# **Anritsu** envision : ensure

## Signalling Tester MD8475A MD8475B

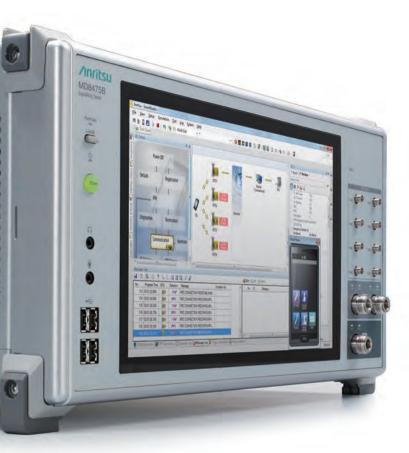

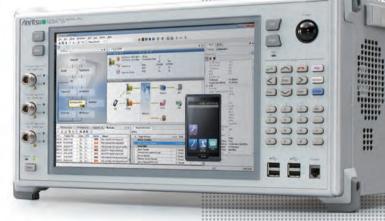

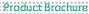

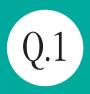

Do you use a base station simulator to reproduce any of the world's communications systems on the workbench?

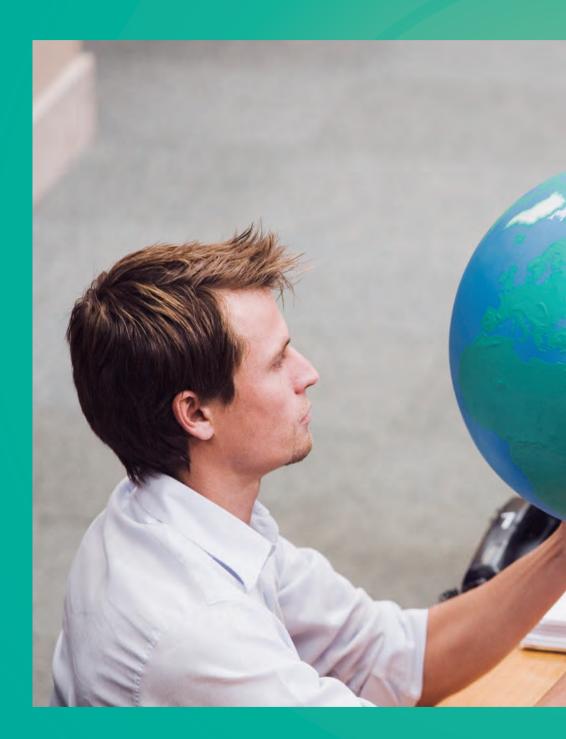

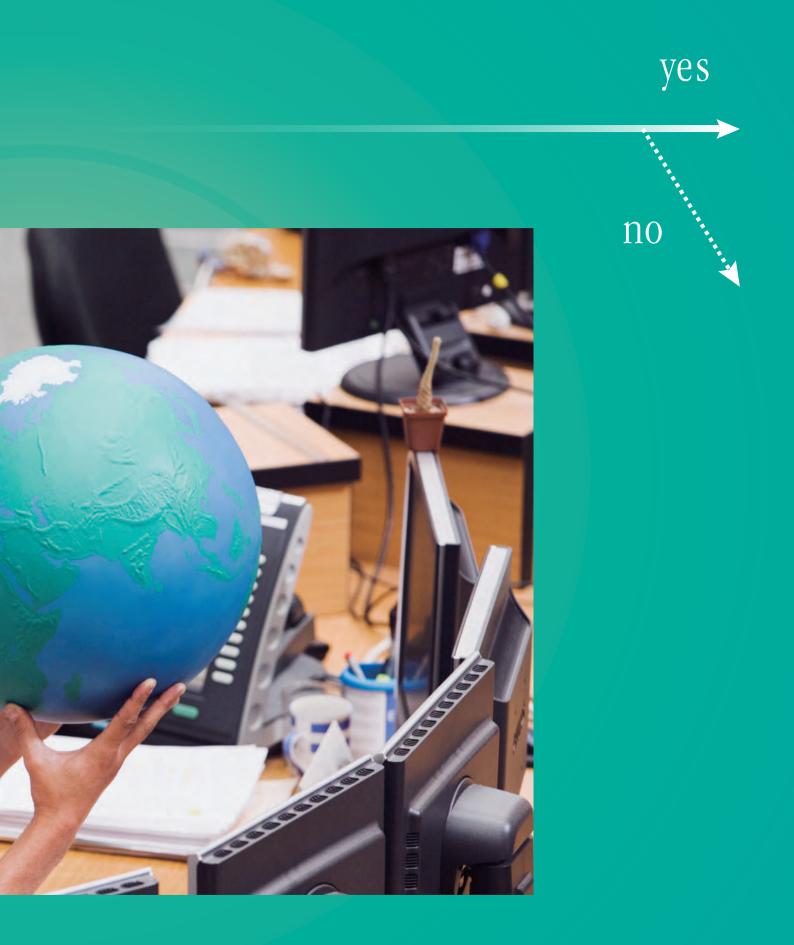

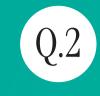

yes

10

Do you have a hard time preparing complex measurement scenarios?

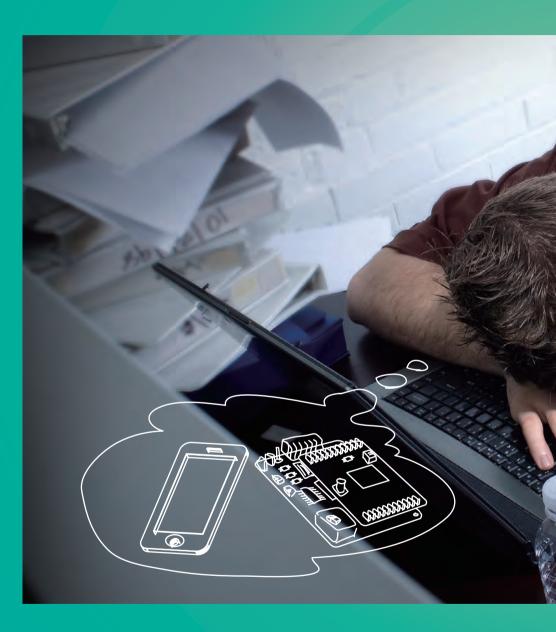

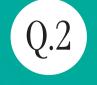

Do you know any complex measurement scenarios that are required for most base station simulators?

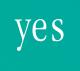

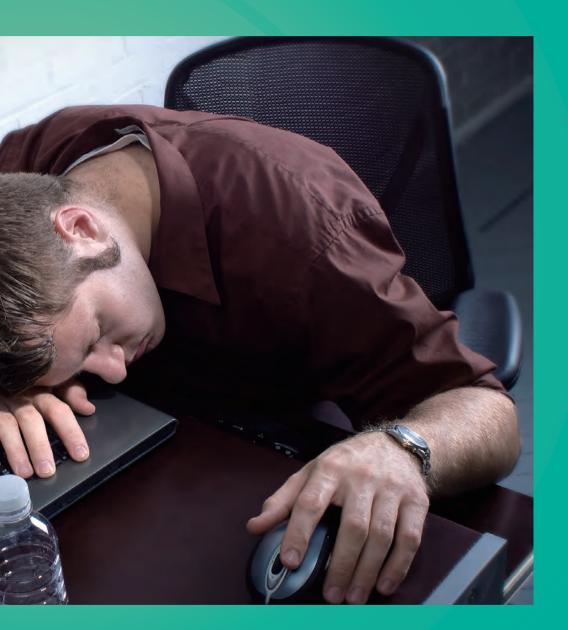

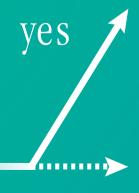

### Does your base station simulator meet the latest communications standards?

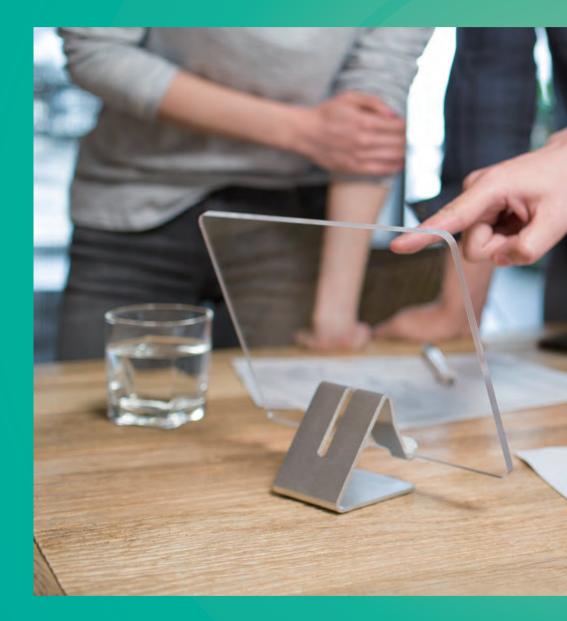

10

Q.3

Q.3

yes

Does your base station simulator meet the existing communications standards?

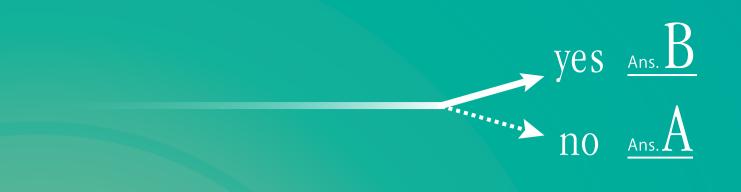

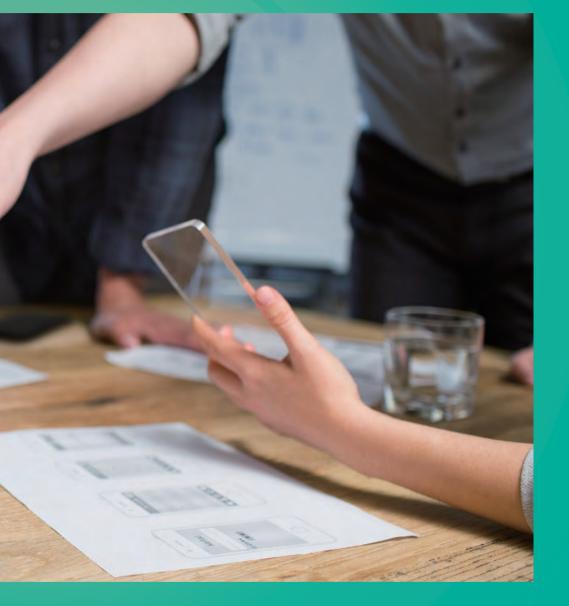

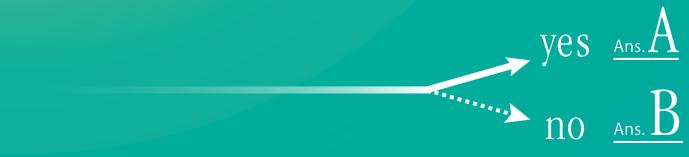

## Here's the Base Station Simulator It Answers All Your Questions.

### Reproduce the world's communications systems in a small workbench.

As mobile terminals, such as smartphones, become increasingly high performance and diversified to enhance the user experience, carriers are starting to deploy LTE-Advanced technology as the next stage after LTE in speeding-up networks and meeting the needs of smartphone users. Additionally, the automotive world is pushing forward with new innovations, such as the connected car and self-driving vehicles, based on wireless communications technologies.

The Signalling Tester MD8475A/MD8475B is a base station simulator reproducing communications between base stations and UEs. It supports the full range of communication standards including LTE, and the Anritsu SmartStudio user interface, eliminates the need to create complex test scenarios, assuring efficient tests of complex UEs.

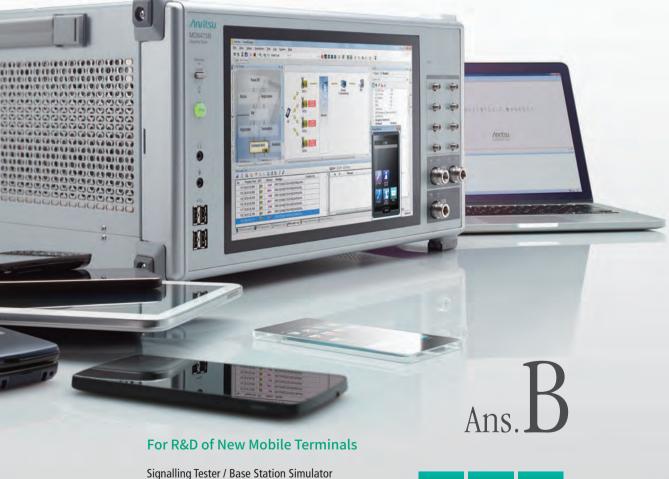

MD8475B

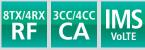

See page 40 for more details

### For R&D of Automotive Solutions and Wireless Connectivity

Anritsu 

(M)

a

. .

Signalling Tester / Base Station Simulator

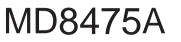

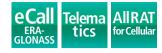

-----

See page 28 for more details

うつつ 0 0 0

0

me )

0 -)

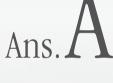

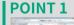

<u>Smart<sup>w</sup>Studio</u>

Scenario-less UE Function Tests using SmartStudio

See page 10 for more details

### **POINT 2**

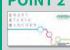

Automated Confirmation of Existing Mobile Functions using SmartStudio Manager See page 12 for more details

### **POINT 3**

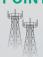

All-in-One Support for LTE and Other Communications Systems

See page 12 for more details

## SmartStudio — Changing the Smartphone

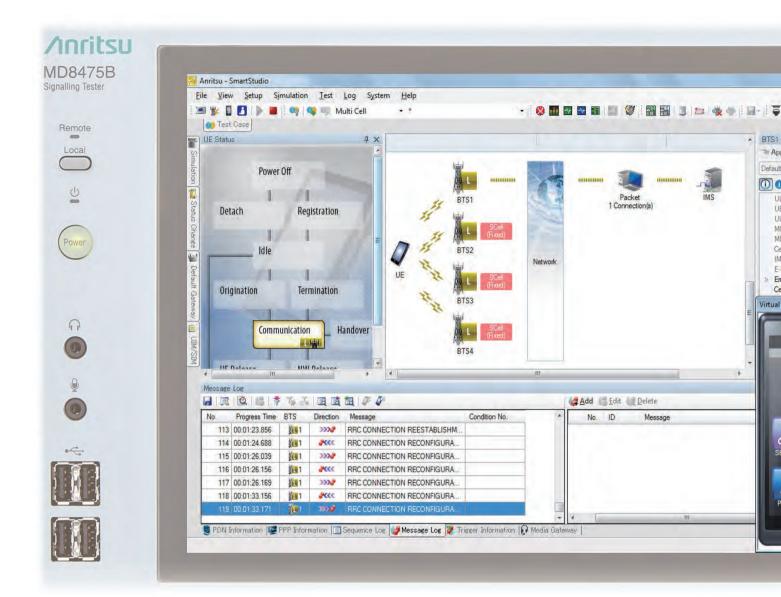

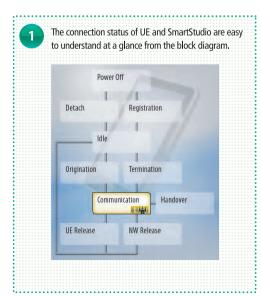

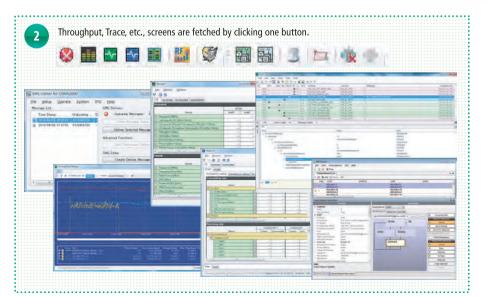

## **Test Environment**

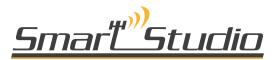

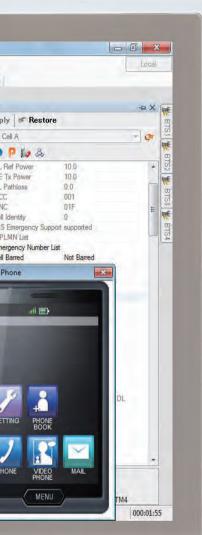

Double-clicking the base station band

Changes to base station parameters

during testing are reflected immediately

2

13

m. KX

- 12

displays the base station status.

3

A formations of

### POINT 1

### Scenario-less Mobile Phone Function Tests using SmartStudio

### Supports Versatile Smartphone Tests

Complex tests of multifunction smartphones are supported by the all-in-one MD8475A/MD8475B with interactive SmartStudio interface.

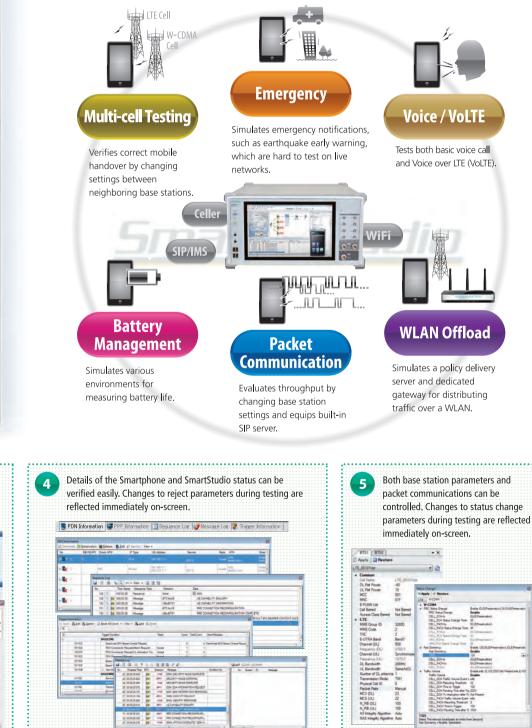

.....

11

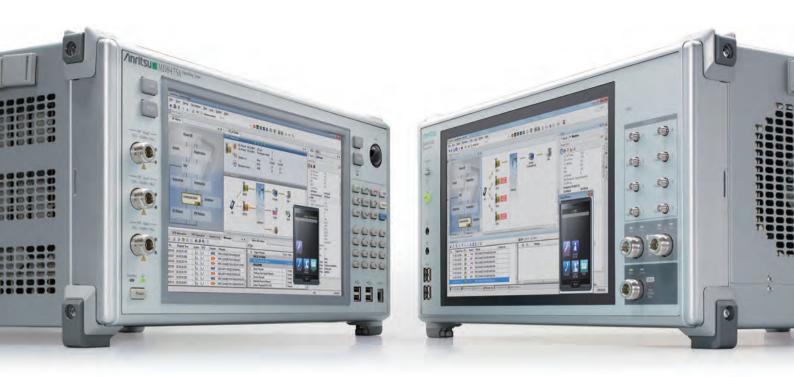

## **POINT 2**Automated Confirmation of Existing Mobile Functions using SmartStudio

SmartStudio Manager helps improve development efficiency by automating checks of existing functions at UE development, such as Voice, SMS send/receive, and other tests.

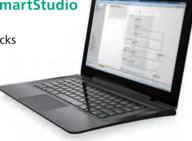

### **POINT 3** All-in-One Support for LTE and Other Communications Systems

All the world's main communications technologies, such as triple-system LTE/W-CDMA/GSM mobiles and TD-LTE/TD-SCDMA/GSM as well as LTE hybrids, can be tested using the all-in-one MD8475A/MD8475B. (Requires installation of optional units and software for each systems).

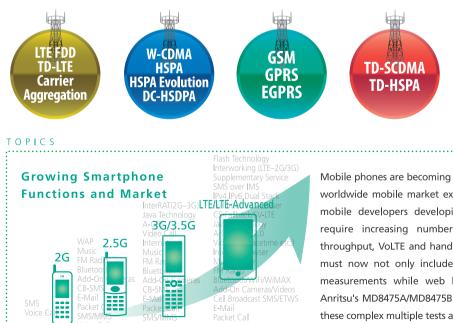

Voice Call/VoIP/VoLTE

Mobile phones are becoming increasingly multifunctional as the worldwide mobile market expands and diversifies. As a result, mobile developers developing new hardware and services require increasing numbers of tests, such as maximum throughput, VoLTE and handover. As an example, battery tests must now not only include standby consumption, but also measurements while web browsing, video streaming, etc. Anritsu's MD8475A/MD8475B is the ideal cost-effective tool for these complex multiple tests and evaluations.

### **Configuring Multi-cell Test Environment**

Performing UE tests between communications systems (handover tests) usually requires set-up of several measuring instruments and creation of complex scenarios. SmartStudio eliminates these problems by providing a simple test environment for fast and efficient testing.

### **Multi System Configuration**

Roaming and power consumption tests of UEs require multi-cell connections.

The MD8475A supports dual-RF tests. And MD8475B supports up to 8RF tests.

The SmartStudio GUI makes it easy to set multi-system test

environments, especially for the latest Carrier Aggregation (CA) wireless standards.

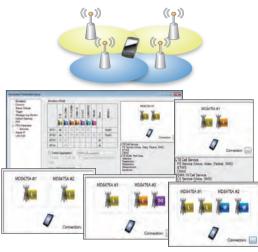

### 2-cell Testing Support by SmartStudio (MD8475A)

### **Multi-cell Test Configurations**

Tests of UEs moving between cells take the Selection, Redirection, Handover, and other conditions into consideration, depending on the UE and base station conditions. SmartStudio can register these UE and base station conditions, including the RF power, as a test case, making it quick and easy to evaluate UE behaviors and reproduce failures. Test cases are also useful for general UE evaluations when reproducing Handover failures.

| C Territorian and the second second sec                                                                                                    | PERILE IN                                                                                                    |  |
|----------------------------------------------------------------------------------------------------|----------------------------------------------------------------------------------------------------|--|
| A selection in the selection in the sele        | 0         0         0         0         0         0         0         0         0         0         0         0         0         0         0         0         0         0         0         0         0         0         0         0         0         0         0         0         0         0         0         0         0         0         0         0         0         0         0         0         0         0         0         0         0         0         0         0         0         0         0         0         0         0         0         0         0         0         0         0         0         0         0         0         0         0         0         0         0         0         0         0         0         0         0         0         0         0         0         0         0         0         0         0         0         0         0         0         0         0         0         0         0         0         0         0         0         0         0         0         0         0         0         0         0         0         0 |  |
| 195 -<br>197 - P. Billionschaftsminist<br>2010 - Dennis Starter<br>Scholar Committee Scholar Starter<br>2010 - Scholar Scholar Schola |                                                                                                    |  |

### **Small-cell Switching Tests**

Macrocell, small-cell, and femtocell base stations are being installed to provide wide coverage for people moving freely between base stations; SmartStudio provides easy test sequences for preferential capture of small-cells.

✓: Supported

✓: Supported

| Cell 2<br>Cell 1                    | LTE FDD/TDD | W-CDMA/HSPA/<br>HSPA Evolution/<br>DC-HSDPA | GSM/GPRS/EGPRS | TD-SCDMA/TD-HSPA | WLAN |
|-------------------------------------|-------------|---------------------------------------------|----------------|------------------|------|
| LTE FDD/TDD                         | √*1,*2      | √                                           | √              | ✓                | √*3  |
| W-CDMA/HSPA/HSPA Evolution/DC-HSDPA | ✓           | √                                           | √              | —                | √*3  |
| GSM/GPRS/EGPRS                      | ✓           | ✓                                           | $\checkmark$   | ✓                | √*3  |
| TD-SCDMA/TD-HSPA                    | ✓           | —                                           | $\checkmark$   | ✓                | √*3  |
| WLAN                                | √*3         | √*3                                         | √*3            | √*3              | √*3  |

\*1: Two MD8475A units are required for MIMO connection.

\*2: LTE-FDD/TDD Joint CA test is not supported.

\*3: The WLAN Offload test requires a separate WLAN access point.

### 2-cell Testing Support by SmartStudio (MD8475B)

| Cell 2<br>Cell 1                    | LTE FDD/TDD | W-CDMA/HSPA/<br>HSPA Evolution/<br>DC-HSDPA | GSM/GPRS/EGPRS | TD-SCDMA/TD-HSPA*2 | WLAN |
|-------------------------------------|-------------|---------------------------------------------|----------------|--------------------|------|
| LTE FDD/TDD                         | ✓           | ✓                                           | $\checkmark$   | ✓                  | √*   |
| W-CDMA/HSPA/HSPA Evolution/DC-HSDPA | ✓           | ✓                                           | ✓              | —                  | √*   |
| GSM/GPRS/EGPRS                      | ✓           | √                                           | ✓              | ✓                  | √*   |
| TD-SCDMA/TD-HSPA*                   | ✓           | —                                           | ✓              | ✓                  | √*   |
| WLAN                                | √*          | √*                                          | √*             | √*                 | —    |

\*: The WLAN Offload test requires a separate WLAN access point.

### Multi-cell Testing Support by SmartStudio (MD8475B)

| Cell 1 | Cell 2 | Cell 3   | Cell 4 |
|--------|--------|----------|--------|
| LTE    | LTE    | LTE      | —      |
| LTE    | LTE    | W-CDMA   | —      |
| LTE    | LTE    | GSM      | —      |
| LTE    | LTE    | TD-SCDMA | —      |
| LTE    | LTE    | LTE      | LTE    |

### **Configuring Multi-cell Test Environment**

### **Carrier Aggregation Tests**

The MD8475A/MD8475B supports LTE CA 2CC/3CC/4CC/5CC for throughput performance tests of UEs, such as smartphones using high-speed data networks.

|                       | MD8475A                                 | MD8475B                                                                                                    |
|-----------------------|-----------------------------------------|----------------------------------------------------------------------------------------------------|
| Configuration         |                                         |                                                                                                    |
| Operation<br>Software | Smart                                   | Studio                                                                                                    |
| Required CA<br>Option | MX847550A-040                           | MX847550B-040<br>MX847550B-041 (3CC)<br>MX847550B-042 (4CC)<br>MX847550B-043 (5CC)<br>MX847570B-051                                                            |
| RF                    | 1TX/1RX (standard),<br>2TX/2RX (option) | 4TX/2RX (standard),<br>8TX/4RX (option)                                                                                                    |
| Support for<br>DL CA  | 2CC SISO<br>2CC MIMO (2×2)*             | 2CC SISO<br>2CC MIMO (2×2)<br>2CC MIMO (4×4)<br>3CC SISO<br>3CC MIMO (2×2)<br>3CC MIMO (4×4)<br>4CC SISO<br>4CC MIMO (2×2)<br>4CC MIMO (4×4)<br>5CC MIMO (4×4) |
| UE Category           | Cat.4, Cat.6                            | Cat.4, Cat.6, Cat.9, Cat.11,<br>Cat.16, Cat.18, Cat.19                                                                                                    |

\*: Two MD8475A units are required.

### Simple Throughput Test Environment (MD8475B)

### Throughput testing until now

- It needs to be adjusted for each application about radio layer settings and server settings.
- Performance depends on the PC specification and the load of Ethernet.

### **SIM Connectivity Test**

Dual SIM Dual Standby (DSDS) and Dual SIM Dual Active (DSDA) tests of dual-SIM UE can be performed using two sets of MD8475A/ MD8475B. Additionally, Single SIM Dual Standby (SSDS) and Single SIM Dual Active (SSDA) of single-SIM UE can be performed using one MD8475A/MD8475B. These test environments can be fully automated using SmartStudio Manager.

### Test Example:

The power consumption and throughput of a dual-SIM UE can be confirmed while the UE is making a voice call using SIM1 and transferring packet data using SIM2.

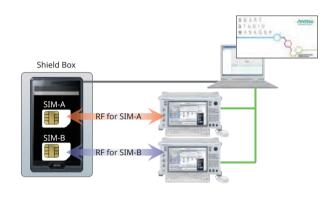

### Throughput testing using MD8475B

- Single GUI supports to adjust for each application about radio layer settings and server settings.
- Performance is independent from PC specification and the load of Ethernet.

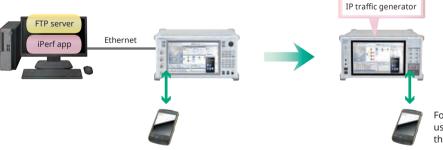

For the transmission and reception of the UE, use iPerf application which is widely used for throughput testing.

### Signalling Tester MD8475A/MD8475B Applications

### **Data Packet Communications**

Data packet communication environments are complex, but SmartStudio makes it easy to resolve troublesome packet bottlenecks, shortening evaluation times.

### Versatile Server Environment

Because the MD8475A/MD8475B pre-installs Windows 7, commercial application servers can be easily installed.

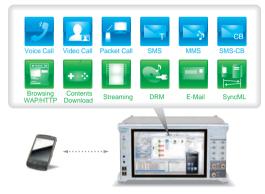

### **Status Evaluation**

A full line of function tools can be used to check communication status, including throughput, ACK/NACK counts, and RF monitoring. Simultaneous checking of multiple layers allows quick troubleshooting during data communications.

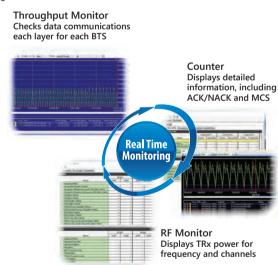

### **Genuine Application Test Environment**

Connecting the MD8475A/MD8475B to the Internet supports Web application tests using UEs under development to verify actual in-use power consumption and throughput before market release.

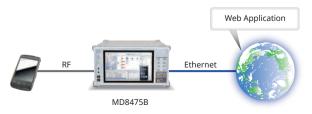

### **Voice Call Evaluation Environment**

The need for voice-call evaluations has not changed even with the spread of LTE services. However, some voice-call test items, such as the access barred condition and emergency calls, are not easily evaluated on live networks. SmartStudio supports comprehensive evaluation of UE under high-load conditions, such as testing of simultaneous voice calls and other functions.

### 3G/2G Voice Calling Test

Just making voice settings using SmartStudio is all that is necessary for voice tests with the MD8475A/MD8475B.

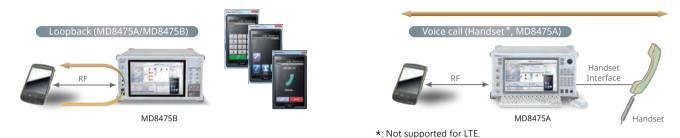

#### Multimedia Interface Software MX847508B

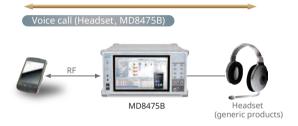

### Setting Roaming and Registering Address Book

When performing incoming-call tests of W-CDMA/GSM UE, SmartStudio can display any of 'Public', 'National', 'International', and 'Unknown' on the UE. Additionally, when the incoming call number matches a preregistered number in the address book, the name associated with the number is displayed.

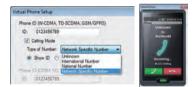

#### Setting Identify Type

When performing incoming call tests of W-CDMA/GSM UEs, either IMSI or TMSI can be chosen for the UE Caller ID using Paging.

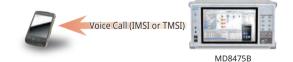

### **Voice Call Evaluation Environment**

### Voice over LTE Tests

Since LTE uses the data network, Voice over LTE (VoLTE) communications also use the data network; SmartStudio simplifies VoLTE tests.

### Loopback Tests of VoLTE/Video

The SmartStudio CSCF function supports VoLTE tests (AMR/W-AMR Codec, etc.) in the loopback mode.

In addition to an IMS server, VoLTE tests require a variety of LTE settings about multi-PDN. Not only does SmartStudio support multi-PDN\*<sup>1</sup>, but it also supports packet filter and QoS settings. Additionally, loopback audio data can be changed using the RTP function.

At VoLTE loopback testing, as well as looping voice data sent to the terminal from the network back from the terminal, the voice data can be changed to the MUTE status or to a fixed pattern to perform communications quality tests and battery consumption measurements requiring good reproducibility.\*<sup>2</sup>

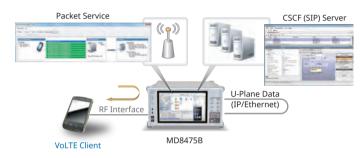

Service Name

001 9 0 0o5

RLC SN Field Length 10bt

User Setting (Scan TFT IE)

PDCP SN

Send TFT IE

12ba

QK Cancel

240

TFT IE (Format LV): BLC/PDCP RLC/PDCP Mode AM •

Real

#### End-to-End Tests of VoLTE and Video Call

Voice over LTE can be tested between two LTE UEs in both directions using two MD8475A units to benchmark and evaluate calls between actual UEs.

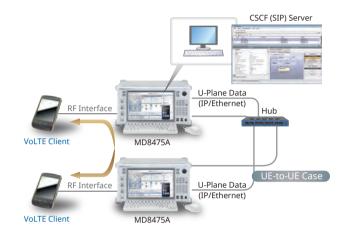

\*1: GSM and TD-SCDMA are not supported.

PDCP SN Reid Length 1264

Service Name - 2000

001 9 0 0oS

RLC/PDCP Mode AM

FLC SN Field Length 10bt

GoS

\*2: Requires MX847570A-086 or MX847570B-086.

\*3: RoHC settings require the MX847550A-060 or MX847550B-060 option. The RTP/VDP/IP (0x0001) and UDP/IP RoHC (0x0002) profiles are supported.

Sets RoHC\*3 and TFT filter at Default Bearer and Dedicated Bearer

### **Voice Call Evaluation Environment**

### Testing Voice Calls from LTE to 3G/2G

A variety of technologies are used when a UE moves between systems from an LTE to 3G/2G cell. Configuring a 2-cell test environment using SmartStudio supports LTE and 2G/3G system voice call tests such as CS Fallback and SV-LTE (Simultaneous Voice and LTE).

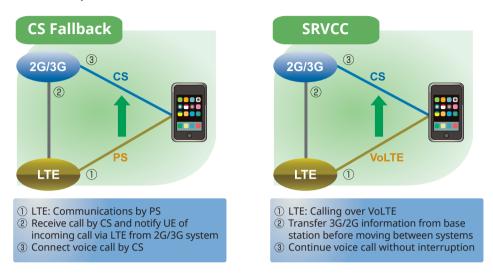

### **SMS** Tests

SMS and MMS are popular messaging services used worldwide. Exchanges between UEs as well as the number of verification items are both increasing because more direct control of UE is being attempted now.

### Sending/Receiving SMS Text Messages

SmartStudio has a dedicated SMS server supporting sending and receiving of SMS messages at any PS or CS network setting. Multiple SMS messages can be preregistered for continuous sending and CBS messages can be sent too.

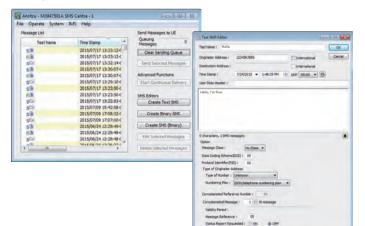

### Sending Binary SMS

The MD8475A/MD8475B can send binary messages as SMS supporting remote control of the UE. Additionally, general evaluations, such as behavior when receiving an SMS during a voice call, can be evaluated to help prevent problems occurring in the field.

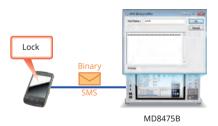

### **IMS Service Tests**

SmartStudio has a built-in standard server environment for running IMS server functions for easy service tests, including VoLTE, SMS over IMS, etc.

#### SIP Registration of a Non-IMS UE

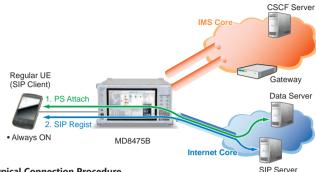

#### **Typical Connection Procedure**

1. PS Attach: Connect to Data server.

- → Get address using DNS, etc. 2. SIP Regist:
- → Depends on application.
- $\Rightarrow$  One PDN is required.

### Standard IMS Server Function

### **CSCF (Call Session Control Function)**

Supports standard server function for VoLTE and SMS over IMS tests as well as voice data loopback function. IPsec is supported too.

#### DHCPv6 (Dynamic Host Configuration Protocol v6)

Allocates IPv6 address and notifies DNS/SIP server address to network node.

#### **DNS (Domain Name Server)**

Operates as DNS cache server.

#### NDP (Neighbor Discovery Protocol)

Supports function to transmit RA (Router Advertisement) and periodically transmit RA to RS (Router Solicitation).

#### NTP (Network Time Protocol)

The UE and MD8475A times are synchronized by sending time data in response to an NTP request.

#### **PSAP (Public Safety Answering Point)**

The UA (User Agent) and voice data loopback function support PSAP simulation for running IMS Emergency tests.

### XCAP (XML Configuration Access Protocol)

This function supports updating, referencing, and deleting of XML format file data (XCAP documents).

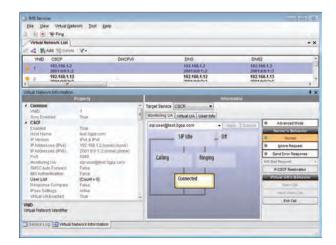

#### SIP Registration of an IMS UE

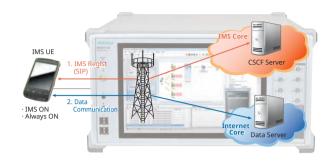

#### **Typical Connection Procedure**

1. IMS Regist: Connect to CSCF server using SIP.

- 2. Data Communication: Connect to Data server.
- $\Rightarrow$  Consequently, two or more PDN required.

### SMS over IMS Setting

UE can register with CSCF server, and can transmit and receive SMS over IMS.

| CSCF Address:   | anritsu-cscf.com          | Sign In. |
|-----------------|---------------------------|----------|
| CSCF Port:      | 5060                      | Close    |
| SMSC's SIP-URI: | sip:2222@anritsu-cscf.com | -        |
| User's SIP-URI: | sipuser@anritsu-cscf.com  | -        |

#### **Ping Sending Function**

The Ping sending function is used to verify the connection of the device under test to the network.

| Address:                                                                         | 192.168                                                                   | .1.21                                                        |                                                                                                    |        |     |
|----------------------------------------------------------------------------------|---------------------------------------------------------------------------|--------------------------------------------------------------|----------------------------------------------------------------------------------------------------|--------|-----|
| Timeout:                                                                         | 3000                                                                      | *                                                            | [ms]                                                                                                    | Start  |     |
| Count:                                                                           | 10                                                                        | (A.)                                                         | l I                                                                                                    | Gencel |     |
| -                                                                                |                                                                           |                                                              |                                                                                                    |        |     |
|                                                                                  |                                                                           |                                                              | bytes=32 time=28ms TTL=64                                                                                                    |        |     |
| Reply from                                                                       | 192.168                                                                   | .1.21:                                                       | bytes=32 time=20ms TTL=64                                                                                                    |        | 4   |
| Reply from<br>Reply from                                                         | 192.168<br>192.168                                                        | .1.21:                                                       | bytes=32 time=20ms TTL=64<br>bytes=32 time=22ms TTL=64                                                                                        |        | 4   |
| Reply from<br>Reply from<br>Reply from                                           | 192.168<br>192.168<br>192.168                                             | .1.21:<br>1.21:<br>1.21:                                     | bytes=32 time=20ms TTL=64<br>bytes=32 time=22ms TTL=64<br>bytes=32 time=18ms TTL=64                                                           |        |     |
| Reply from<br>Reply from<br>Reply from<br>Reply from                             | 192.168<br>192.168<br>192.168<br>192.168<br>192.168                       | 1.21:<br>1.21:<br>1.21:<br>1.21:<br>1.21:                    | bytes=32 time=20ms TTL=64<br>bytes=32 time=22ms TTL=64<br>bytes=32 time=18ms TTL=64<br>bytes=32 time=20ms TTL=64                              |        |     |
| Reply from<br>Reply from<br>Reply from<br>Reply from<br>Reply from               | 192.168<br>192.168<br>192.168<br>192.168<br>192.168<br>192.168            | .1.21:<br>1.21:<br>1.21:<br>1.21:<br>1.21:<br>.1.21:         | bytes=32 time=20ms TTL=64<br>bytes=32 time=22ms TTL=64<br>bytes=32 time=18ms TTL=64<br>bytes=32 time=20ms TTL=64<br>bytes=32 time=13ms TTL=64 |        |     |
| Reply from<br>Reply from<br>Reply from<br>Reply from<br>Reply from<br>Reply from | 192.168<br>192.168<br>192.168<br>192.168<br>192.168<br>192.168<br>192.168 | .1.21:<br>1.21:<br>1.21:<br>1.21:<br>1.21:<br>1.21:<br>1.21: | bytes=32 time=20ms TTL=64<br>bytes=32 time=22ms TTL=64<br>bytes=32 time=18ms TTL=64<br>bytes=32 time=20ms TTL=64                              |        | - m |

### Extended CSCF Option MX847570A-080/MX847570B-080

Various conditions can be set for VoLTE/Video quasi-normal and abnormal tests. Moreover, VoLTE call and hang-up sequences can both be confirmed from SmartStudio. In addition, VoLTE/Video audio codec switchover tests are supported as well.

### Virtual UA Calling/Release

VoLTE calling from the SmartStudio simulated UE (Virtual UA) is supported. In addition, any Virtual UA response can be set.

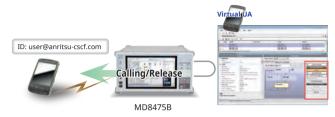

### Network Fault

The occurrence of a server or network fault can be created.

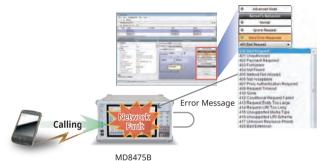

### Message Blocking

Ignore and Reply responses to specific messages can be changed arbitrarily.

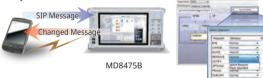

### Multi-P-CSCF Settings

Up to three types of P-CDCF addresses can be notified to UE by one PDN to confirm correct UE operation for multiple addresses.

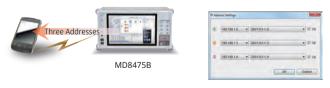

### Voice Codec Switchover

Any codec can be sent from the MD8475A/MD8475B to the UE, and switchover tests, such as VoLTE  $\rightarrow$  Video, are supported too.

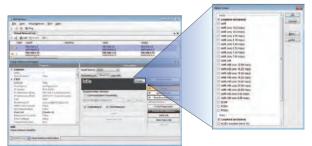

### IMS Supplementary Service Option MX847570A-081/MX847570B-081

This option adds functions for simulating VoLTE/Video caller ID, call transfer and call hold. Various CSCF and XCAP service settings as well as supplementary service functions can be set.

### Caller ID Display ON/OFF Function

After a call from the test UE, the caller ID (telephone number) display/block function can be checked at the Virtual UA status display field.

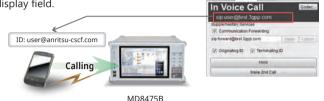

al UA 1

Call Hold

Forward to Virtual UA 2

Hub

### Forwarding Function

At calling from the test UE to the Virtual UA, the call can be forwarded unconditionally to the specified destination. Further, using XCAP Service designates setting of forwarding conditions and the destination.

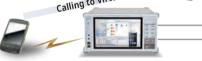

MD8475B

### **Call Hold/Resume Function**

Both test UE and Virtual UA hold operations can be verified. In addition, the call can be resumed by pressing the Resume button.

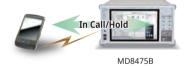

### VoLTE Conference Test

The 3GPP TS 24.605 defined VoLTE Conference Call functions can be tested.

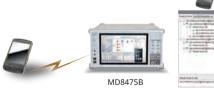

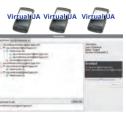

|           | 3GPP TS 24.605                                |
|-----------|-----------------------------------------------|
| 4.5.2.1.1 | User joining a conference                     |
| 4.5.2.1.2 | User inviting another user to a conference    |
| 4.5.2.1.3 | User leaving a conference                     |
| 4.5.2.1.4 | User creating a conference                    |
| 4.5.2.1.5 | Subscription for the conference event package |
| 4.5.2.2.1 | Conference focus                              |
| 4.5.2.2.2 | Conference notification service               |
| 4.5.2.7   | Actions at the destination UE                 |
| 4.6.1     | Communication HOLD (HOLD)                     |
| 4.6.3     | Terminating Identification Restriction (TIR)  |
| 4.6.5     | Originating Identification Restriction (OIR)  |
|           |                                               |

### RCS Basic Option MX847570A-083/MX847570B-083

Rich Communication Suite (RCS) is the next evolutionary step in deploying existing simple voice and messaging (SMS, MMS) services on various networks and UEs with "rich" communications.

Installing this software supports RCS defined tests of Instant Messaging (IM), Address Book, and Contents sharing.

| Item                         | Note                                                                     |
|------------------------------|--------------------------------------------------------------------------|
| Configuration & Registration | HTTP (S) based support                                                   |
| Capability Discovery         |                                                                          |
| Standalone Messaging         |                                                                          |
| 1-to-1 Chat                  |                                                                          |
| Group Chat                   |                                                                          |
| File Transfer                |                                                                          |
| Content Sharing              |                                                                          |
| Social Presence Information  | Geolocation service not supported                                        |
| IP Voice Call                | IR.92 based support<br>Interaction with other RCS services not supported |
| IP Video Call (IR.94)        | IR.94 based support                                                      |

### **RCS Service Image**

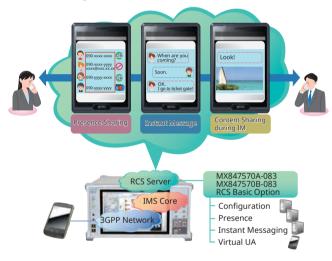

|                                       | 6                                         |                                                                                                    |                                                                                   | - U                                                                                                    |                                                                                                    |                                                                                                    |                                                                                                    |
|---------------------------------------|-------------------------------------------|----------------------------------------------------------------------------------------------------|-----------------------------------------------------------------------------------|----------------------------------------------------------------------------------------------------|----------------------------------------------------------------------------------------------------|----------------------------------------------------------------------------------------------------|----------------------------------------------------------------------------------------------------|
|                                       | Provente                                  | A Martin Contractor                                                                                                    | a formation                                                                       |                                                                                                    |                                                                                                    |                                                                                                    |                                                                                                    |
| RCS                                   | 4                                         | * TarpetSenike RCS. +                                                                                                    |                                                                                   |                                                                                                    |                                                                                                    |                                                                                                    |                                                                                                    |
| England -                             | True<br>heithesi con                      | Configuration Contants Messaging                                                                                                    | UserA                                                                             |                                                                                                    |                                                                                                    |                                                                                                    |                                                                                                    |
| Teactor Mode                          | CP6                                       | Address Book   Chat   File Transfer                                                                                                    |                                                                                   | Contant State La                                                                                                    |                                                                                                    |                                                                                                    |                                                                                                    |
| Configuration                         |                                           | And a state of the state of the |                                                                                   | Dellayor                                                                                                    |                                                                                                    |                                                                                                    |                                                                                                    |
| Delmit.res                            | CilderalDM754DecomentCo                   |                                                                                                    |                                                                                   |                                                                                                    |                                                                                                    |                                                                                                    |                                                                                                    |
| Messaging Server                      | 4062                                      | - 10. Of                                                                                                    | - 0X                                                                              | Normal -                                                                                                    |                                                                                                    |                                                                                                    |                                                                                                    |
| State Part                            | 2005                                      | Fram Ta- Date                                                                                                    | Status File S                                                                     | Mara                                                                                                    |                                                                                                    |                                                                                                    |                                                                                                    |
| MARINE ALA (2)                        |                                           |                                                                                                    | Informatio                                                                        | Labor Co.                                                                                                    |                                                                                                    |                                                                                                    |                                                                                                    |
| Contempleta Fights                    | and the residence in all tarching must be |                                                                                                    | miorinauo                                                                         | 1                                                                                                    |                                                                                                    |                                                                                                    |                                                                                                    |
| Charlies Solution Re                  |                                           | Target Service RCS                                                                                                    | *                                                                                 |                                                                                                    |                                                                                                    |                                                                                                    |                                                                                                    |
| Group Char Sero<br>File Thansile in G | 1 300                                     | The second second second second second second second second second second second second second second second se                                                                                                    |                                                                                   |                                                                                                    |                                                                                                    |                                                                                                    |                                                                                                    |
| The Trainfer was in                   |                                           | Configuration Contents I                                                                                                    | lessaging UserA                                                                   |                                                                                                    |                                                                                                    |                                                                                                    |                                                                                                    |
| Deterred Intelling                    | and the OPAGeneral day graph (Sector)     | Profile Capability Addres                                                                                                    | s Book Chat File T                                                                | ransfer Standalone M                                                                                                    | essaging II * *                                                                                                    |                                                                                                    |                                                                                                    |
| frequence Server                      |                                           |                                                                                                    | and the provide the second                                                        | Constant   Standard Internet                                                                                                    | a subscription of the local division of the local division of the  |                                                                                                    |                                                                                                    |
| Stat Part                             | 1001                                      | Document C:WX847                                                                                                    |                                                                                   |                                                                                                    | 3                                                                                                    |                                                                                                    |                                                                                                    |
| HTTP Content Selver                   | wavaleet.ligge.com                        | ▲ <presence a1"="" xmins="unck&lt;/td&gt;&lt;td&gt;those inverses the&lt;/td&gt;&lt;td&gt;mins on a Dum om a vol&lt;/td&gt;&lt;td&gt;ors out oma.org&lt;/td&gt;&lt;td&gt;&lt;/td&gt;&lt;td&gt;&lt;/td&gt;&lt;/tr&gt;&lt;tr&gt;&lt;td&gt;HTTP Past&lt;/td&gt;&lt;td&gt;- ED&lt;/td&gt;&lt;td&gt;&lt;ul&gt;  &lt;li&gt;&lt;tuple id="> </presence>                                                                                                    | Contraction (Contraction)                                                         | Inter Inde                                                                                                    | va -                                                                                                    |                                                                                                    |                                                                                                    |
| HTTPS-Put                             | 643                                       | ▲ <status></status>                                                                                                    | Target Service RCS                                                                | *                                                                                                    |                                                                                                    |                                                                                                    |                                                                                                    |
| \$98,71.8                             | Faller                                    | a «basic»                                                                                                    | Continuation   Contants                                                           | Messaging UserA                                                                                                    | Inerit Liner C. Liner                                                                                                    | Time E                                                                                                    |                                                                                                    |
| Explicit.                             | -300<br>Name                              | open                                                                                                    |                                                                                   | treas Book Chat File                                                                                                    |                                                                                                    |                                                                                                    |                                                                                                    |
| RespinseCorrel                        |                                           | ▲ <op:service-desc< p=""></op:service-desc<>                                                                                                    |                                                                                   |                                                                                                    |                                                                                                    |                                                                                                    |                                                                                                    |
| Raty-Aller                            | 120                                       | ▲ <op:service-ir< p=""></op:service-ir<>                                                                                                    | @ 145-1 Chat Ide                                                                  |                                                                                                    | Graup Chat. Connecte                                                                                                    | d                                                                                                    |                                                                                                    |
| 4 UserList                            | (Count + 1)                               | org openr                                                                                                    | To +sig GroupChalFo                                                               | cus201506031651590@                                                                                                    | lest3cco Send                                                                                                    | 100                                                                                                    |                                                                                                    |
| # UserEntry(1)                        | User A                                    | versión>                                                                                                    | Response: Normal                                                                  | * [] Add                                                                                                    |                                                                                                    | Lane                                                                                                    |                                                                                                    |
| media in Chat                         |                                           | 2.0                                                                                                    |                                                                                   | · · · · · · · · · · · · · · · · · · ·                                                                                                    |                                                                                                    |                                                                                                    |                                                                                                    |
| bies multimedia mer                   | stage in Vessaging Server.                | ▲ <contact></contact>                                                                                                    | A. S. New                                                                         |                                                                                                    | - April                                                                                                    | Add User.                                                                                                    |                                                                                                    |
|                                       |                                           | sip:+3301234                                                                                                    | From To                                                                           | Date attorn                                                                                                    | allon                                                                                                    | Status 15                                                                                                    |                                                                                                    |
| Analos Log - Vietus                   | al Network Information                    | 2014-01-15T                                                                                                    | "UserA" "Us                                                                       | er 1"2015rtext                                                                                                    |                                                                                                    | dalliverad                                                                                                    |                                                                                                    |
|                                       |                                           |                                                                                                    | UserT_ Us                                                                         | ar A" 2015/ Non-Te                                                                                                    | of Data                                                                                                    | delivered                                                                                                    |                                                                                                    |
|                                       |                                           | 2 (M                                                                                                    | "User 1"1                                                                         |                                                                                                    | Distantio                                                                                                    |                                                                                                    |                                                                                                    |
|                                       |                                           |                                                                                                    |                                                                                   | arget Service RCB                                                                                                    |                                                                                                    | _                                                                                                    |                                                                                                    |
|                                       |                                           |                                                                                                    |                                                                                   | a contraction of the second second se | and the second second s |                                                                                                    |                                                                                                    |
|                                       |                                           |                                                                                                    |                                                                                   | Configuration Confecta                                                                                                    |                                                                                                    |                                                                                                    |                                                                                                    |
|                                       |                                           |                                                                                                    | 10 VeerA' - *                                                                     | Profile Capability Addre                                                                                                    | ess Book Chat File To                                                                                                    | shafer Standalone                                                                                                    | Messaging                                                                                                    |
|                                       |                                           |                                                                                                    | <sip.gro1< td=""><td>Response Normal</td><td>·</td><td></td><td></td></sip.gro1<> | Response Normal                                                                                                    | ·                                                                                                    |                                                                                                    |                                                                                                    |
|                                       |                                           |                                                                                                    | +sip.Gro. 7                                                                       | and the second                                                                                                    |                                                                                                    |                                                                                                    |                                                                                                    |
|                                       |                                           |                                                                                                    | UserEr_ 1                                                                         |                                                                                                    | Data Tianafer                                                                                                    | Dialys                                                                                                    | and the second second se |
|                                       |                                           |                                                                                                    | R                                                                                 | Alwin                                                                                                    | INSIG: NOR                                                                                                    | and the second second s | .Ser                                                                                                    |
|                                       |                                           |                                                                                                    |                                                                                   | J UperB_ UperA_                                                                                                    | 2015/04/2 000%                                                                                                    | Dettvered                                                                                                    | - Vie                                                                                                    |
|                                       |                                           |                                                                                                    |                                                                                   |                                                                                                    |                                                                                                    |                                                                                                    | Tree of                                                                                                    |
|                                       |                                           |                                                                                                    |                                                                                   |                                                                                                    |                                                                                                    |                                                                                                    | 100                                                                                                    |
|                                       |                                           |                                                                                                    |                                                                                   |                                                                                                    |                                                                                                    |                                                                                                    | -                                                                                                    |
|                                       |                                           |                                                                                                    |                                                                                   |                                                                                                    |                                                                                                    |                                                                                                    | - Base                                                                                                    |
|                                       |                                           |                                                                                                    |                                                                                   |                                                                                                    |                                                                                                    |                                                                                                    | -                                                                                                    |
|                                       |                                           |                                                                                                    |                                                                                   |                                                                                                    |                                                                                                    |                                                                                                    |                                                                                                    |
|                                       |                                           |                                                                                                    |                                                                                   |                                                                                                    |                                                                                                    |                                                                                                    |                                                                                                    |
|                                       |                                           |                                                                                                    |                                                                                   |                                                                                                    |                                                                                                    |                                                                                                    | 1                                                                                                    |
|                                       |                                           |                                                                                                    |                                                                                   |                                                                                                    |                                                                                                    |                                                                                                    |                                                                                                    |
|                                       |                                           |                                                                                                    |                                                                                   |                                                                                                    |                                                                                                    |                                                                                                    |                                                                                                    |
|                                       |                                           |                                                                                                    | 1.4                                                                               | -                                                                                                    |                                                                                                    |                                                                                                    |                                                                                                    |

### GBA Authentication Option MX847570A-084/MX847570B-084

The software option references the 3GPP GBA Authentication algorithm to simulate the authentication procedure required when connecting to the Internet via networks other than Home Networks.

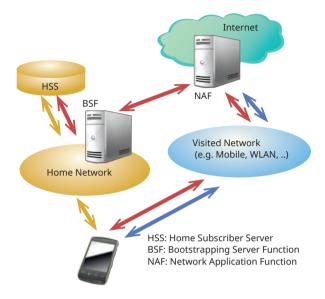

### IMS Early Media Option MX847570A-085/MX847570B-085

The software option simulates the IMS Early Media sequence. It supports MRFC, MRFP, etc., nodes and can authenticate service functions such as customized ringtones from the network side.

### NRBT: Function for recovering RBT (ring back tone) from network rather than from UE

The recovery status (recovery possible/not possible/recovering/ stopped) for each session is displayed on the Information screen.

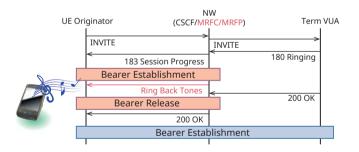

Alert-Info: Provides substitute ring back tone using Alert-Info, one of the Early Media switching function

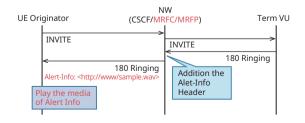

### RTP Frame Control Option MX847570A-086/MX847570B-086

This software controls the media data (RTP packets) during VoLTE communications. In addition to the MUTE condition and Fixed pattern, the data itself can be delayed; it can be used to configure the static stage required at audio evaluation and battery consumption measurement.

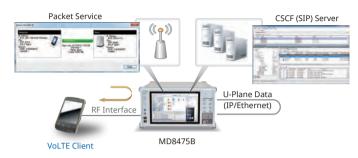

### IMS Script Basic Option MX847570A-060/MX847570B-060 XCAP Script Option MX847570A-061/MX847570B-061

The software option can be used to edit and create SIP messages/XCAP messages using a ladder sequence to simulate the CSCF server/XCAP server behavior. Not only can configure a test environment from the service designing specification stage, but also user-specific tests, such as quasi-normal and abnormal conditions, can also be tested to easily support every test requirement.

### Property Field:

Network parameters such as IP address are set here.

### Scripting Field:

Sequence messages between the UE and CSCF are edited and executed here.

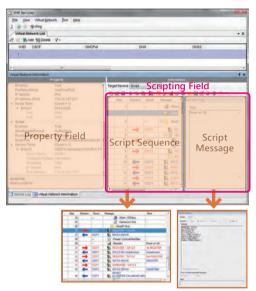

Script Message

### IMS Log Import Option MX847570B-062

This software option enables importing Wireshark logs, and create IMS script automatically. This Script is editable using Add-in Sever window. This option help flexible evaluation of IMS.

### IMS Options (MD8475A/MD8475B)

✓: Supported

|                     |                                            |                                                                                                    |                        |                                |                                | GUI C                          | ption                          |                                |                                |                                | pting<br>ion* <sup>2</sup> |
|---------------------|--------------------------------------------|----------------------------------------------------------------------------------------------------|------------------------|--------------------------------|--------------------------------|--------------------------------|--------------------------------|--------------------------------|--------------------------------|--------------------------------|----------------------------|
| Section             | Function                                   | Outline                                                                                                    | MX847570A<br>MX847570B | MX847570A-080<br>MX847570B-080 | MX847570A-081<br>MX847570B-081 | MX847570A-083<br>MX847570B-083 | MX847570A-084<br>MX847570B-084 | MX847570A-085<br>MX847570B-085 | MX847570A-086<br>MX847570B-086 | MX847570A-060<br>MX847570B-060 | MX847570A-061              |
|                     | SIP REGIST Test                            | Function for verifying CSCF server Bind/Unbind operation                                                        | ~                      | -                              | _                              | —                              | _                              | —                              | -                              | ~                              | -                          |
|                     | IPsec                                      | Function for on/off of IPsec (3DES, AES).                                                                       | ~                      | -                              | —                              | —                              | _                              | —                              | -                              | ~                              | -                          |
|                     | DNS Server                                 | Function for resolving address using DNS                                                                        | ~                      | -                              | -                              | —                              | _                              | -                              | -                              | -                              | -                          |
|                     | NTP Server                                 | Function for synchronizing time using NTP                                                                       | ~                      | -                              | —                              | -                              | —                              | —                              | -                              | -                              |                            |
|                     | PSAP Server                                | Function for looping-back voice for IMS Emergency                                                               | ~                      | -                              | —                              | —                              | —                              | -                              | -                              | ~                              | -                          |
| General             | X-CAP Server                               | Function for verifying service using XML file                                                                   | ~                      | -                              | —                              | —                              | —                              | -                              | -                              | -                              | 1                          |
|                     | BSF Server                                 | Function for verifying GBA                                                                                      | -                      | -                              | —                              | —                              | ~                              | —                              | -                              | -                              |                            |
|                     | No Server (Network) Response Test          | Function for verifying operation when no response due to error at server or network                             | -                      | ✓                              | —                              | —                              | —                              | -                              | -                              | ✓                              | <ul> <li>✓</li> </ul>      |
|                     | Server Error Test                          | Function for verifying operation when error response received from server due to the error at server            | -                      | ~                              | _                              | _                              | _                              | _                              | _                              | ~                              | ~                          |
|                     | Multi P-CSCF                               | Function for reporting up to three P-CSCF servers to UE                                                         | -                      | ~                              | _                              | -                              | —                              | -                              | -                              | -                              |                            |
|                     | Calling Sequence Test                      | Function for verifying call sequence from UE                                                                    | ~                      | -                              | —                              | —                              | _                              | —                              | —                              | ✓                              | -                          |
|                     | Incoming Call Sequence Test                | Function for verifying call sequence to UE                                                                      | -                      | <b>√</b> * <sup>1</sup>        | —                              | -                              | —                              | —                              | -                              | ~                              | _                          |
|                     | Voice Loopback Test                        | Function for looping-back and sending uplink voice data to verify call at UE side                               | ~                      | -                              | _                              | -                              | _                              | _                              | -                              | ~                              |                            |
|                     | Voice Loopback Test (fixed pattern)        | Function for configuring the static stage required at audio evaluation and battery<br>consumption measurement   | ~                      | _                              | _                              | _                              | _                              | _                              | ~                              | _                              | _                          |
|                     | Early media Test                           | Function for verifying early media sequence and Ring Back Tone                                                  | -                      | -                              | —                              | —                              | _                              | ~                              | —                              | -                              | -                          |
|                     | Disconnection (from UE) Sequence Test      | Function for verifying disconnection sequence from UE                                                           | ~                      | -                              | —                              | —                              | —                              | -                              | -                              | ~                              | -                          |
|                     | Disconnection (from NW) Sequence Test      | Function for verifying disconnection sequence from network                                                      | -                      | <b>√</b> * <sup>1</sup>        | —                              | -                              | —                              | —                              | -                              | ~                              | -                          |
|                     | Called Party Busy Test                     | Function for verifying operation when called party busy                                                         | -                      | ✓                              | —                              | —                              | —                              | -                              | -                              | ~                              | -                          |
| VoLTE/              | Called Party Not Found Test                | Function for verifying operation when called party not found                                                    | -                      | <ul> <li>✓</li> </ul>          | —                              | -                              | —                              | —                              | -                              | ~                              | -                          |
| Video<br>Telephony  | Called Party No Response Test              | Function for verifying operation when no response from called party                                             | -                      | <ul> <li>✓</li> </ul>          | —                              | —                              | —                              | —                              | -                              | ~                              |                            |
| relephony           | Codec Selection                            | Function for confirming VoLTE/VT traffic with any codec; also performs loopback                                 | -                      | ~                              | —                              | —                              | —                              | -                              | -                              | ~                              | -                          |
|                     | VoLTE/Video Telephony<br>Upgrade/Downgrade | Switches VoLTE/Video Telephony during call                                                                      | -                      | ~                              | _                              | _                              | _                              | _                              | _                              | ~                              | _                          |
|                     | Call ID Display/Block                      | TS 24.607 verifies IMS test UE caller ID display ON/OFF                                                         | -                      | -                              | ~                              | -                              | _                              | _                              | -                              | ~                              | ✓                          |
|                     | Incoming Call ID Display/Block             | TS 24.608 verifies IMS test UE incoming caller ID display ON/OFF                                                |                        | _                              | ~                              | -                              | _                              |                                | _                              | ~                              | <ul> <li>✓</li> </ul>      |
|                     | Call Forwarding, Holding, Catchphone       | Function for simulating TS 24.604, TS 24.610, TS 24.615 call forwarding, call holding, and catchphone functions | -                      | -                              | ~                              | _                              | _                              | _                              | -                              | -                              | ~                          |
|                     | VoLTE Conference Environment               | Function for verifying TS 24.605 VoLTE Conference related tests (Event message, HOLD, etc.)                     | -                      | -                              | ~                              | -                              | _                              | _                              | -                              | ~                              | ~                          |
|                     | Message Waiting Indication                 | Function for notifying users of voice mail services about arriving voice mail                                   | -                      | -                              | ~                              | —                              | _                              | _                              | -                              | ✓                              | ✓                          |
|                     | Configuration                              | Function for creating and updating UE configuration data using XML file                                         | -                      | -                              | -                              | ~                              | _                              | _                              | -                              | -                              |                            |
|                     | Presence                                   | Function for referring UE configuration data using XML file                                                     | -                      | -                              | —                              | ~                              | _                              | _                              | -                              | -                              | -                          |
|                     | Instant Messaging                          | Function for sending and receiving Instant Message using XML file                                               | -                      | -                              | -                              | ~                              | _                              | -                              | -                              | -                              |                            |
| RCS                 | RCS Address Book                           | Function for registering and saving UE contacts using RCS                                                       | -                      | _                              | _                              | ~                              | _                              | _                              | _                              | _                              |                            |
|                     | 1 to 1 Chat (CPM)                          | Function for 1 to 1 chat by connecting with CPM mode                                                            | -                      | -                              | —                              | ~                              | _                              | _                              | -                              | -                              | _                          |
|                     | Group Chat                                 | Function for multi party chat (Maximum 5 users)                                                                 | -                      | -                              | -                              | ~                              | _                              | _                              | -                              | -                              |                            |
|                     | File Transfer                              | Function for sending and receiving same files between users                                                     |                        | _                              | _                              | ~                              |                                | -                              | _                              | -                              | -                          |
|                     | Contents Sharing                           | Function for sharing same files between users                                                                   | -                      | -                              | —                              | ~                              | _                              | _                              | -                              | -                              |                            |
| SMS over            | SMS Message Send Test                      | Function for verifying UE SMS message sending                                                                   | ~                      | -                              | -                              | -                              | _                              | -                              | -                              | ✓                              | <ul> <li>✓</li> </ul>      |
| IMS                 | SMS Message Receive Test                   | Function for verifying UE SMS message receiving                                                                 | <ul> <li>✓</li> </ul>  | -                              |                                | -                              |                                |                                | -                              | <ul> <li>✓</li> </ul>          | <ul> <li>✓</li> </ul>      |
| Pv6                 | IP Address Allocation Test (RA)            | Function for verifying IP address setting at RA receiving                                                       | ~                      | -                              | -                              | -                              |                                |                                | -                              | -                              | -                          |
| Addressing<br>VoLTE | IP Address Allocation Test (DHCPv6)        | Function for verifying IP address setting allocated from DHCPv6 server                                          | <ul> <li>✓</li> </ul>  | -                              |                                | -                              |                                |                                | -                              | -                              | <u> </u>                   |
| Emergency<br>Call   | VoLTE Emergency Call (Voice)               | Function for verifying IP VoLTE Emergency Call                                                                  | -                      | ~                              | _                              | -                              | –                              | _                              | -                              | -                              | -                          |

\*1: This option is unnecessary when a separate network-side UE is prepared. \*2: The user must create the test message script

### **New Services**

New network services are being deployed at an increasing rate, requiring more-and-more tests for UEs supporting such new services. The MD8475A/MD8475B makes it easy to support new mobile test environments.

### WLAN Offload Tests

Offloading data traffic to WLAN networks is being deployed as a technology for preventing traffic congestion on mobile networks. The MD8475A/MD8475B supports a WLAN data offload test environment.

### WLAN Offload Basic Option MX847570A-070/MX847570B-070

The software option provides functions for forwarding packets between the UE and networks with both Trusted non-3GPP Access and Untrusted non-3GPP Access authentication functions, as well as for monitoring packets graphically.

### ePDG Option MX847570A-071/MX847570B-071

The software option supports the IKEv2 key exchange procedure and IPsec communications functions for Untrusted non-3GPP Access network authentication.

### ANDSF Option MX847570A-072/MX847570B-072

The software option supports the function for setting and distributing the system selection policy between 3GPP and WLAN (distributes Policy and Discovery Information according to request from UE, and receives Location and Profile reports from UE).

### Extended ePDG Option MX847570A-073/MX847570B-073

The software option supports configuration of an ePDG status fault test environment for inserting errors into the ePDG sequence, setting timeouts, etc. Additionally, this option can be used to support Fast Re-Authentication (EAP-SIM/EAP-AKA) tests without the need to generate UE-side authentication keys.

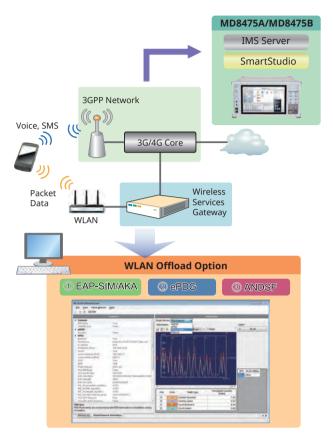

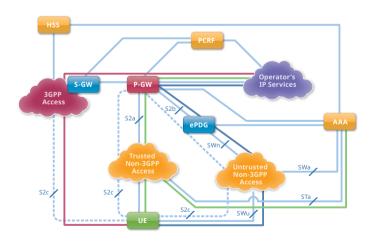

### Wi-Fi Calling Evaluation Environment

Wi-Fi Calling is a function for making voice calls and sending/receiving SMS over WLAN. Using this function, voice calls can be made using the telephone number registered inside the SIM card. Combining the MD8475A/MD8475B with the WLAN option supports verification of Wi-Fi Calling voice calls as well as handover tests from VoLTE to Wi-Fi Calling and vice versa.

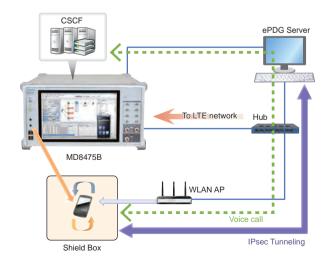

### **Power Consumption Test**

SmartStudio supports detailed settings such as changes to the UE RF output and stopping packet communications.

### **Base Station Settings**

Any messages, such as Paging Cycle, UL TPC, etc., can be sent to the UE\*.

Support W-CDMA CPC, Ec/lor, etc.

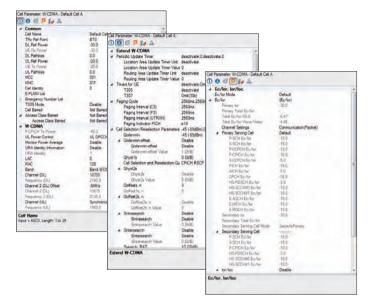

Packets Communication State (RRC State Change) Settings

When packets stop passing over the network during data packet communications, the Cell Status can be transitioned at a specific timing to switch the UE to any RRC State. This is useful for configuring a test environment simulating a real network when testing battery life.

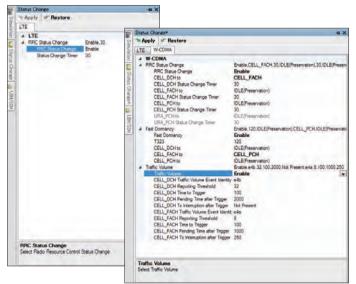

\*: The settable items differ by the systems.

#### **Check UE Tx RF Power**

### RF Measurement MX847506A Quick TRX Diagnosis MX847506B

Adding RF Measurement supports verification of UE Tx RF power. A UE power consumption test environment can be configured easily by combined use with SmartStudio base station settings from the UE. Further, BLER can be verified using graphical or tabulated data.

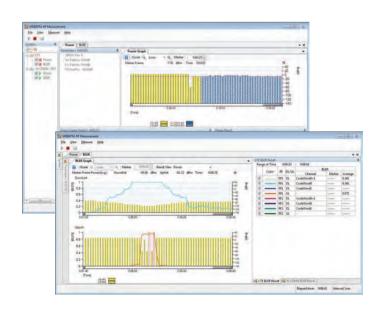

### Power Consumption Test using SmartStudio Manager

The MX847503A SmartStudio Manager software is bundled with test cases for measuring the UE power consumption. In addition, the MX847503A can also control peripheral devices simultaneously, shortening the time required for configuring UE test environments.

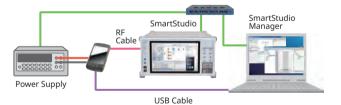

### **Flexible Base Station Settings**

Base station settings are essential for testing UE connections. Not only does SmartStudio support frequency band and Tx and Rx power settings, it can also be set to behave as a real base station.

### **Setting Base Station Parameters**

### **Cell Parameter Settings**

Up to 32 base station parameters can be saved in one file to prevent setting errors and assure fast, smooth testing when making slight changes to frequency and bandwidth before retesting.

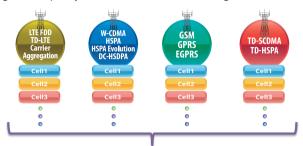

32 cells per system (Total 160 cells)

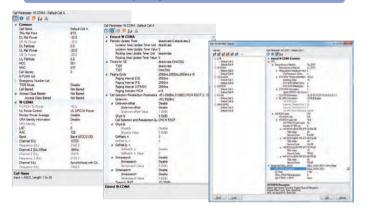

### At-a-Glance Confirmation of UE Performance

Moving the mouse cursor over the SmartStudio UE icon displays a summary of the UE capability information for easy confirmation of the categories, bands, etc., supported by the UE under test.

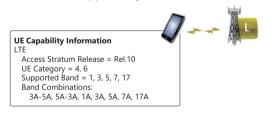

| System     | Information Element          | Example    |
|------------|------------------------------|------------|
|            | Access Stratum Release       | Rel.12     |
|            | UE Category                  | 4, 6, 9    |
| LTE        | Supported Band               | 1, 2, 3, 4 |
|            | Band Combination             | 1A-2A, 3C  |
|            | Band Combination (Rel.11)    | 1A-2A, 3C  |
|            | Access Stratum Release       | Rel.10     |
| W-CDMA     | HSDPA Category (Rel.7/Rel.8) | 10 (14/24) |
| W-CDIVIA   | HSUPA Category               | 6          |
|            | Supported Band               | I, II      |
|            | Access Stratum Release       | Rel.9      |
| TD-SCDMA   | HSDPA Category               | 15         |
| ID-SCDIVIA | HSUPA Category               | 6          |
|            | Supported Band               | a, f       |
|            | GPRS Multislot Class         | 12         |
| GSM/GPRS   | EGPRS Multislot Class        | 12         |
|            | Supported Band               | GSM E      |

### **Base Station Power Settings**

The Tx/Rx power of the base station can be changed during testing to simulate Out-of-Service tests by stopping RF on Smartstudio.

| ST Default Cal A MCC 001 MCC 001<br>DL Power: 10.0 dBr<br>UL Power: 10.0 dBr | UE Cit:<br>Transmission M<br>Rate:<br>MCS<br>NRB | EC. U.<br>15.4546 (2.5556)<br>277 23<br>25 25                                                                                                    |
|------------------------------------------------------------------------------|--------------------------------------------------|----------------------------------------------------------------------------------------------------|
| CL During Col A MCC 001 MIC: 017                                             | LAC 0 PAC                                        | Power Setup (BTS1)         Image: Control of Control of |
|                                                                              |                                                  | Downlink Ref Power<br>-1400 -100<br>DL Parkoas: 00 ⊕ dB RS EPRE 550 dBw/15Hs<br>Lipink Ref Power                                                                                                    |
|                                                                              |                                                  | (100 (⊕) dB ()))<br>40.0 95.0<br>UL Patrices: 0.0 ⊕ dB (), Uplink Target Power Densey: -14.8 dBm/15/Hz<br>(● Option)                                                                                                    |
|                                                                              |                                                  | Difference         T         T         Difference         Difference         Adjust         Adjust         Adjust         Adjust         Collision of Pathians         Collision         Collision </td                                                                                                    |

### **Setting Neighbor Cells**

Neighbor cells can be set to display the mix of multiple cells for a UE graphically.

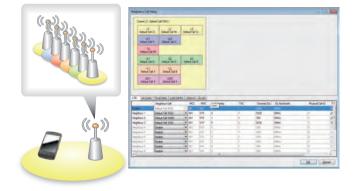

### **Creating Environment for Difficult Tests on Live Network**

Some UE tests cannot be run on a commercial live network and are difficult on a test network. SmartStudio makes it easy to support these tests.

### **Reject Tests**

### Attach Reject/Ignore

By setting specific messages, UE connection request can be rejected when the UE tries to connect the base station.

In addition, the base station ignores messages from the UE by setting 'Ignore', enabling confirmation of the UE behavior when messages are ignored.

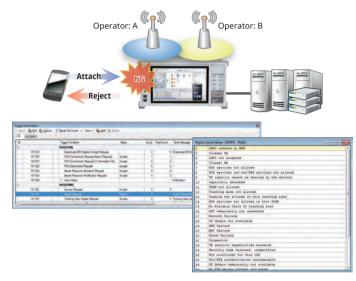

### **Barred Call and Emergency Call Tests**

### Access Class Control

Sometimes, carriers limit access at events where there are too many people trying to call at once or during abnormally busy times like New Year. SmartStudio can configure an access control test environment, which is difficult to do on a live network.

### **Emergency Call Test**

Obviously, emergency calls cannot be tested on a live network but this is an essential test that must be performed. SmartStudio offers emergency call test settings and execution.

| System  | Control Method | Operation                                                |
|---------|----------------|----------------------------------------------------------|
|         | Not Barred     | No Access Control                                        |
| W-CDMA/ | Barred         | Call barring for all communications                      |
| GSM     | Emergency      | Call barring for communications except<br>emergency call |

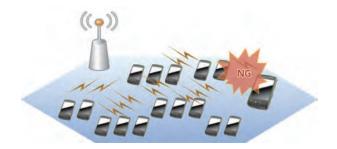

### **APN Reject**

By setting specific messages, UE connection request can be rejected when the UE connects to the network.

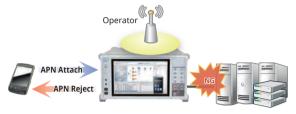

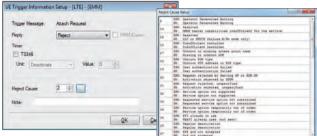

### **Emergency Alerts Tests**

Using the built-in SmartStudio PWS center function supports sending of emergency alerts like earthquake and tsunami warnings to the UE\*. ETWS/CMAS messages can be sent at any timing simply by selecting created/edited messages.

- ETWS (Earthquake and Tsunami Warning System used in Japan)
- CMAS (Commercial Mobile Alert System) North American Federal and state government system for sending standard-format text and audio messages to TV broadcast stations
- \*: Supports LTE/W-CDMA/GSM.

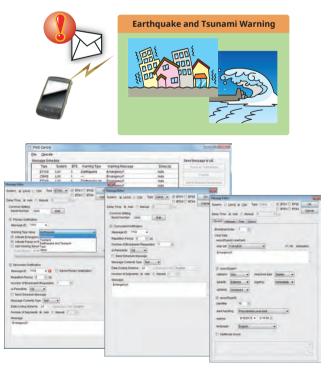

### Signalling Tester MD8475A/MD8475B Applications

### **Configuring eCall Compliance to Application Test Environments**

This solution makes it easy to configure an environment for emulating the eCall emergency rescue information system for automatically transmitting traffic accident information, including accident location, as well as for making voice calls to an emergency assistance Public Safety Answering Point (PSAP). Since emergency calls cannot be tested on live communications networks, combining the Signalling Tester MD8475A/B and eCall Tester MX703330E software is the perfect answer to testing IVS (In Vehicle System) communications functions.

### eCall Tester MX703330E

The MX703330E emulates the eCall system IVS and PSAP communications sequence. It supports quasi-normal test of MSD timeout that are hard to simulate on a live network, as well as comparison of reference MSD (expected) and received data.

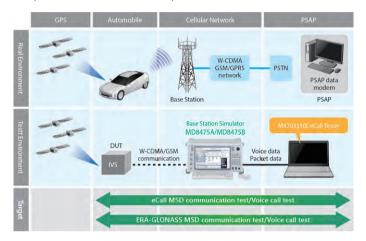

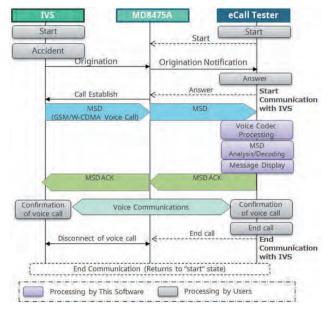

### Features

- EN16454-compliant
- Implements communications sequence tests between IVS and PSAP
- Trace-displays status of eCall communications (MSD-Voice) and MSD communications (in-band modem)
- Displays in-band modem sequence and MSD decode data (conversion to meaningful data) execution results and outputs as data file
- Sets reference MSD (expected values) and displays results of comparison with received MSD
- Simulates base station operation in eCall Tester background, making specialist mobile protocol knowledge unnecessary for eCall evaluation
- Performs external control of eCall tester using SmartStudio Manager automation tool to perform PSAP operations

### **EU eCall Compliance Test**

European Commission regulation (EU) 2017/79 approved sale of new M1 and N1 category in-vehicle eCall equipment from 31 March 2018. eCall is an emergency rescue information system for automatically transmitting traffic accident information, including accident location, as well as for making voice calls to an emergency assistance centre, or Public Safety Answering Point (PSAP).

The eCall Tester with EN 16454 PSAP server function supports configuration of the type-certification test environment. Additionally, the interactive GUI simplifies parameter changes, while display of real-time MSD analysis data improves the efficiency of precompliance testing, including debugging.

\* M1 Category: Passenger vehicles with driver and 8 or less seats N1 Category: Trucks up to 3.5 tonnes max. load weight

|                                         | WK303330                                                      | -                          | -                                               | and a second second          |  |
|-----------------------------------------|---------------------------------------------------------------|----------------------------|-------------------------------------------------|------------------------------|--|
| Set DL-Reference Power                  | Die Bole Setup Syndetice Belp<br>0 2 0 0 0<br>Reference Roser | Logging Contest            | agging Control Teld Passata                     |                              |  |
|                                         | BT IN Service                                                 | BAS                        | No. Started time                                | Receive MSD asunt "          |  |
| PSAP Status                             | PERPARA                                                       | These .                    | 4 2014/09/64 11/16/1<br>5 2014/09/64 11/16/1    |                              |  |
| Off Hook: Makes call with IVS unit      | Emergency Call                                                | 3.4                        | 8 2014/09/04 13:28:1<br>7 2014/09/04 13:28:1    |                              |  |
| via SmartStudio                         | At here                                                       | 24                         | ·8 2014/09/04 111271                            |                              |  |
|                                         | State many                                                    | Con St.                    |                                                 |                              |  |
| On HooK: Terminates call with           | MSD Transfer                                                  | Sealers Lop                |                                                 | 200                          |  |
| IVS unit via SmartStudio                | Trigger Sant Hack Ack Healt                                   | Time                       | Dir. Mensape                                    | *                            |  |
|                                         | Voice Call Operation SMS                                      | 2014/09/04 11:             | 27:52.7 - Off hook ex<br>27:53.0 - Comminicatio |                              |  |
|                                         | ( Sector)                                                     | 2014/09/04 11:             |                                                 | tog Noting (2007)            |  |
| ERA-GLONASS Option                      | there is the I and I all an                                   | 2014/09/04 11:             |                                                 | post start (20sec)           |  |
| SMS function tab                        | intentinutes SIG                                              | Received HillD 1           | a.                                              |                              |  |
|                                         | SMS Earther                                                   | bReceive Type:3            |                                                 | -                            |  |
| MSD Condition and Settings 🛛 —          | and Braine                                                    | Maw MSD:                   | 2014/09/04 11:28:05                             |                              |  |
| MSD Pull: Transmission to signal PSAP   | erg upper                                                     |                            | 9414242424232323232334153617324                 | 408414077351x.801084220300 " |  |
| modem (pull mode)                       | HSD Recount                                                   | + ECallHessage<br>- 10 / 1 |                                                 |                              |  |
| Manual Reset: Force idle                | To Dans Street Red.                                           | + meditrees                |                                                 |                              |  |
| Enable Timeout Test: Timeout setting    | C an annual                                                   | + control                  |                                                 |                              |  |
| Linable fiffeour rest. fiffeour setting | - market                                                      | - auton                    | esticActivation : MALSE                         | · 7.                         |  |
| Audio Level Meter: Input/Output         | N 007                                                         |                            |                                                 |                              |  |

MSD Result (sequence and decode) Save: MSD result save at XML file

Received MSD Lists

### eCall Application Testing

Some IVS have requirements for both calling and Telematics functions while driving. Figure shows the handover between base stations during driving.

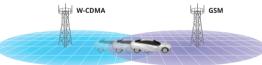

Figure shows the situation when the IVS switches from a 4G network connection used by Telematics services during driving to a 2G/3G network connection for eCall functions when an accident occurs. To emulate this type of test environment, the MD8475A and eCall Tester software perform the handover and CS Fallback switching tests in combination with the eCall function test. Requires Multi-Cell Option MX703330E-061.

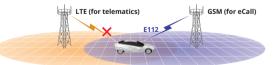

One-touch handover test settings save time and eliminate user worries. The following cells are supported.

|        | LTE          | W-CDMA | GSM          |
|--------|--------------|--------|--------------|
| LTE*   | —            | ✓      | √            |
| W-CDMA | $\checkmark$ | ✓      | $\checkmark$ |
| GSM    | √            | ✓      | √            |

#### \*: VoLTE not supported

These tests help to greatly improve IVS quality and reliability.

### **Signalling Tester MD8475A Applications**

### eSIM OTA Verification Solution eUICC Profile Manager Z2002A

MD8475A with COMPRION's software eUICC Profile Manager can performing eSIM (Embedded SIM) test. eSIM allows the communication protocol information on a SIM to be changed via an OTA (Over the Air) environment.

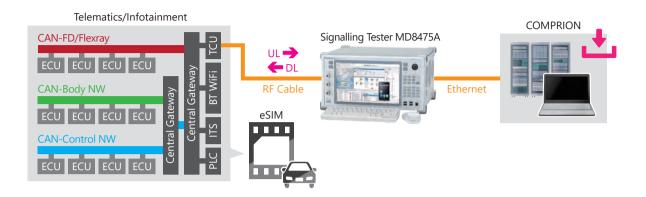

### **Sequence Flow**

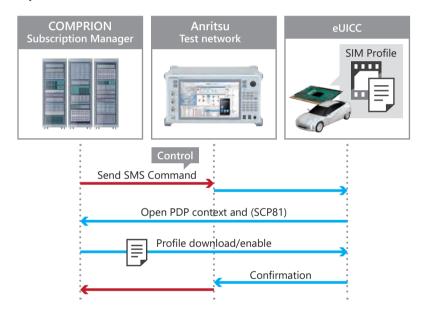

### Z2002A include following Software and USB dongle 1pc made by COMPRION.

| Model No.  | Model name                                                    | Quantity |
|------------|---------------------------------------------------------------|----------|
| 31000111   | eUICC Profile Manager                                         | 1        |
| 31000204   | Network Simulation Control Connection Package Anritsu MD8475A |          |
| 31000134   | Network Simulation Control Connection                         | 1        |
| 31000057   | SMSC Simulation                                               | I I      |
| 31000205   | Anritsu MD8475A Signaling Control                             |          |
| 31000113   | Profile Explorer                                              | 1        |
| 31000114   | Profile Loader M2M                                            | 1        |
| #3100 0171 | Dongle                                                        | 1        |

### Signalling Tester MD8475A/MD8475B Automation Functions

### **Regression Tests Necessity**

Verification of existing functions and regression testing are key elements of software update testing during UE development. Automated and repeated testing of known items to confirm the absence of new software bugs plays a major role in improving development efficiency and cutting costs.

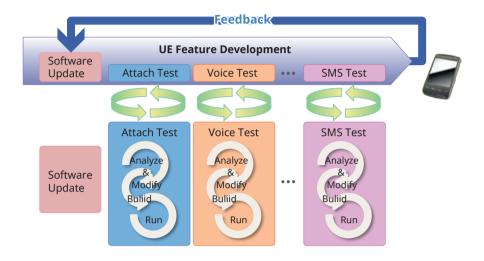

### Automated Testing with SmartStudio: SmartStudio Manager MX847503A

The SmartStudio Manager MX847503A software is for editing test sequences and running created test sequences automatically and continuously. This software automates manual testing using the SmartStudio MX847570A software. Automated, unmanned operation test improves efficiency. Additionally, Pass/Fail results can be reported along with the continuous test.

### **Test Sequence Editing Screen**

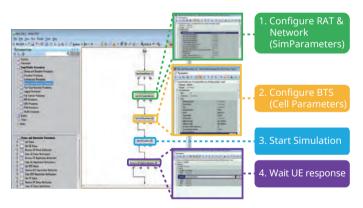

#### **Test Sequence Continuous Execution Screen**

| Constanting Constanting Consta | 111                                     | .1                                                                                                    |              |                                                                     |          |     |
|----------------------------------------------------------------------------------------------------|-----------------------------------------|----------------------------------------------------------------------------------------------------|--------------|---------------------------------------------------------------------|----------|-----|
| Sectorean 22 Sectorean 22 Secto | (C) ¥ Menerali<br>(C) ¥ Menerali<br>(C) | Campaign<br>Bakic TextPeckapet 8 6<br>Run Hack<br>Sort True<br>Dataton<br>Solution<br>Solutio | Rev1/New_Car | <b>tpalon_1</b><br>yn_1 _2015-09-18_15.58.49<br>(38.49<br>I second) |          |     |
| 363, Viol (MNR<br>Malini O), SciDwari<br>Healin, SK, Milli Ri<br>Malini, SK, Stellard<br>Malini, SK, Stellard                                                                                                    | C Ren (Segura 1)                        | and "10                                                                                                    |              |                                                                     |          |     |
| Making 10 Handson<br>Making 10 Handson Jimas                                                                                                    | a                                       | Execution Order                                                                                                    | Result       | Test                                                                | Duration | 10  |
| Passing LD Padraction<br>Making LD Daffwar                                                                                                    |                                         | 0                                                                                                    | 4            | Service_L2W_CSF6_NOMR                                               | 511.345  | 1   |
| Manual Colorest                                                                                                    |                                         | -                                                                                                    | 4            | Service_L2W_CSF8_MXWR                                               | 411.545  |     |
| Contrast Street in Street State                                                                                                    | a new loss All                          | - P                                                                                                    |              | Registration_C_OutOfService                                         | 411, 16  | 1 2 |

#### **Test Sequence Continuous Execution Results Display**

|                                          | Falled                                    |                                                                     |                                                                               |
|------------------------------------------|-------------------------------------------|---------------------------------------------------------------------|-------------------------------------------------------------------------------|
| Start<br>Stalus                          | 2015-00-18 16 44<br>Failed, ran to com    |                                                                     |                                                                               |
| Watermark<br>Comments<br>Run name        | Not Watermarket<br>n/a<br>Sample Testcase | Test Run Report                                                     |                                                                               |
| Converse of                              | Cardio Internet                           |                                                                     | Passed                                                                        |
| Criteria Evaluation                      |                                           | Start                                                               | 2015-09-18 16:44 06: 15 seconds                                               |
| Path_Criteria_Group_1                    | None Achieved                             | Status<br>Watermark<br>Comments                                     | Passed, ran to completion<br>Not Walermarked                                  |
| Criteria Detail                          |                                           | Run name                                                            | SampleTestcase_2015-09-18_16 44 08                                            |
| Path_Criteria_Group_1 / Path_Criteria_1  | NOT achieved                              |                                                                     |                                                                               |
|                                          |                                           | Criteria Evaluation                                                 |                                                                               |
| BasicTestPackage1.6.0_Rev1 / SampleTe    | stcase                                    | @ Path_Criteria_Group_1                                             | All Activeved                                                                 |
| Version<br>Last-modified                 | n/a<br>2015-09-18 16.2<br>SmartStudio Pro | Criteria Detail                                                     |                                                                               |
| Procedure Library<br>Defaults Procedure  | None                                      | 1 Path_Criteria_Group_1 / Path_Criteria_1                           | Acheved                                                                       |
| eport generaled 2015-09-18 16 44 39 by M | 00847503A_1_6_0                           | BasicTestPackage1.8.0_Rev1 / SampleTer                              | stcase                                                                        |
| Conference of the second                 |                                           | Version<br>Last-modified<br>Procedure Library<br>Defaulti Procedure | n'ii<br>2015-09-18 16:29:03<br>SmartSludio Procedures (1.13.0_1.13.0)<br>Nove |

### **Regression Tests Necessity**

### UE Operation Auto-Recording/Auto-Executing: Smartphone Control Platform MX847504A

The MX847504A software option can records Android OS smartphone operations and offers an environment for creating, editing and running UE automated control scripts. Regression and stable operation confirmation testing of UE are easy using the intuitive editing environment with pre-installed scripts and GUI.

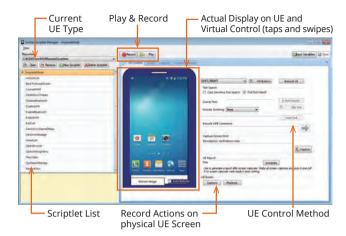

Android<sup>™</sup> is a trademark of Google Inc.

### **Regression Tests and Test Sequences**

SmartStudio Manager has various test sequences over 180. These test sequences can be used to confirm basic UE operations, such as making and answering voice calls and SMS messages, as well as measuring throughput. Users can use the AT command interface and Smartphone Control Platform MX847504A to control the UE remotely and perform continuous testing without hands-on UE operation.

### Test Sequences (extract)

| Category           | Procedure                                    | Comment                                        |
|--------------------|----------------------------------------------|------------------------------------------------|
| Registration       | Attach                                       | Testing UE and base station registration, etc. |
| Registration       | Out of Service                               | resting de and base station registration, etc. |
|                    | Voice                                        |                                                |
| Voice/Packet/SMS   | Packet                                       | Basic UE tests such as voice, data, CFSB, etc. |
| VOICe/Packet/SIVIS | SMS over SGs                                 | Basic de lesis such as voice, data, CFSB, etc. |
|                    | MOMR/ MTNR CSFB                              |                                                |
|                    | ETWS Primary + Secondary Notification        |                                                |
| PWS                | CMAS Concurrent Notification                 | Emergency message tests                        |
|                    | CMAS                                         |                                                |
| Cell Barred        | Cell Barred                                  | Natural restriction tosts                      |
| Cell Barred        | Access Class Barred                          | Network restriction tests                      |
| CS Emorgonau       | CS emergency                                 | Emergency coll tests                           |
| CS Emergency       | CS emergency CSFB                            | Emergency call tests                           |
|                    | Voice                                        |                                                |
| Stress Test        | Handover                                     | Basic function tests and throughput tests      |
|                    | Throughput testing                           |                                                |
|                    | Cell Selection/Reselection                   |                                                |
| Mobility           | Handover                                     | Handover tests                                 |
|                    | MOMR/MTNR SRVCC                              |                                                |
| WLAN Offload       | Untrusted non-3GPP access                    | WLAN Offload tests                             |
| WLAN OINOad        | Trusted non-3GPP access                      | WLAN Official tests                            |
|                    | MO/ MT SMS over IMS                          |                                                |
| IMS/RCS            | MOMR: Voice/Video Call Establishment/Release | IMS/RCS tests                                  |
|                    | RCS Registration                             |                                                |
|                    | Stand-by test                                |                                                |
|                    | MOMR: Talk time Test                         |                                                |
|                    | MTNR: Talk time Test                         |                                                |
| TS 09              | Packet Switch Transfer Test                  | TS 09 power consumption tests                  |
| 1505               | Browsing Test                                |                                                |
|                    | Streaming Content Test (Video/Audio)         |                                                |
|                    | Video Telephony Test                         |                                                |
|                    | FTP Download Test                            |                                                |

### Signalling Tester MD8475B SmartStudio Test Functions

<u>Smart Studio</u>

| Nation Registration***         Connext life and constant test environment         V         V <th>Function</th> <th>Description</th> <th>LTE</th> <th>MD8<br/>W-CDMA*2</th> <th></th> <th>TD-SCD</th>                                                                                                    | Function                                                                                                    | Description                                                                                                    | LTE                   | MD8<br>W-CDMA*2       |                            | TD-SCD   |
|----------------------------------------------------------------------------------------------------|----------------------------------------------------------------------------------------------------|----------------------------------------------------------------------------------------------------|-----------------------|-----------------------|----------------------------|----------|
| Lijd Zourier       Counts class for said Lijd Zahorel every second       V       V </td <td>neral</td> <td></td> <td></td> <td>1 .</td> <td></td> <td></td>                                                                                                    | neral                                                                                                    |                                                                                                    |                       | 1 .                   |                            |          |
| Throughan Counter         Conductories of philing Park layer and Principlant (KD)         ·         ·         ·         ·         ·         ·         ·         ·         ·         ·         ·         ·         ·         ·         ·         ·         ·         ·         ·         ·         ·         ·         ·         ·         ·         ·         ·         ·         ·         ·         ·         ·         ·         ·         ·         ·         ·         ·         ·         ·         ·         ·         ·         ·         ·         ·         ·         ·         ·         ·         ·         ·         ·         ·         ·         ·         ·         ·         ·         ·         ·         ·         ·         ·         ·         ·         ·         ·         ·         ·         ·         ·         ·         ·         ·         ·         ·         ·         ·         ·         ·         ·         ·         ·         ·         ·         ·         ·         ·         ·         ·         ·         ·         ·         ·         ·         ·         ·         ·         ·         ·        <                                                                                                    |                                                                                                    |                                                                                                    |                       |                       |                            | ✓        |
| Trade         Display events for pach layer & anow         /         /         /         /         /         /         /         /         /         /         /         /         /         /         /         /         /         /         /         /         /         /         /         /         /         /         /         /         /         /         /         /         /         /         /         /         /         /         /         /         /         /         /         /         /         /         /         /         /         /         /         /         /         /         /         /         /         /         /         /         /         /         /         /         /         /         /         /         /         /         /         /         /         /         /         /         /         /         /         /         /         /         /         /         /         /         /         /         /         /         /         /         /         /         /         /         /         /         /         /         /         /         /                                                                                                    |                                                                                                    |                                                                                                    |                       |                       |                            | ✓        |
| Report         Netwins arbitrary rept: mesage when UC connected         /         /         /         /         /           The String         Compare The prevent of String the Communication         /         /         /         /         /         /         /         /         /         /         /         /         /         /         /         /         /         /         /         /         /         /         /         /         /         /         /         /         /         /         /         /         /         /         /         /         /         /         /         /         /         /         /         /         /         /         /         /         /         /         /         /         /         /         /         /         /         /         /         /         /         /         /         /         /         /         /         /         /         /         /         /         /         /         /         /         /         /         /         /         /         /         /         /         /         /         /         /         /         /         /         <                                                                                                    |                                                                                                    |                                                                                                    |                       |                       |                            | √        |
| Biological Setting         Reports information to Lif actival BLS concent to EX under end X         V         V         V           The Section         V         V                                                                                                    | Trace                                                                                                    |                                                                                                    | √                     | ✓                     |                            | ✓        |
| 6 Action         Changes Tile power of BTS during lab. Communication         V         V                                                                                                    | Reject                                                                                                    | Returns arbitrary reject message when UE connected                                                                                                    | ✓                     | ~                     | <ul> <li>✓</li> </ul>      | <i>✓</i> |
| Text-boxes Setting         Charges Tiles power of #15 Submg disk communication         v         v <th< td=""><td>Neighbor Cell Setting</td><td>Reports information to UE about BTS adjacent to BTS under test</td><td>✓</td><td><ul> <li>✓</li> </ul></td><td>✓</td><td>√</td></th<>                                                                                                    | Neighbor Cell Setting                                                                                                    | Reports information to UE about BTS adjacent to BTS under test                                                                                                    | ✓                     | <ul> <li>✓</li> </ul> | ✓                          | √        |
| bb Reserved. Setting         Sets BTS Perve cuppet to DFF and such as US to an PROCH NUSCH RE.         -         -         -         -         -         -         -         -         -         -         -         -         -         -         -         -         -         -         -         -         -         -         -         -         -         -         -         -         -         -         -         -         -         -         -         -         -         -         -         -         -         -         -         -         -         -         -         -         -         -         -         -         -         -         -         -         -         -         -         -         -         -         -         -         -         -         -         -         -         -         -         -         -         -         -         -         -         -         -         -         -         -         -         -         -         -         -         -         -         -         -         -         -         -         -         -         -         -         -         -         -<                                                                                                    | RF Related                                                                                                    |                                                                                                    |                       |                       |                            |          |
| bb Reserved. Setting         Sets BTS Perve cuppet to DFF and such as US to an PROCH NUSCH RE.         -         -         -         -         -         -         -         -         -         -         -         -         -         -         -         -         -         -         -         -         -         -         -         -         -         -         -         -         -         -         -         -         -         -         -         -         -         -         -         -         -         -         -         -         -         -         -         -         -         -         -         -         -         -         -         -         -         -         -         -         -         -         -         -         -         -         -         -         -         -         -         -         -         -         -         -         -         -         -         -         -         -         -         -         -         -         -         -         -         -         -         -         -         -         -         -         -         -         -         -         -<                                                                                                    | TRx Power Setting                                                                                                    | Changes TRx power of BTS during Idle Communication                                                                                                    | ✓                     | ✓                     | ✓                          | - v      |
| IP Montor         Diplips fragmenty, fragmenty entry and power for start during lust at PISCH PLSCH, etc.         -/         -/         -/         -/           IPC Setting         Charges TPC (fragmenty prove Catolial attributy         -/         -/         -/         -/           IPCS Setting         Serial AWGN in conjunction with moment signal         -/         -/         -/         -/           IPMENT         Control SmartSudio perpring (parameter selection start, etc.) from external PC         -/         -/         -/           IPMENT         Control SmartSudio perpring (parameter selection start, etc.) from external PC         -/         -/         -/           IPMENT         Control SmartSudio perpring (parameter selection start)         -/         -/         -/         -/           IPMENT         Excluse call test of the Sagooning Vace over 11P.Vadeo over 11P.         -/         -/         -/         -/           IPMENT         Excluse call test of the Sagooning Vace call call wite bore test.         -/         -/         -/         -/         -/         -/         -/         -/         -/         -/         -/         -/         -/         -/         -/         -/         -/         -/         -/         -/         -/         -/         -/         -/         -/         -                                                                                                    |                                                                                                    |                                                                                                    | √                     | ✓                     | ✓                          | - v      |
| IPC Setting         Changes TPC (frammer towler control) astratury         -/         -/         -/           BM Measurement Options         Measures US BP power at each second         -/         -/         -/           BM Measurement Options         Measures US BP power at each second         -/         -/         -/         -/           DPI         Controls SmartStudio setting parameters from external PC         -/         -/         -/         -/           DPI         Controls SmartStudio setting parameters from external PC         -/         -/         -/         -/           DPI         Controls SmartStudio setting parameters from external PC         -/         -/         -/         -/         -/         -/         -/         -/         -/         -/         -/         -/         -/         -/         -/         -/         -/         -/         -/         -/         -/         -/         -/         -/         -/         -/         -/         -/         -/         -/         -/         -/         -/         -/         -/         -/         -/         -/         -/         -/         -/         -/         -/         -/         -/         -/         -/         -/         -/         -/         -/ </td <td></td> <td></td> <td></td> <td></td> <td></td> <td>- ·</td>                                                                                                    |                                                                                                    |                                                                                                    |                       |                       |                            | - ·      |
| INVEN         Senda XWG Nin coogunations with normal signal         v         v         v         v           Ref Measurement Options         Measurement Diff process and white conditions in the condition of parameter strom external PC         v         v <td< td=""><td></td><td></td><td></td><td></td><td></td><td></td></td<>                                                                                                    |                                                                                                    |                                                                                                    |                       |                       |                            |          |
| IP Measures UL Spiton       Vestore ULP power at each scord       Vestore ULP power at each scord         Ethernet       Controls StartSpudio operation guaraneter solection, start etc.) from external PC       V       V         IP DOVIDO       Controls StartSpudio operation guaraneter solection, start etc.) from external PC       V       V         VISTEVIde       Executes call test for UL supporting Voles over LTE/Video over ST       V       V         VISTEVIde       Executes call test for UL supporting Voles over LTE/Video over ST       V       V         VISTEVIde       Controls StartSpudio Control at ULE       V       V       V         VISTEVIde       Code Change       Changes and on individe occles at starting and exectise UL supporting Voles over LTE/Video over ST       V       V         VISTEVIde       Code Change       Changes and on individe occles at starting and exectise UL supporting Voles over LTE/Video over ST       V       V         SVCCC <sup>1</sup> Performs semalles switch to CS vole call during VolUE call       V       V       V         SVCCC <sup>2</sup> Performs semalles switch to CS vole call during VolUE call       V       V       V         Call Bocking Redexel99 - during test start during volution. Test Status during volution. Test Status during volution. Test Status during volution. Test Status during volution. Test Status during volution. Test Status during volution. Test Status during volution. Test Status dur                                                                                                    |                                                                                                    |                                                                                                    |                       |                       |                            |          |
| Stemal Control         Controls SmartStudio operation (parameter selection, start, etc.) from external PC         V         V         V           CPRE         Controls SmartStudio operation (parameter selection, start, etc.) from external PC         V         V         V           Product Controls SmartStudio setting parameters from oxternal PC         V         V         V         V           Interpretery Callor (parameter)         Secretors all test for UE supporting Yock over LEV/doe over LE         V         V         V           Interpretery Callor (parameter)         Secretors all test for UE supporting Yock over LEV/doe over LE         V         V         V           Interpretery Callor (parameter)         Secretors all test store all test store parameters selection test store all received during LTE         V         V         V           CSRA (CSR)         Parforms calles using instatut         V         V         V         V           CALL Answer/On-hook Loopback/Stobback/         Parforms calles using instatut         V         V         V         V           Call Bocking (Release99) - Chancel acid and without Test SIM         V         V         V         V         V           Call Bocking (Release99) - Chancel acid and without Test SIM         V         V         V         V         V         V         V         V                                                                                                    | AWGN                                                                                                    |                                                                                                    | ✓                     | ~                     | -                          | -        |
| Ethernet         Control SmartStudio operation (parameter selection, start, etc.) from external PC         ✓         ✓         ✓         ✓         ✓         ✓         ✓         ✓         ✓         ✓         ✓         ✓         ✓         ✓         ✓         ✓         ✓         ✓         ✓         ✓         ✓         ✓         ✓         ✓         ✓         ✓         ✓         ✓         ✓         ✓         ✓         ✓         ✓         ✓         ✓         ✓         ✓         ✓         ✓         ✓         ✓         ✓         ✓         ✓         ✓         ✓         ✓         ✓         ✓         ✓         ✓         ✓         ✓         ✓         ✓         ✓         ✓         ✓         ✓         ✓         ✓         ✓         ✓         ✓         ✓         ✓         ✓         ✓         ✓         ✓         ✓         ✓         ✓         ✓         ✓         ✓         ✓         ✓         ✓         ✓         ✓         ✓         ✓         ✓         ✓         ✓         ✓         ✓         ✓         ✓         ✓         ✓         ✓         ✓         ✓         ✓         ✓         ✓         ✓         ✓ <t< td=""><td>RF Measurement Options</td><td>Measures UE RF power at each second</td><td>✓</td><td>✓</td><td><ul><li>✓</li></ul></td><td>-  </td></t<>                                                                                                    | RF Measurement Options                                                                                                    | Measures UE RF power at each second                                                                                                    | ✓                     | ✓                     | <ul><li>✓</li></ul>        | -        |
| EPB         Curricus SharafSudio setting parameters from external PC         ✓         ✓         ✓         ✓         ✓         ✓         ✓         ✓         ✓         ✓         ✓         ✓         ✓         ✓         ✓         ✓         ✓         ✓         ✓         ✓         ✓         ✓         ✓         ✓         ✓         ✓         ✓         ✓         ✓         ✓         ✓         ✓         ✓         ✓         ✓         ✓         ✓         ✓         ✓         ✓         ✓         ✓         ✓         ✓         ✓         ✓         ✓         ✓         ✓         ✓         ✓         ✓         ✓         ✓         ✓         ✓         ✓         ✓         ✓         ✓         ✓         ✓         ✓         ✓         ✓         ✓         ✓         ✓         ✓         ✓         ✓         ✓         ✓         ✓         ✓         ✓         ✓         ✓         ✓         ✓         ✓         ✓         ✓         ✓         ✓         ✓         ✓         ✓         ✓         ✓         ✓         ✓         ✓         ✓         ✓         ✓         ✓         ✓         ✓         ✓         ✓         ✓                                                                                                    | External Control                                                                                                    |                                                                                                    |                       |                       |                            |          |
| GPB         Controls ShartStudio setting parameters from external PC         ✓         ✓         ✓         ✓         ✓         ✓         ✓         ✓         ✓         ✓         ✓         ✓         ✓         ✓         ✓         ✓         ✓         ✓         ✓         ✓         ✓         ✓         ✓         ✓         ✓         ✓         ✓         ✓         ✓         ✓         ✓         ✓         ✓         ✓         ✓         ✓         ✓         ✓         ✓         ✓         ✓         ✓         ✓         ✓         ✓         ✓         ✓         ✓         ✓         ✓         ✓         ✓         ✓         ✓         ✓         ✓         ✓         ✓         ✓         ✓         ✓         ✓         ✓         ✓         ✓         ✓         ✓         ✓         ✓         ✓         ✓         ✓         ✓         ✓         ✓         ✓         ✓         ✓         ✓         ✓         ✓         ✓         ✓         ✓         ✓         ✓         ✓         ✓         ✓         ✓         ✓         ✓         ✓         ✓         ✓         ✓         ✓         ✓         ✓         ✓         ✓         ✓                                                                                                    | Ethernet                                                                                                    | Controls SmartStudio operation (parameter selection, start, etc.) from external PC                                                                                                    | ✓                     | ✓                     | ✓                          | ,        |
| Andread         Performs communications         Performs communication           INSTERSPICED         Executes call tests for UE supporting Voice over LTE/Mode over LTE         -           Code Contange         Control at UE         -           Code Contange         Control at UE         -           Code Contage         -         -           Code Contage         -         -           Code Contage         -         -           Code Contage         -         -           Code Contage         -         -         -           Code Contage         -         -         -           Code Contage         -         -         -         -           Code Contage         -         -         -         -           Code Contage         -         -         -         -           Code Contage         -         -         -         -           Code Contage         -         -         -         -           Code Contage         -         -         -         -           Code Contage         -         -         -         -           Cole Contage         -         -         -         - <tr< td=""><td></td><td></td><td></td><td></td><td></td><td>, I</td></tr<>                                                                                                    |                                                                                                    |                                                                                                    |                       |                       |                            | , I      |
| BF EBD/DD         Executes call text for UE supporting Voice over LTE/Video over LTE         /           Control Control System         Sets emergency call and VoiTE/Video call control at LTE         /           BF DD/TDD, W. CDMA, CSM, TD S-CDMA         Changes adde and voite CV/viseo call control at LTE         /           BF DD/TDD, W. CDMA, CSM, TD S-CDMA         Auto switches communication method when other system voice call received during ITE         /         /           STRUCC <sup>11</sup> Call         Auto switches communication method when other system voice call received during ITE         /         /           STRUCC <sup>11</sup> Performs call text time in the switch to CS voice call during VuLTE call         /         /         /           STRUCC <sup>11</sup> Performs call text time in the switch to CS voice call during VuLTE call         /         /         /           STRUCC <sup>11</sup> Performs call text time in the switch to CS voice call during VuLTE call         /         /         /           Coll Call Structure Call Conginating         Executed call text         /         /         /         /           Call Biocking Biolease99         Changese89         Changese89         Changese89         /         /         /           Call Biocking Biolease99         Changese89         Changese89         /         /         /         /         / </td <td></td> <td>Controls smartstudio setting parameters nom external r C</td> <td></td> <td>•</td> <td></td> <td>'</td>                                                                                                    |                                                                                                    | Controls smartstudio setting parameters nom external r C                                                                                                    |                       | •                     |                            | '        |
| Vol.TE/Motor Telephory Caling/Answering (Loopbex)         Execute call test for UE supporting Voice over LTE // vice         vice           Energency Cal/Originating System         Sets energency cal/or call control at 100         vice         vice           Code: Change         Changes audio and video codecs arbitrarily and executes UE switchorer test         vice         vice         vice           CSRAC/SSR-1         And and video codecs arbitrarily and executes UE switchorer test         vice         vice         vice           CSRAC/SSR-1         And and video codecs arbitrarily and executes UE switchorer test         vice         vice         vice           VOIde Cal/Answer/On-hook (Loopback/fChabak)         Performs sameless switch to CS voice call during VoIET call         vice         vice         vice           Valice Cal/Answer/On-hook (Loopback/fChabak)         Performs sameless switch to CS voice call during VoIET call         vice         vice         vice           Call Biocking (Release99) s famedy         Sets call conditions for Release99 for W-COMA, GSM TD SCOMA and bars all calls         vice         vice           Call Biocking (Release99) s famedy         vice         vice         vice         vice         vice           Call Biocking (Release99) s famedy         vice         vice         vice         vice         vice           Call Biocking (Release99) s famedy                                                                                                    |                                                                                                    |                                                                                                    |                       |                       |                            |          |
| Intergency Call/Originating System         Sets emergency call, and VoltZEV/de call control at LTE         V           Codex Change         Changes audia and video codes arbitrarialy and executes Use twicthover test         V         V           EF DD/TOD, W. CDMA, GSM, TD SCDMA.         Auto-switches communication method when other system volce call received during LTE         V         V         V           ERVECTP1         Call         V         V         V         V         V           Volce Call/Answer/On-hook (Loopback/Echoback)         Performs loopback call test".         V         V                                                                                                    | TE FDD/TDD                                                                                                    |                                                                                                    |                       |                       |                            |          |
| Intergency Call/Originating System         Sets emergency call, and VoltZEV/de call control at LTE         V           Codex Change         Changes audia and video codes arbitrarialy and executes Use twicthover test         V         V           EF DD/TOD, W. CDMA, GSM, TD SCDMA.         Auto-switches communication method when other system volce call received during LTE         V         V         V           ERVECTP1         Call         V         V         V         V         V           Volce Call/Answer/On-hook (Loopback/Echoback)         Performs loopback call test".         V         V                                                                                                    | VoLTE/Video Telephony Calling/Answering (Loopback)                                                                                                    | Executes call test for UE supporting Voice over LTE/Video over LTE                                                                                                    | ~                     |                       |                            |          |
| Code: Change         Changes audio and video codes arbitrally and executes UE switchover test         V           ESP07D0. VCAM, SSM TD SCMA         Auto-witches communication method when other system voice call received during UE         V         V           ESP07D0. VCAM, SSM TD SCMA         Auto-witches communication method when other system voice call received during VEE         V         V           ISSNCC1         Performs logibacture         V         V         V           Vision Call Answer/On hook (Loopbacture/Exhabed)         Performs logibacture         V         V           Call Discomplexity         Sets Caller 10 rotification/motification/motifica                                                                                                    |                                                                                                    |                                                                                                    | ✓                     |                       |                            |          |
| FE FDD/TDD       W- DVAA, GSM, TD-SCDMA       Auto-switches communication method when other system voite call received during UE       v       v                                                                                                    |                                                                                                    |                                                                                                    |                       |                       |                            |          |
| CSFB/aCSSP*1       Auto-switches communication method when other system volce call received during ITE       v       v                                                                                                    |                                                                                                    | Changes addio and video codets arbitrarily and executes of switchover test                                                                                                    | · ·                   |                       |                            |          |
| Larbitectargen       call       all       v       v       v       v         VCDMA GSM. TD-SCDMA       Performs samiles switch to CS voice call during VoITE call       v       v       v         Voice Call/Answer/On-hoot (Loopback/Edroback)       Performs and rest using headset       v       v       v         Imageancy CLIV/Ginating       Performs and rest using headset       v       v       v         Calle ID Setting       Sets call conditions for Belasse90 for W-CDMA GSM. TD-SCDMA and bars all calls       v       v         Calle ID Setting Release90 <emergency< td="">       Sets call conditions for Belasse90 for W-CDMA GSM. TD-SCDMA and bars all calls       v       v         Calle ID Complexity Commode       Sets call conditions for Belasse90 for W-CDMA GSM. TD-SCDMA and bars all calls       v       v       v         VEXeption Call CARNews/On-hook (Loopback)       Performs data TRs using IPv4       v       v       v       v         VEXeption Call CARNews/On-hook (Loopback)       Performs data TRs using IPv4       v       v       v       v         VEXeption Call CARNews/On-hook (Loopback)       Performs data TRs using IPv4       v       v       v       v       v         VEXeption Call Carl Carl Carl Carl Carl Carl Carl</emergency<>                                                                                                    | IE FUUTIUU, W-CUIVIA, GSIVI, TU-SCUIVIA                                                                                                    |                                                                                                    |                       |                       |                            |          |
| Image: Control         Control                                                                                                    | CSEB/eCSEB*3                                                                                                    |                                                                                                    | <ul> <li>✓</li> </ul> | <ul> <li>✓</li> </ul> | <ul> <li>✓</li> </ul>      | ,        |
| CDMA. GSM. TD.SCDMA         Performs loopback (Call test"         ·           Voice Gui/Answer/On-hook (Apadest)         Performs call test using headset         ·         ·           Emergency CLI Chroningiang         Performs call test using headset         ·         ·         ·           Call Encing (Release99) - Gamed)         Sets Call conditions for Release99 for W-CDMA, GSM, TD-SCDM and bars all calls         ·         ·         ·           Call Blocking (Release99) - Gamed)         Sets call conditions for Release99 for W-CDMA, GSM, TD-SCDM and bars all calls         ·         ·         ·           VCDMA, ID-SCDMA         Performs loopback (Call test"         ·         ·         ·         ·           VCDMA, ID-SCDMA         Performs loopback (Call test"         ·         ·         ·         ·         ·           VCDMA, ID-SCDMA         Performs loopback (Call test"         ·         ·         ·         ·         ·         ·         ·         ·         ·         ·         ·         ·         ·         ·         ·         ·         ·         ·         ·         ·         ·         ·         ·         ·         ·         ·         ·         ·         ·         ·         ·         ·         ·         ·         ·         ·                                                                                                    |                                                                                                    |                                                                                                    |                       |                       |                            |          |
| VCDMA, SSM. TD-SCDMA         V         V           Voice Call/Answer/On-hook (oppack/Choback)         Performs loopback (all test"         V         V           Finengency.Clin(Citylinating         Performs call test using headset         V         V           Emergency.Clin(Citylinating         Sets Call conditions for Release99 for W-CDMA, CSM, TD-SCDMA and bars all calls         V         V           Call Biocing (Release99) - Emergency->         Sets call conditions for Release99 for W-CDMA, CSM, TD-SCDMA and bars all calls         V         V           VCDMA, TD-SCDMA         Performs loopback call test*         V         V         V           VEXMA, TD-SCDMA         Performs data TRv using IPM         V         V         V           VEXMA, TD-SCDMA         Performs data TRv using IPM         V         V         V           Value for time/cityline         Performs data TRv using IPM         V         V         V           Value for time/cityline         Performs data TRv using IPM         V         V         V           Value for time/cityline         Performs data TRv using IPM         V         V         V         V           Value for time/cityline         Performs data TRv using IPM         V         V         V         V           Vala Tafic functions         Performs black C                                                                                                    | SRVCC*3                                                                                                    | Performs seamless switch to CS voice call during VoLTE call                                                                                                    | ~                     | ✓                     | ✓                          | -        |
| Voice Gal/Answer/On-hook (Loopback/Eichback)         Performs inopback call test "**         *         *         *         *         *         *         *         *         *         *         *         *         *         *         *         *         *         *         *         *         *         *         *         *         *         *         *         *         *         *         *         *         *         *         *         *         *         *         *         *         *         *         *         *         *         *         *         *         *         *         *         *         *         *         *         *         *         *         *         *         *         *         *         *         *         *         *         *         *         *         *         *         *         *         *         *         *         *         *         *         *         *         *         *         *         *         *         *         *         *         *         *         *         *         *         *         *         *         *         *         *                                                                                                             |                                                                                                    |                                                                                                    |                       |                       |                            |          |
| Voice Cali/Answer/On-hook (Handset)         Performs califiest using headset         V         V           Emergency Califiest         Sets Califies 10 notification/non-notification/notification disable/public phone/<br>international califiesces9) - Barred>         Sets Califies 10 notification/non-notification/notification disable/public phone/<br>international califiesces9) - Barred>         V         V           Califiest Califiest Calif                                                                                                    |                                                                                                    | Performs loophack call test*4                                                                                                    |                       | 1                     | 1                          |          |
| Immergency Call/Originating       Performs emergency call test with and without Test SIM       V       V         Caller ID Setting       Sets Caller ID notification/origination disable/upublic phone/<br>international call answer       V       V         Call Blocking (Release99) - Emergency>       Sets call conditions for Release99 for W-CDMA, GSM, TD-SCDMA and bars all calls       V       V         VCMA, TD-SCDMA       Sets call conditions for Release99 for W-CDMA, GSM, TD-SCDMA and bars all calls       V       V         VCMA, TD-SCDMA       Performs loopback call test**       V       V       V         V4 Packet Test       Performs loopback call test**       V       V       V         V4 Packet Test       Performs data TRx using IPv6       V       V       V       V         V4 Packet Test       Performs loopback call test**       V       V <td></td> <td></td> <td></td> <td></td> <td></td> <td></td>                                                                                                    |                                                                                                    |                                                                                                    |                       |                       |                            |          |
| Caller ID Setting       Set Scaller ID notification/notification/notification       V       V         Call Blocking (Release9) < Samed>       Set scall conditions for Release99 for W-CDMA, GSM, TD-SCDMA and bars all calls       V       V         Call Blocking (Release9) < Emergency>       except emergency calls       V       V         VCOMA, TD-SCDMA       Performs toopback call test*       V       V         VVdeophone Call/Answer/Dn-hook (Loopback)       Performs toopback call test*       V       V         VVdeophone Call/Answer/Dn-hook (Loopback)       Performs toopback call test*       V       V         VVdeophone Call/Answer/Dn-hook (Loopback)       Performs data TRx using IPv6       V       V       V         VVe Packet Test       Performs data TRx using IPv6       V       V       V       -         Ve Packet Test       Performs data TRx using IPv6       V       V       -         Pack Testexv2bior/Dormant Test       Releases RRC Connectron to implement single rebarrons inple rebarrons uningle rebarrons inple rebarrons to implement single rebarrons inplement system with automated       V       V       -         StSO/MIMO Packet US StoO Tions Call and test turing Packet data communications       V       V       -         StSO/MIMO Packet US StoD Disconnect       Performs DL2CC carrier application tests       V       V       - <td></td> <td></td> <td></td> <td></td> <td></td> <td></td>                                                                                                    |                                                                                                    |                                                                                                    |                       |                       |                            |          |
| Latien D-Setting       international call answer       v       v         Call Blocking (Release99) < Sared>       Sets call conditions for Release99 for W-CDMA, GSM, TD-SCDMA and bars all calls       v       v         Call Blocking (Release99) < Emergency                                                                                                    | Emergency Call/Originating                                                                                                    | Performs emergency call test with and without Test SIM                                                                                                    |                       | ✓                     | <ul><li>✓</li></ul>        | , I      |
| Latien D-Setting       international call answer       v       v         Call Blocking (Release99) < Sared>       Sets call conditions for Release99 for W-CDMA, GSM, TD-SCDMA and bars all calls       v       v         Call Blocking (Release99) < Emergency                                                                                                    |                                                                                                    | Sets Caller ID notification/non-notification/notification disabled/public phone/                                                                                                    |                       |                       |                            | , I      |
| [all Blocking (Release9) + clamed>       Sets call conditions for Release99 for W-CDMA, GSM, TD-SCDMA and bars all calls       ✓       ✓         [all Blocking (Release9) + Clamegency>       Sets call conditions for Release99 for W-CDMA, GSM, TD-SCDMA and bars all calls       ✓       ✓         [Videophone Call/Answer/On-hook (Loopback)       Performs toopback call test**       ✓       ✓         [Videophone Call/Answer/On-hook (Loopback)       Performs toopback call test**       ✓       ✓         [Videophone Call/Answer/On-hook (Loopback)       Performs data TRx using IPv6       ✓       ✓       ✓         [Videophone Call/Answer/On-hook (Loopback)       Performs data TRx using IPv6       ✓       ✓       ✓       ✓         [Videophone Call/Answer/On-hook (Loopback)       Performs data TRx using IPv6       ✓       ✓       ✓       ✓       ✓       ✓       ✓       ✓       ✓       ✓       ✓       ✓       ✓       ✓       ✓       ✓       ✓       ✓       ✓       ✓       ✓       ✓       ✓       ✓       ✓       ✓       ✓       ✓       ✓       ✓       ✓       ✓       ✓       ✓       ✓       ✓       ✓       ✓       ✓       ✓       ✓       ✓       ✓       ✓       ✓       ✓       ✓       ✓       ✓       ✓                                                                                                    | Caller ID Setting                                                                                                    |                                                                                                    |                       | ~                     | · ·                        | '        |
| Sets call conditions for Release99 for W-CDMA GSM, TD-SCDMA and bars all calls         V         V           Coll Blocking (Release99) < Emergency calls                                                                                                    | Call Blocking (Release99) < Barred >                                                                                                    |                                                                                                    |                       | <ul> <li>✓</li> </ul> | ~                          | , I.I.   |
| Lah Bocknij (kelekesor) CEIntriget(y)       except emergency calls       v       v         Velophone Call/Answer/On-hook (Loopback)       Performs loopback call test**       v       v       v         Velophone Call/Answer/On-hook (Loopback)       Performs loopback call test**       v       v                                                                                                    | can bioching (neleasess) (barrea)                                                                                                    |                                                                                                    |                       |                       |                            |          |
| VicDNA, Do SCDMA         Viceophone Call.Answer(n) - hook (Loopback)         Performs loopback call test**         V           viceophone Call.Answer(n) - hook (Loopback)         Performs data Tix using IIV4         V         V         V           Viceophone Call.Answer(n) - hook (Loopback)         Performs data Tix using IIV4         V         V         V         V           Viceophone Call.Answer(n) - hook (Loopback)         Performs data Tix using IIV4         V         V<                                                                                                    | Call Blocking (Release99) < Emergency>                                                                                                    |                                                                                                    |                       | ✓                     | <ul><li>✓</li></ul>        | · ·      |
| Videophone Call/Answer/On-hook (Loopback)       Performs loopback call test**                                                                                                    |                                                                                                    | except emergency caus                                                                                                    |                       |                       |                            |          |
| sete Data Communications       V       V       V       V         PVA Packet Test       Performs data Tix using IPV6       V       V       V         PVA Packet Test       Reforms data Tix using IPV6       V       V       V         PVA Packet Test       Releases RRC Connection while greasening PDP Context       V       V       V       V         Acket Preservation/Dormant Test       Releases RRC Connection while greasening PDP Context       V       V                                                                                                    |                                                                                                    |                                                                                                    |                       | _                     |                            |          |
| PAP A Packet Test       Performs data TRx using IPV4       ✓       ✓       ✓       ✓       ✓       ✓       ✓       ✓       ✓       ✓       ✓       ✓       ✓       ✓       ✓       ✓       ✓       ✓       ✓       ✓       ✓       ✓       ✓       ✓       ✓       ✓       ✓       ✓       ✓       ✓       ✓       ✓       ✓       ✓       ✓       ✓       ✓       ✓       ✓       ✓       ✓       ✓       ✓       ✓       ✓       ✓       ✓       ✓       ✓       ✓       ✓       ✓       ✓       ✓       ✓       ✓       ✓       ✓       ✓       ✓       ✓       ✓       ✓       ✓       ✓       ✓       ✓       ✓       ✓       ✓       ✓       ✓       ✓       ✓       ✓       ✓       ✓       ✓       ✓       ✓       ✓       ✓       ✓       ✓       ✓       ✓       ✓       ✓       ✓       ✓       ✓       ✓       ✓       ✓       ✓       ✓       ✓       ✓       ✓       ✓       ✓       ✓       ✓       ✓       ✓       ✓       ✓       ✓       ✓       ✓       ✓       ✓       ✓       ✓                                                                                                    |                                                                                                    | Performs loopback call test*4                                                                                                    |                       | ✓                     |                            | · ·      |
| Prof. Bracket Test       Performs data TRx using IPV6       ✓       ✓       ✓       ✓       ✓       ✓       ✓       ✓       ✓       ✓       ✓       ✓       ✓       ✓       ✓       ✓       ✓       ✓       ✓       ✓       ✓       ✓       ✓       ✓       ✓       ✓       ✓       ✓       ✓       ✓       ✓       ✓       ✓       ✓       ✓       ✓       ✓       ✓       ✓       ✓       ✓       ✓       ✓       ✓       ✓       ✓       ✓       ✓       ✓       ✓       ✓       ✓       ✓       ✓       ✓       ✓       ✓       ✓       ✓       ✓       ✓       ✓       ✓       ✓       ✓       ✓       ✓       ✓       ✓       ✓       ✓       ✓       ✓       ✓       ✓       ✓       ✓       ✓       ✓       ✓       ✓       ✓       ✓       ✓       ✓       ✓       ✓       ✓       ✓       ✓       ✓       ✓       ✓       ✓       ✓       ✓       ✓       ✓       ✓       ✓       ✓       ✓       ✓       ✓       ✓       ✓       ✓       ✓       ✓       ✓       ✓       ✓       ✓       ✓ <td< td=""><td>ket Data Communications</td><td></td><td></td><td></td><td></td><td></td></td<>                                                                                                    | ket Data Communications                                                                                                    |                                                                                                    |                       |                       |                            |          |
| Prof Packet Test       Performs data TRx using IPV6       ✓       ✓       ✓       ✓       ✓       ✓       ✓       ✓       ✓       ✓       ✓       ✓       ✓       ✓       ✓       ✓       ✓       ✓       ✓       ✓       ✓       ✓       ✓       ✓       ✓       ✓       ✓       ✓       ✓       ✓       ✓       ✓       ✓       ✓       ✓       ✓       ✓       ✓       ✓       ✓       ✓       ✓       ✓       ✓       ✓       ✓       ✓       ✓       ✓       ✓       ✓       ✓       ✓       ✓       ✓       ✓       ✓       ✓       ✓       ✓       ✓       ✓       ✓       ✓       ✓       ✓       ✓       ✓       ✓       ✓       ✓       ✓       ✓       ✓       ✓       ✓       ✓       ✓       ✓       ✓       ✓       ✓       ✓       ✓       ✓       ✓       ✓       ✓       ✓       ✓       ✓       ✓       ✓       ✓       ✓       ✓       ✓       ✓       ✓       ✓       ✓       ✓       ✓       ✓       ✓       ✓       ✓       ✓       ✓       ✓       ✓       ✓       ✓       ✓       ✓                                                                                                    | Pv4 Packet Test                                                                                                    | Performs data TRx using IPv4                                                                                                    | ✓                     | <ul> <li>✓</li> </ul> | ✓                          |          |
| Packet Preservation/Dormant Test       Releases RRC Connection while preserving PPD Context       ✓       ✓       ✓       ✓       ✓       ✓       ✓       ✓       ✓       ✓       ✓       ✓       ✓       ✓       ✓       ✓       ✓       ✓       ✓       ✓       ✓       ✓       ✓       ✓       ✓       ✓       ✓       ✓       ✓       ✓       ✓       ✓       ✓       ✓       ✓       ✓       ✓       ✓       ✓       ✓       ✓       ✓       ✓       ✓       ✓       ✓       ✓       ✓       ✓       ✓       ✓       ✓       ✓       ✓       ✓       ✓       ✓       ✓       ✓       ✓       ✓       ✓       ✓       ✓       ✓       ✓       ✓       ✓       ✓       ✓       ✓       ✓       ✓       ✓       ✓       ✓       ✓       ✓       ✓       ✓       ✓       ✓       ✓       ✓       ✓       ✓       ✓       ✓       ✓       ✓       ✓       ✓       ✓       ✓       ✓       ✓       ✓       ✓       ✓       ✓       ✓       ✓       ✓       ✓       ✓       ✓       ✓       ✓       ✓       ✓       ✓       ✓                                                                                                    |                                                                                                    |                                                                                                    | 1                     | 1                     | 1                          | , I      |
| Wultiple PDP Context/PDN Connect       Connects multiple PDN and performs multission packet data test.       /       /       -         State Change       Changes state from BTS during packet data communications       /       /       /       -         Data Taffic Functions       Uses built-in packet generator to implement simple measurement system with automated with automated high-reproducibility data throughput test       /       /       /       /       /       /       /       /       /       /       /       /       /       /       /       /       /       /       /       /       /       /       /       /       /       /       /       /       /       /       /       /       /       /       /       /       /       /       /       /       /       /       /       /       /       /       /       /       /       /       /       /       /       /       /       /       /       /       /       /       /       /       /       /       /       /       /       /       /       /       /       /       /       /       /       /       /       /       /       /       /       /       /       /       /                                                                                                    |                                                                                                    |                                                                                                    |                       |                       |                            |          |
| State Change       Change state from BTS during packet data communications       ·       ·       ·       ·       ·       ·       ·       ·       ·       ·       ·       ·       ·       ·       ·       ·       ·       ·       ·       ·       ·       ·       ·       ·       ·       ·       ·       ·       ·       ·       ·       ·       ·       ·       ·       ·       ·       ·       ·       ·       ·       ·       ·       ·       ·       ·       ·       ·       ·       ·       ·       ·       ·       ·       ·       ·       ·       ·       ·       ·       ·       ·       ·       ·       ·       ·       ·       ·       ·       ·       ·       ·       ·       ·       ·       ·       ·       ·       ·       ·       ·       ·       ·       ·       ·       ·       ·       ·       ·       ·       ·       ·       ·       ·       ·       ·       ·       ·       ·       ·       ·       ·       ·       ·       ·       ·       ·       ·       ·       ·       ·       ·       ·                                                                                                    |                                                                                                    |                                                                                                    |                       |                       |                            | <u> </u> |
| Uses built-in packet generator to implement simple measurement system with automated high-reproducibility data throughput test       ✓       ✓         TE FDD/TDD         SISO/MIMO Packet Calling/Answering       Connects server and performs application tests       ✓       ✓         SISO/MIMO Packet DE Side Disconnect       Connects carrier application tests       ✓       ✓         DL2CC Carrier Aggregation       Performs DL3CC carrier application tests       ✓       ✓         DL4CC Carrier Aggregation       Performs DL3CC carrier application tests       ✓       ✓         DL4CC Carrier Aggregation       Performs DL3CC carrier application tests       ✓       ✓         DL4CC Carrier Aggregation       Performs DL3CC carrier application tests       ✓       ✓         DL4CC Carrier Aggregation       Performs DL3CC carrier application tests       ✓       ✓         VLCDCA/HSPA/HSPA Evolution Packet Calling/Answering       V       ✓       ✓         VCDMA/HSPA/HSPA Evolution Packet WE Side Disconnect       Performs DL3CC carrier application tests       ✓       ✓         VPP Packet UE Side Disconnect       Performs DL2CC carrier application tests       ✓       ✓       ✓         PPP Packet UE Side Disconnect       Performs DL3CC carrier application tests       ✓       ✓       ✓         PPP Packet UE Side Disconnect       Perfor                                                                                                    |                                                                                                    |                                                                                                    |                       |                       | -                          | -        |
| Partial mains Functions       high-reproducibility data throughput test       v       v       v         StSO/MIMO Packet Calling/Answering                                                                                                    | itate Change                                                                                                    | Changes state from BTS during packet data communications                                                                                                    | ✓                     | ✓                     | -                          | · ·      |
| Partial mains Functions       high-reproducibility data throughput test       v       v       v         StSO/MIMO Packet Calling/Answering                                                                                                    |                                                                                                    | Uses built-in packet generator to implement simple measurement system with automated                                                                                                    |                       |                       |                            | ,        |
| TF EDD/DD       V       V         SISO/MIMO Packet UE Side Disconnect       Connects server and performs application test using packet data communications       V       V         SISO/MIMO Packet Network Side Disconnect       Performs DL2CC carrier application tests       V       V         DL2CC Carrier Aggregation       Performs DL3CC carrier application tests       V       V         DL3CC Carrier Aggregation       Performs DL4CC carrier application tests       V       V         DL3CC Carrier Aggregation       Performs DL4CC carrier application tests       V       V         DL4CC Carrier Aggregation       Performs DL4CC carrier application tests       V       V         DL3CC Carrier Aggregation       Performs DL4CC carrier application tests       V       V         VEDMA       Performs DL4CC carrier application tests       V*       V         VCDMA/HSPA/HSPA Evolution Packet UE Side Disconnect       Connects server and performs application test using packet data communications       V       V         W-CDMA/HSPA/HSPA Evolution Packet UE Side Disconnect       Performs DL2CC carrier application tests       V       V         PPP Packet Network Side Disconnect       Performs DL2CC carrier application tests       V       V       V         PPP Packet UE Side Disconnect       Performs DL2CC carrier application tests       V       V                                                                                                    | P Data Trame Functions                                                                                                    |                                                                                                    | V 1                   | ~                     | · ·                        | '        |
| SISO/MIMO Packet Calling/Answering       Connects server and performs application test using packet data communications       /         SISO/MIMO Packet UE Side Disconnect       Performs DL2CC carrier application tests       /         DL2CC Carrier Aggregation       Performs DL3CC carrier application tests       /         DL2CC Carrier Aggregation       Performs DL3CC carrier application tests       /         DL2CC Carrier Aggregation       Performs DL4CC carrier application tests       /         DL2CC Carrier Aggregation       Performs DL4CC carrier application tests       /         DL2CC Carrier Aggregation       Performs DL4CC carrier application tests       /         DL2CC Carrier Aggregation       Performs DL2CC carrier application tests       /         VL2CC Carrier Aggregation       Performs DL3CC carrier application tests       /         VDMA/HSPA/HSPA Evolution Packet Calling/Answering       /       /         W-CDMA/HSPA/HSPA Evolution Packet Agregation       Performs DL2CC carrier application test using packet data communications       /         W-CDMA/HSPA/HSPA Evolution Packet Network Side Disconnect       Performs DL2CC carrier application tests       /       /         W-CDMA/HSPA/HSPA Evolution Packet Calling/Answering       Performs DL2CC carrier application tests       /       /         PPP Packet UE Side Disconnect       Performs DL2CC carrier application tests                                                                                                    |                                                                                                    |                                                                                                    |                       |                       |                            | -        |
| SISO/MIMO Packet UE Side Disconnect       Connects server and performs application test using packet data communications       ✓       ✓         SISO/MIMO Packet Network Side Disconnect       Performs DL2CC carrier application tests       ✓       ✓         DL2CC Carrier Aggregation       Performs DL3CC carrier application tests       ✓       ✓       ✓         DL4CC Carrier Aggregation       Performs DL3CC carrier application tests       ✓       ✓       ✓         DL4CC Carrier Aggregation       Performs DL3CC carrier application tests       ✓       ✓       ✓         DL4CC Carrier Aggregation       Performs DL3CC carrier application tests       ✓       ✓       ✓         V-CDMA/HSPA/HSPA Evolution Packet Calling/Answering       ✓       ✓       ✓       ✓       ✓         W-CDMA/HSPA/HSPA Evolution Packet Network Side Disconnect       Performs DL2CC carrier application tests       ✓       ✓       ✓       ✓         PPP Packet UE Side Disconnect       Performs DL2CC carrier application tests       ✓       ✓       ✓       ✓       ✓       ✓       ✓       ✓       ✓       ✓       ✓       ✓       ✓       ✓       ✓       ✓       ✓       ✓       ✓       ✓       ✓       ✓       ✓       ✓       ✓       ✓       ✓       ✓       ✓       ✓ </td <td></td> <td></td> <td></td> <td></td> <td></td> <td>_</td>                                                                                                    |                                                                                                    |                                                                                                    |                       |                       |                            | _        |
| SISO/MIMO Packet Network Side Disconnect       Performs DL2CC carrier application tests       ✓         D12CC Carrier Aggregation       Performs DL2CC carrier application tests       ✓         D12CC Carrier Aggregation       Performs DL2CC carrier application tests       ✓         D12CC Carrier Aggregation       Performs DL2CC carrier application tests       ✓         D12CC Carrier Aggregation       Performs DL2CC carrier application tests       ✓         D12CC Carrier Aggregation       Performs DL2CC carrier application tests       ✓         D12CC Carrier Aggregation       Performs DL2CC carrier application tests       ✓         VL2CC Carrier Aggregation       Performs DL2CC carrier application tests       ✓         VL2CC Carrier Aggregation       Performs DL2CC carrier application tests       ✓         VL2CC Carrier Aggregation       Performs DL2CC carrier application tests       ✓         VCDMA/HSPA/HSPA Evolution Packet UE Side Disconnect       Connects server and performs application test using packet data communications       ✓         PPP Packet Calling       Performs DL2CC carrier application tests       ✓       ✓         PPP Packet UE Side Disconnect       Performs DL2CC carrier application tests       ✓       ✓         SM       Source       ✓       ✓       ✓       ✓         GPRS/EGPRS Packet UE Side Disconnect       <                                                                                                    |                                                                                                    |                                                                                                    |                       |                       |                            |          |
| DL2CC Carrier Aggregation       Performs DL3CC carrier application tests       ✓         DL3CC Carrier Aggregation       Performs DL4CC carrier application tests       ✓         DL4CC Carrier Aggregation       Performs DL4CC carrier application tests       ✓         DL4CC Carrier Aggregation       Performs DL4CC carrier application tests       ✓         DL5CC Carrier Aggregation       Performs DL4CC carrier application tests       ✓         DL4CC Carrier Aggregation       Performs DL2CC carrier application tests       ✓         VLCDCA/HSPA/HSPA Evolution Packet Calling/Answering       ✓       ✓         W-CDMA/HSPA/HSPA Evolution Packet VE lside Disconnect       Connects server and performs application test using packet data communications       ✓         PPP Packet LB Side Disconnect       Performs DL3CC carrier application tests       ✓       ✓         PPP Packet UE Side Disconnect       Performs DL3CC carrier application tests       ✓       ✓         PPP Packet UE Side Disconnect       Performs DL3CC carrier application tests       ✓       ✓         PPP Packet UE Side Disconnect       Performs UL2CC carrier application tests       ✓       ✓         SM       GPRS/EGPRS Packet Calling/Answering       GPRS/EGPRS Packet LB Side Disconnect       ✓       ✓         D-SCDMA/HSPA** Packet Calling/Answering       Connects server and performs application test using p                                                                                                    |                                                                                                    | Connects server and performs application test using packet data communications                                                                                                    |                       |                       |                            |          |
| DL2CC Carrier Aggregation       Performs DL3CC carrier application tests       ✓         DL3CC Carrier Aggregation       Performs DL4CC carrier application tests       ✓         DL4CC Carrier Aggregation       Performs DL4CC carrier application tests       ✓         DL4CC Carrier Aggregation       Performs DL4CC carrier application tests       ✓         DL5CC Carrier Aggregation       Performs DL4CC carrier application tests       ✓         DL4CC Carrier Aggregation       Performs DL2CC carrier application tests       ✓         VLCDCA/HSPA/HSPA Evolution Packet Calling/Answering       ✓       ✓         W-CDMA/HSPA/HSPA Evolution Packet VE lside Disconnect       Connects server and performs application test using packet data communications       ✓         PPP Packet LB Side Disconnect       Performs DL3CC carrier application tests       ✓       ✓         PPP Packet UE Side Disconnect       Performs DL3CC carrier application tests       ✓       ✓         PPP Packet UE Side Disconnect       Performs DL3CC carrier application tests       ✓       ✓         PPP Packet UE Side Disconnect       Performs UL2CC carrier application tests       ✓       ✓         SM       GPRS/EGPRS Packet Calling/Answering       GPRS/EGPRS Packet LB Side Disconnect       ✓       ✓         D-SCDMA/HSPA** Packet Calling/Answering       Connects server and performs application test using p                                                                                                    | SISO/MIMO Packet Network Side Disconnect                                                                                                    |                                                                                                    | ✓                     |                       |                            |          |
| DL3CC Carrier Aggregation       Performs DL3CC carrier application tests       ✓         DL4CC Carrier Aggregation       Performs DL4CC carrier application tests       ✓         DL5CC Carrier Aggregation       Performs DL5CC carrier application tests       ✓         UL2CC Carrier Aggregation       Performs DL5CC carrier application tests       ✓       ✓         VCDMA/HSPA/TSPA Evolution Packet Calling/Answering       ✓       ✓       ✓         W-CDMA/HSPA/HSPA Evolution Packet Calling/Answering       ✓       ✓       ✓         W-CDMA/HSPA/HSPA Evolution Packet Calling/Answering       Connects server and performs application test using packet data communications       ✓       ✓         W-CDMA/HSPA/HSPA Evolution Packet Network Side Disconnect       Connects server and performs application tests       ✓       ✓         PPP Packet Calling       Performs UL2CC carrier application tests       ✓       ✓       ✓         PPP Packet UE Side Disconnect       Performs UL2CC carrier application tests       ✓       ✓         PPP Packet Lalling/Answering       GPRS/EGPRS Packet Calling/Answering       ✓       ✓         GPRS/EGPRS Packet UE Side Disconnect       Performs UL2CC carrier application test using packet data communications       ✓       ✓         SM       GPRS/EGPRS Packet Calling/Answering       Connects server and performs application test using packet data com                                                                                                    |                                                                                                    | Performs DL2CC carrier application tests                                                                                                    | ✓                     |                       |                            |          |
| DL4CC Carrier Aggregation       Performs DL4CC carrier application tests       ✓         DL5CC Carrier Aggregation       Performs DL5CC carrier application tests       ✓         DL5CC Carrier Aggregation       Performs DL2CC carrier application tests       ✓         FDD/TDD Joint Operation       Performs FDD and TDD Joint Operation tests       ✓***         V-CDMA/HSPA/HSPA Evolution Packet Calling/Answering       ✓       ✓         W-CDMA/HSPA/HSPA Evolution Packet UE Side Disconnect       Connects server and performs application test using packet data communications       ✓         PPP Packet Calling       Performs DL2CC carrier application tests       ✓       ✓         PPP Packet Calling       Performs DL2CC carrier application tests       ✓       ✓         PPP Packet UE Side Disconnect       Performs DL2CC carrier application tests       ✓       ✓         PPP Packet Network Side Disconnect       Performs UL2CC carrier application tests       ✓       ✓         GPRS/EGPRS Packet Calling/Answering       Connects server and performs application test using packet data communications       ✓       ✓         D-SCDMA/HSPA/HSPA Packet UE Side Disconnect       Connects server and performs application test using packet data communications       ✓       ✓         Dr-SCDMA/HSPA** Packet UE Side Disconnect       Connects server and performs application test using packet data communications       ✓                                                                                                    |                                                                                                    |                                                                                                    |                       |                       |                            |          |
| DLSCC Carrier Aggregation       Performs DLSCC carrier application tests       ✓         UL2CC Carrier Aggregation       Performs UL2C carrier application tests       ✓*5         FDD/TDD Joint Operation       Performs FDD and TDD Joint Operation tests       ✓*6         V-CDMA/HSPA/HSPA Evolution Packet Calling/Answering       ✓       ✓         W-CDMA/HSPA/HSPA Evolution Packet UE Side Disconnect       Connects server and performs application test using packet data communications       ✓         PPP Packet Calling       Performs DL2CC carrier application tests       ✓       ✓         PPP Packet Calling       Performs DL2CC carrier application tests       ✓       ✓         PPP Packet UE Side Disconnect       Performs DL2CC carrier application tests       ✓       ✓         PPP Packet UE Side Disconnect       Performs DL2CC carrier application tests       ✓       ✓         GPRS/EGPRS Packet UE Side Disconnect       Performs UL2CC carrier application test using packet data communications       ✓       ✓         GPRS/EGPRS Packet UE Side Disconnect       Connects server and performs application test using packet data communications       ✓       ✓         TD-SCDMA/HSPA** Packet Calling/Answering       Connects server and performs application test using packet data communications       ✓       ✓         TD-SCDMA/HSPA** Packet UE Side Disconnect       Connects server and performs application test usi                                                                                                    |                                                                                                    |                                                                                                    |                       |                       |                            |          |
| UL2CC carrier Agpregation       Performs UL2CC carrier application tests       ✓*5         FDD/TDD Joint Operation       Performs FDD and TDD Joint Operation test       ✓*6       ✓         W-CDMA/HSPA/HSPA Evolution Packet Calling/Answering       Connects server and performs application test using packet data communications       ✓       ✓         W-CDMA/HSPA/HSPA Evolution Packet IVE Side Disconnect       Performs DL2CC carrier application tests       ✓       ✓       ✓         PPP Packet Calling       Performs DL3CC carrier application tests       ✓       ✓       ✓       ✓         PPP Packet UE Side Disconnect       Performs DL3CC carrier application tests       ✓       ✓       ✓       ✓       ✓       ✓       ✓       ✓       ✓       ✓       ✓       ✓       ✓       ✓       ✓       ✓       ✓       ✓       ✓       ✓       ✓       ✓       ✓       ✓       ✓       ✓       ✓       ✓       ✓       ✓       ✓       ✓       ✓       ✓       ✓       ✓       ✓       ✓       ✓       ✓       ✓       ✓       ✓       ✓       ✓       ✓       ✓       ✓       ✓       ✓       ✓       ✓       ✓       ✓       ✓       ✓       ✓       ✓       ✓       ✓       ✓       ✓ <td></td> <td></td> <td></td> <td></td> <td></td> <td></td>                                                                                                    |                                                                                                    |                                                                                                    |                       |                       |                            |          |
| UL2CC carrier application tests       ✓*5         FDD/TDD Joint Operation       Performs FDD and TDD Joint Operation test       ✓*6         W-CDMA/HSPA/HSPA Evolution Packet Calling/Answering       ✓       ✓         W-CDMA/HSPA/HSPA Evolution Packet UE Side Disconnect       ✓       ✓         PPP Packet Calling       Performs DL2CC carrier application test using packet data communications       ✓       ✓         PPP Packet Calling       Performs DL2CC carrier application tests       ✓       ✓       ✓         PPP Packet UE Side Disconnect       Performs DL3CC carrier application tests       ✓       ✓       ✓         PPP Packet UE Side Disconnect       Performs UL2CC carrier application tests       ✓       ✓       ✓         SM       Connects server and performs application tests       ✓       ✓       ✓       ✓       ✓       ✓       ✓       ✓       ✓       ✓       ✓       ✓       ✓       ✓       ✓       ✓       ✓       ✓       ✓       ✓       ✓       ✓       ✓       ✓       ✓       ✓       ✓       ✓       ✓       ✓       ✓       ✓       ✓       ✓       ✓       ✓       ✓       ✓       ✓       ✓       ✓       ✓       ✓       ✓       ✓       ✓       ✓ <td< td=""><td></td><td>Performs DL5CC carrier application tests</td><td></td><td></td><td></td><td></td></td<>                                                                                                    |                                                                                                    | Performs DL5CC carrier application tests                                                                                                    |                       |                       |                            |          |
| FDD/TDD Joint Operation       Performs FDD and TDD Joint Operation test       ✓*6       ✓         W-CDMA       W-CDMA/HSPA/HSPA Evolution Packet Calling/Answering       ✓       ✓       ✓         W-CDMA/HSPA/HSPA Evolution Packet UE Side Disconnect       Connects server and performs application test using packet data communications       ✓       ✓       ✓         W-CDMA/HSPA/HSPA Evolution Packet Network Side Disconnect       Performs DL2CC carrier application tests       ✓       ✓       ✓       ✓       ✓       ✓       ✓       ✓       ✓       ✓       ✓       ✓       ✓       ✓       ✓       ✓       ✓       ✓       ✓       ✓       ✓       ✓       ✓       ✓       ✓       ✓       ✓       ✓       ✓       ✓       ✓       ✓       ✓       ✓       ✓       ✓       ✓       ✓       ✓       ✓       ✓       ✓       ✓       ✓       ✓       ✓       ✓       ✓       ✓       ✓       ✓       ✓       ✓       ✓       ✓       ✓       ✓       ✓       ✓       ✓       ✓       ✓       ✓       ✓       ✓       ✓       ✓       ✓       ✓       ✓       ✓       ✓       ✓       ✓       ✓       ✓       ✓       ✓       ✓       ✓                                                                                                    |                                                                                                    | Performs UL2CC carrier application tests                                                                                                    | ✓*5                   |                       |                            |          |
| W-CDMA       Vertice of the control of the control of th                                                                                                    |                                                                                                    |                                                                                                    | √*6                   |                       |                            |          |
| W-CDMA/HSPA/HSPA Evolution Packet Calling/Answering       /       /         W-CDMA/HSPA/HSPA Evolution Packet UE Side Disconnect       Connects server and performs application test using packet data communications       /         W-CDMA/HSPA/HSPA Evolution Packet UE Side Disconnect       Performs DL2CC carrier application tests       /         PPP Packet Calling       Performs DL2CC carrier application tests       /         PPP Packet VE Side Disconnect       Performs UL2CC carrier application tests       /         PPP Packet Network Side Disconnect       Performs UL2CC carrier application tests       /         GPRS/EGPRS Packet Calling/Answering       Connects server and performs application test using packet data communications       /         GPRS/EGPRS Packet Calling/Answering       Connects server and performs application test using packet data communications       /         D-SCDMA/HSPA* <sup>7</sup> Packet Calling/Answering       Connects server and performs application test using packet data communications       /         TD-SCDMA/HSPA* <sup>7</sup> Packet UE Side Disconnect       Connects server and performs application test using packet data communications       /       /         TD-SCDMA/HSPA* <sup>7</sup> Packet Calling/Answering       Connects server and performs application test using packet data communications       /       /         TD-SCDMA/HSPA* <sup>7</sup> Packet UE Side Disconnect       Connects server and performs application test using packet data communications       /       /<                                                                                                    | FDD/TDD Joint Operation                                                                                                    |                                                                                                    |                       |                       |                            |          |
| W-CDMA/HSPA/HSPA Evolution Packet UE Side Disconnect       Connects server and performs application test using packet data communications       ✓       ✓       ✓         W-CDMA/HSPA/HSPA Evolution Packet Network Side Disconnect       Performs DL2CC carrier application tests       ✓       ✓       ✓       ✓       ✓       ✓       ✓       ✓       ✓       ✓       ✓       ✓       ✓       ✓       ✓       ✓       ✓       ✓       ✓       ✓       ✓       ✓       ✓       ✓       ✓       ✓       ✓       ✓       ✓       ✓       ✓       ✓       ✓       ✓       ✓       ✓       ✓       ✓       ✓       ✓       ✓       ✓       ✓       ✓       ✓       ✓       ✓       ✓       ✓       ✓       ✓       ✓       ✓       ✓       ✓       ✓       ✓       ✓       ✓       ✓       ✓       ✓       ✓       ✓       ✓       ✓       ✓       ✓       ✓       ✓       ✓       ✓       ✓       ✓       ✓       ✓       ✓       ✓       ✓       ✓       ✓       ✓       ✓       ✓       ✓       ✓       ✓       ✓       ✓       ✓       ✓       ✓       ✓       ✓       ✓       ✓       ✓       ✓ <td></td> <td></td> <td></td> <td></td> <td></td> <td></td>                                                                                                    |                                                                                                    |                                                                                                    |                       |                       |                            |          |
| W-CDMA/HSPA/HSPA Evolution Packet Network Side Disconnect       Performs DL2CC carrier application tests       ✓         PPP Packet UE Side Disconnect       Performs DL2CC carrier application tests       ✓       ✓         PPP Packet UE Side Disconnect       Performs DL2CC carrier application tests       ✓       ✓         GPRS/EGPRS Packet Calling/Answering       ✓       ✓       ✓         GPRS/EGPRS Packet Calling/Answering       ✓       ✓       ✓         GPRS/EGPRS Packet VE Side Disconnect       Connects server and performs application test using packet data communications       ✓       ✓         D-SCDMA       TD-SCDMA/HSPA** Packet Calling/Answering       ✓       ✓       ✓         TD-SCDMA/HSPA** Packet UE Side Disconnect       Connects server and performs application test using packet data communications       ✓       ✓       ✓         Saging       TD-SCDMA/HSPA** Packet UE Side Disconnect       Connects server and performs application test using packet data communications       ✓       ✓       ✓         Stassage Sending       Performs ETWS message send test during Idle or Communication state       ✓       ✓       ✓       ✓         MAS Message Sending       Performs CMAS message send test during Idle or Communication state       ✓       ✓       ✓       ✓         MAS Message Sending       Performs CMS message send test during Idle or Co                                                                                                    | V-CDMA                                                                                                    |                                                                                                    |                       |                       |                            |          |
| PPP Packet Calling       Performs DL2CC carrier application tests       ✓         PPP Packet UE Side Disconnect       Performs DL3CC carrier application tests       ✓         PPP Packet Network Side Disconnect       Performs UL2CC carrier application tests       ✓         SM                                                                                                    | V-CDMA<br>W-CDMA/HSPA/HSPA Evolution Packet Calling/Answering                                                                                                    |                                                                                                    |                       | ✓                     |                            |          |
| PPP Packet UE Side Disconnect       Performs DL3CC carrier application tests       ✓         PPP Packet UE Side Disconnect       Performs UL2CC carrier application tests       ✓         GPRS/EGPRS Packet Calling/Answering<br>GPRS/EGPRS Packet UE Side Disconnect       ✓       ✓         GPRS/EGPRS Packet UE Side Disconnect       Connects server and performs application test using packet data communications       ✓       ✓         D-SCDMA/HSPA*7 Packet UE Side Disconnect       Connects server and performs application test using packet data communications       ✓       ✓         TD-SCDMA/HSPA*7 Packet UE Side Disconnect       Connects server and performs application test using packet data communications       ✓       ✓         TD-SCDMA/HSPA*7 Packet UE Side Disconnect       Connects server and performs application test using packet data communications       ✓       ✓         TD-SCDMA/HSPA*7 Packet UE Side Disconnect       Connects server and performs application test using packet data communications       ✓       ✓         Saging       TWS Message Sending       Performs ETWS message send test during Idle or Communication state       ✓       ✓       ✓         SMA Message Sending       Performs CBAS message send test during Idle or Communication state       ✓       ✓       ✓       ✓         SMS Message Sending       Performs CBS message send test during Idle or Communication state       ✓       ✓       ✓       ✓                                                                                                    | V-CDMA<br>W-CDMA/HSPA/HSPA Evolution Packet Calling/Answering<br>W-CDMA/HSPA/HSPA Evolution Packet UE Side Disconnect                                                                                                    | Connects server and performs application test using packet data communications                                                                                                    |                       |                       |                            |          |
| PPP Packet UE Side Disconnect       Performs DL3CC carrier application tests       ✓         PPP Packet UE Side Disconnect       Performs UL2CC carrier application tests       ✓       ✓         SM                                                                                                    | V-CDMA<br>W-CDMA/HSPA/HSPA Evolution Packet Calling/Answering<br>W-CDMA/HSPA/HSPA Evolution Packet UE Side Disconnect                                                                                                    | Connects server and performs application test using packet data communications                                                                                                    |                       | ✓                     |                            |          |
| PPP Packet Network Side Disconnect       Performs UL2CC carrier application tests       ✓       ✓         GPR5/EGPRS Packet Calling/Answering<br>GPR5/EGPRS Packet UE Side Disconnect       Connects server and performs application test using packet data communications       ✓       ✓         D-SCDMA/HSPA*7 Packet Network Side Disconnect       Connects server and performs application test using packet data communications       ✓       ✓         TD-SCDMA/HSPA*7 Packet QE Disconnect       Connects server and performs application test using packet data communications       ✓       ✓         TD-SCDMA/HSPA*7 Packet UE Side Disconnect       Connects server and performs application test using packet data communications       ✓       ✓         Saging       Performs ETWS message send test during Idle or Communication state       ✓       ✓       ✓         TWS Message Sending       Performs CMAS message send test during Idle or Communication state       ✓       ✓       ✓         SB Message Sending       Performs CMS message send test during Idle or Communication state       ✓       ✓       ✓         MAS Message Sending       Performs SMS (7 bit-ASCII, Unicode, Binary) test using PS and CS networks*4       ✓       ✓       ✓         MS Nessage Sending/Receiving       Performs SMS send/receive test via IMS server       ✓       ✓       ✓       ✓                                                                                                    | V-CDMA<br>W-CDMA/HSPA/HSPA Evolution Packet Calling/Answering<br>W-CDMA/HSPA/HSPA Evolution Packet UE Side Disconnect<br>W-CDMA/HSPA/HSPA Evolution Packet Network Side Disconnect                                                                                                    |                                                                                                    |                       |                       |                            |          |
| SM       GPRS/EGPRS Packet Calling/Answering       ✓         GPRS/EGPRS Packet UE Side Disconnect       Connects server and performs application test using packet data communications       ✓         GPRS/EGPRS Packet Network Side Disconnect       ✓       ✓         TD-SCDMA/HSPA* <sup>7</sup> Packet Calling/Answering       ✓       ✓         TD-SCDMA/HSPA* <sup>7</sup> Packet UE Side Disconnect       Connects server and performs application test using packet data communications       ✓       ✓         TD-SCDMA/HSPA* <sup>7</sup> Packet UE Side Disconnect       Connects server and performs application test using packet data communications       ✓       ✓         Saging        ✓       ✓       ✓       ✓       ✓         TWS Message Sending       Performs ETWS message send test during Idle or Communication state       ✓       ✓       ✓       –         SB Message Sending       Performs CMAS message send test during Idle or Communication state       ✓       ✓       –       –         ISS Message Sending       Performs CMS message send test during Idle or Communication state       ✓       ✓       –       –         ISS Message Sending       Performs CMS message send test during Idle or Communication state       ✓       ✓       ✓       –       –         ISS Message Sending       Performs SMS (7 bit-ASCII, Unicode, Binary) test using PS and CS networks <sup>*4</sup>                                                                                                    | V-CDMA<br>W-CDMA/HSPA/HSPA Evolution Packet Calling/Answering<br>W-CDMA/HSPA/HSPA Evolution Packet UE Side Disconnect<br>W-CDMA/HSPA/HSPA Evolution Packet Network Side Disconnect<br>PPP Packet Calling                                                                                                    | Performs DL2CC carrier application tests                                                                                                    |                       | ~                     |                            |          |
| GPRS/EGPRS Packet Calling/Answering       ✓         GPRS/EGPRS Packet UE Side Disconnect       Connects server and performs application test using packet data communications         GPRS/EGPRS Packet Network Side Disconnect       ✓         D-SCDMA       ✓         TD-SCDMA/HSPA*7 Packet Calling/Answering       ✓         TD-SCDMA/HSPA*7 Packet UE Side Disconnect       Connects server and performs application test using packet data communications         TD-SCDMA/HSPA*7 Packet UE Side Disconnect       Connects server and performs application test using packet data communications         TD-SCDMA/HSPA*7 Packet Network Side Disconnect       Connects server and performs application test using packet data communications         TWS Message Sending       Performs ETWS message send test during Idle or Communication state       ✓       ✓         MAS Message Sending       Performs CMAS message send test during Idle or Communication state       ✓       ✓         St Message Sending       Performs CMS message send test during Idle or Communication state       ✓       ✓         MS Message Sending       Performs SMS (7 bit-ASCII, Unicode, Binary) test using PS and CS networks*4       ✓       ✓         MS over IMS Test       Performs SMS send/receive test via IMS server       ✓       ✓       ✓                                                                                                    | V-CDMA     W-CDMA/HSPA/HSPA Evolution Packet Calling/Answering     W-CDMA/HSPA/HSPA Evolution Packet Calling/Answering     W-CDMA/HSPA/HSPA Evolution Packet UE Side Disconnect     PPP Packet Calling     PPP Packet UE Side Disconnect                                                                                                    | Performs DL2CC carrier application tests<br>Performs DL3CC carrier application tests                                                                                                    |                       | ✓<br>✓                |                            |          |
| GPRS/EGPRS Packet UE Side Disconnect       Connects server and performs application test using packet data communications       ✓       ✓         D-SCDMA       TD-SCDMA/HSPA*7 Packet Calling/Answering       ✓       ✓       ✓         TD-SCDMA/HSPA*7 Packet UE Side Disconnect       Connects server and performs application test using packet data communications       ✓       ✓       ✓         Stopping       Connects server and performs application test using packet data communications       ✓       ✓       ✓       ✓         Stopping       Connects server and performs application test using packet data communications       ✓       ✓       ✓       ✓       ✓       ✓       ✓       ✓       ✓       ✓       ✓       ✓       ✓       ✓       ✓       ✓       ✓       ✓       ✓       ✓       ✓       ✓       ✓       ✓       ✓       ✓       ✓       ✓       ✓       ✓       ✓       ✓       ✓       ✓       ✓       ✓       ✓       ✓       ✓       ✓       ✓       ✓       ✓       ✓       ✓       ✓       ✓       ✓       ✓       ✓       ✓       ✓       ✓       ✓       ✓       ✓       ✓       ✓       ✓       ✓       ✓       ✓       ✓       ✓       ✓       ✓       ✓                                                                                                    | V-CDMA     W-CDMA/HSPA/HSPA Evolution Packet Calling/Answering     W-CDMA/HSPA/HSPA Evolution Packet UE Side Disconnect     W-CDMA/HSPA/HSPA Evolution Packet Network Side Disconnect     PPP Packet Calling     PPP Packet UE Side Disconnect     PPP Packet Network Side Disconnect                                                                                                    | Performs DL2CC carrier application tests<br>Performs DL3CC carrier application tests                                                                                                    |                       | ✓<br>✓                |                            |          |
| GPRS/EGPRS Packet UE Side Disconnect       Connects server and performs application test using packet data communications       ✓       ✓         D-SCDMA       TD-SCDMA/HSPA*7 Packet Calling/Answering       ✓       ✓       ✓         TD-SCDMA/HSPA*7 Packet UE Side Disconnect       Connects server and performs application test using packet data communications       ✓       ✓       ✓         Stopping       Connects server and performs application test using packet data communications       ✓       ✓       ✓       ✓         Stopping       Connects server and performs application test using packet data communications       ✓       ✓       ✓       ✓       ✓       ✓       ✓       ✓       ✓       ✓       ✓       ✓       ✓       ✓       ✓       ✓       ✓       ✓       ✓       ✓       ✓       ✓       ✓       ✓       ✓       ✓       ✓       ✓       ✓       ✓       ✓       ✓       ✓       ✓       ✓       ✓       ✓       ✓       ✓       ✓       ✓       ✓       ✓       ✓       ✓       ✓       ✓       ✓       ✓       ✓       ✓       ✓       ✓       ✓       ✓       ✓       ✓       ✓       ✓       ✓       ✓       ✓       ✓       ✓       ✓       ✓       ✓                                                                                                    | V-CDMA     W-CDMA/HSPA/HSPA Evolution Packet Calling/Answering     W-CDMA/HSPA/HSPA Evolution Packet UE Side Disconnect     W-CDMA/HSPA/HSPA Evolution Packet Network Side Disconnect     PPP Packet Calling     PPP Packet UE Side Disconnect     PPP Packet Network Side Disconnect                                                                                                    | Performs DL2CC carrier application tests<br>Performs DL3CC carrier application tests                                                                                                    |                       | ✓<br>✓                |                            |          |
| GPRS/EGPRS Packet Network Side Disconnect       ✓         D-SCDMA/HSPA*7 Packet Calling/Answering<br>TD-SCDMA/HSPA*7 Packet UE Side Disconnect       Connects server and performs application test using packet data communications       ✓       ✓         TD-SCDMA/HSPA*7 Packet UE Side Disconnect       Connects server and performs application test using packet data communications       ✓       ✓       ✓         saging        Performs ETWS message send test during Idle or Communication state       ✓       ✓       ✓       –         TMAS Message Sending       Performs CMAS message send test during Idle or Communication state       ✓       ✓       ✓       –         Stassage Sending       Performs CMAS message send test during Idle or Communication state       ✓       ✓       –       –         MAS Message Sending       Performs CMS message send test during Idle or Communication state       ✓       ✓       –       –         MSS Message Sending/Receiving       Performs SMS (7 bit-ASCII, Unicode, Binary) test using PS and CS networks*4       ✓       ✓       ✓       ✓       ✓       ✓         MS over IMS Test       Performs SMS send/receive test via IMS server       ✓       ✓       –       –       –       –       –       –                                                                                                    | V-CDMA<br>W-CDMA/HSPA/HSPA Evolution Packet Calling/Answering<br>W-CDMA/HSPA/HSPA Evolution Packet UE Side Disconnect<br>W-CDMA/HSPA/HSPA Evolution Packet Network Side Disconnect<br>PPP Packet Calling<br>PPP Packet UE Side Disconnect<br>PPP Packet Network Side Disconnect<br>SSM                                                                                                    | Performs DL2CC carrier application tests<br>Performs DL3CC carrier application tests                                                                                                    |                       | ✓<br>✓                |                            |          |
| D-SCDMA       TD-SCDMA/HSPA*7 Packet Calling/Answering         TD-SCDMA/HSPA*7 Packet UE Side Disconnect       Connects server and performs application test using packet data communications         TD-SCDMA/HSPA*7 Packet Network Side Disconnect       Connects server and performs application test using packet data communications         saging       Performs ETWS message send test during Idle or Communication state       ✓       ✓         TWS Message Sending       Performs CMAS message send test during Idle or Communication state       ✓       ✓         SB Message Sending       Performs CBS message send test during Idle or Communication state       ✓       ✓       –         MS Message Sending       Performs CBS message send test during Idle or Communication state       ✓       ✓       ✓       –         MS Message Sending       Performs SMS (7 bit-ASCII, Unicode, Binary) test using PS and CS networks*4       ✓       ✓       ✓       ✓         MS over IMS Test       Performs SMS send/receive test via IMS server       ✓       ✓       –       –                                                                                                    | V-CDMA W-CDMA/HSPA/HSPA Evolution Packet Calling/Answering W-CDMA/HSPA/HSPA Evolution Packet UE Side Disconnect W-CDMA/HSPA/HSPA Evolution Packet Network Side Disconnect PPP Packet Calling PPP Packet UE Side Disconnect PPP Packet Network Side Disconnect SM GPRS/EGPRS Packet Calling/Answering                                                                                                    | Performs DL2CC carrier application tests<br>Performs DL3CC carrier application tests<br>Performs UL2CC carrier application tests                                                                                                    |                       | ✓<br>✓                |                            |          |
| TD-SCDMA/HSPA*7 Packet Calling/Answering       Image: Connects server and performs application test using packet data communications         TD-SCDMA/HSPA*7 Packet UE Side Disconnect       Connects server and performs application test using packet data communications         TD-SCDMA/HSPA*7 Packet UE Side Disconnect       Connects server and performs application test using packet data communications         TD-SCDMA/HSPA*7 Packet UE Side Disconnect       Connects server and performs application test using packet data communications         Saging       Performs ETWS message send test during Idle or Communication state       Image: Communication state         TWS Message Sending       Performs CMAS message send test during Idle or Communication state       Image: Communication state         BS Message Sending       Performs CBS message send test during Idle or Communication state       Image: Communication state         MS Message Sending       Performs CBS message send test during Idle or Communication state       Image: Communication state         MS Message Sending/Receiving       Performs SMS (7 bit-ASCII, Unicode, Binary) test using PS and CS networks*4       Image: Communication state         MS over IMS Test       Performs SMS send/receive test via IMS server       Image: Communication state                                                                                                    | V-CDMA     W-CDMA/HSPA/HSPA Evolution Packet Calling/Answering     W-CDMA/HSPA/HSPA Evolution Packet UE Side Disconnect     W-CDMA/HSPA/HSPA Evolution Packet Network Side Disconnect     PPP Packet Calling     PPP Packet Calling     PPP Packet UE Side Disconnect     SM     GPRS/EGPRS Packet Calling/Answering     GPRS/EGPRS Packet UE Side Disconnect                                                                                                    | Performs DL2CC carrier application tests<br>Performs DL3CC carrier application tests<br>Performs UL2CC carrier application tests                                                                                                    |                       | ✓<br>✓                | √                          |          |
| TD-SCDMA/HSPA*7 Packet UE Side Disconnect       Connects server and performs application test using packet data communications         TD-SCDMA/HSPA*7 Packet Network Side Disconnect       Image: Connects server and performs application test using packet data communications         saging       TWS Message Sending       Performs ETWS message send test during Idle or Communication state       Image: Connects server and performs CMAS message send test during Idle or Communication state       Image: Connects server and performs CMAS message send test during Idle or Communication state       Image: Connects server and performs CMAS message send test during Idle or Communication state       Image: Connects server and performs CMAS message send test during Idle or Communication state       Image: Connects server and performs CMAS message send test during Idle or Communication state       Image: Connects server and performs CMAS message send test during Idle or Communication state       Image: Connects server and performs CMAS message send test during Idle or Communication state       Image: Connects server and performs CMAS message send test during Idle or Communication state       Image: Connects server and performs CMAS message send test during Idle or Communication state       Image: Connects server and performs CMAS message send test during Idle or Communication state       Image: Connects server and performs CMAS message send test during Idle or Communication state       Image: Connects server and performs CMAS message send test during Idle or Communication state       Image: Connects server and performs CMAS message send test during Idle or Communication state       Image: Connects server and performs CMAS message send test during Idle or Communication state <t< td=""><td>V-CDMA     W-CDMA/HSPA/HSPA Evolution Packet Calling/Answering     W-CDMA/HSPA/HSPA Evolution Packet UE Side Disconnect     W-CDMA/HSPA/HSPA Evolution Packet Vetwork Side Disconnect     PPP Packet Calling     PPP Packet Calling     PPP Packet UE Side Disconnect     SM     GPRS/EGPRS Packet UE Side Disconnect     GPRS/EGPRS Packet UE Side Disconnect     GPRS/EGPRS Packet Network Side Disconnect</td><td>Performs DL2CC carrier application tests<br/>Performs DL3CC carrier application tests<br/>Performs UL2CC carrier application tests</td><td></td><td>✓<br/>✓</td><td>√</td><td></td></t<> | V-CDMA     W-CDMA/HSPA/HSPA Evolution Packet Calling/Answering     W-CDMA/HSPA/HSPA Evolution Packet UE Side Disconnect     W-CDMA/HSPA/HSPA Evolution Packet Vetwork Side Disconnect     PPP Packet Calling     PPP Packet Calling     PPP Packet UE Side Disconnect     SM     GPRS/EGPRS Packet UE Side Disconnect     GPRS/EGPRS Packet UE Side Disconnect     GPRS/EGPRS Packet Network Side Disconnect                                                                                                    | Performs DL2CC carrier application tests<br>Performs DL3CC carrier application tests<br>Performs UL2CC carrier application tests                                                                                                    |                       | ✓<br>✓                | √                          |          |
| TD-SCDMA/HSPA*7 Packet UE Side Disconnect       Connects server and performs application test using packet data communications         TD-SCDMA/HSPA*7 Packet Network Side Disconnect       Image: Connects server and performs application test using packet data communications         saging       TWS Message Sending       Performs ETWS message send test during Idle or Communication state       Image: Connects server and performs CMAS message send test during Idle or Communication state       Image: Connects server and performs CMAS message send test during Idle or Communication state       Image: Connects server and performs CMAS message send test during Idle or Communication state       Image: Connects server and performs CMAS message send test during Idle or Communication state       Image: Connects server and performs CMAS message send test during Idle or Communication state       Image: Connects server and performs CMAS message send test during Idle or Communication state       Image: Connects server and performs CMAS message send test during Idle or Communication state       Image: Connects server and performs CMAS message send test during Idle or Communication state       Image: Connects server and performs CMAS message send test during Idle or Communication state       Image: Connects server and performs CMAS message send test during Idle or Communication state       Image: Connects server and performs CMAS message send test during Idle or Communication state       Image: Connects server and performs CMAS message send test during Idle or Communication state       Image: Connects server and performs CMAS message send test during Idle or Communication state       Image: Connects server and performs CMAS message send test during Idle or Communication state <t< td=""><td>V-CDMA W-CDMA/HSPA/HSPA Evolution Packet Calling/Answering W-CDMA/HSPA/HSPA Evolution Packet Calling/Answering W-CDMA/HSPA/HSPA Evolution Packet UE Side Disconnect W-CDMA/HSPA/HSPA Evolution Packet Network Side Disconnect PPP Packet Calling PPP Packet UE Side Disconnect SM GPRS/EGPRS Packet Calling/Answering GPRS/EGPRS Packet UE Side Disconnect GPRS/EGPRS Packet Network Side Disconnect D-SCDMA</td><td>Performs DL2CC carrier application tests<br/>Performs DL3CC carrier application tests<br/>Performs UL2CC carrier application tests</td><td></td><td>✓<br/>✓</td><td>√</td><td></td></t<> | V-CDMA W-CDMA/HSPA/HSPA Evolution Packet Calling/Answering W-CDMA/HSPA/HSPA Evolution Packet Calling/Answering W-CDMA/HSPA/HSPA Evolution Packet UE Side Disconnect W-CDMA/HSPA/HSPA Evolution Packet Network Side Disconnect PPP Packet Calling PPP Packet UE Side Disconnect SM GPRS/EGPRS Packet Calling/Answering GPRS/EGPRS Packet UE Side Disconnect GPRS/EGPRS Packet Network Side Disconnect D-SCDMA                                                                                                    | Performs DL2CC carrier application tests<br>Performs DL3CC carrier application tests<br>Performs UL2CC carrier application tests                                                                                                    |                       | ✓<br>✓                | √                          |          |
| TD-SCDMA/HSPA*7 Packet Network Side Disconnect     Image: Comparison of the two of the two of the two of two of two                                                                                                    | V-CDMA W-CDMA/HSPA/HSPA Evolution Packet Calling/Answering W-CDMA/HSPA/HSPA Evolution Packet UE Side Disconnect W-CDMA/HSPA/HSPA Evolution Packet UE Side Disconnect PPP Packet Calling PPP Packet Calling PPP Packet UE Side Disconnect SSM GPRS/EGPRS Packet Calling/Answering GPRS/EGPRS Packet UE Side Disconnect GPRS/EGPRS Packet Network Side Disconnect D-SCDMA                                                                                                    | Performs DL2CC carrier application tests<br>Performs DL3CC carrier application tests<br>Performs UL2CC carrier application tests                                                                                                    |                       | ✓<br>✓                | √                          |          |
| saging       Performs ETWS message send test during Idle or Communication state       ✓       ✓       –         TWS Message Sending       Performs CMAS message send test during Idle or Communication state       ✓       ✓       –         IMAS Message Sending       Performs CMAS message send test during Idle or Communication state       ✓       ✓       –         IBS Message Sending       Performs CBS message send test during Idle or Communication state       –       ✓       ✓       –         IMAS Message Sending/Receiving       Performs SMS (7 bit-ASCII, Unicode, Binary) test using PS and CS networks <sup>*4</sup> ✓       ✓       ✓         iMS over IMS Test       Performs SMS send/receive test via IMS server       ✓       –       –                                                                                                    | V-CDMA<br>W-CDMA/HSPA/HSPA Evolution Packet Calling/Answering<br>W-CDMA/HSPA/HSPA Evolution Packet UE Side Disconnect<br>W-CDMA/HSPA/HSPA Evolution Packet Network Side Disconnect<br>PPP Packet Calling<br>PPP Packet UE Side Disconnect<br>PPP Packet Network Side Disconnect<br>SSM<br>GPRS/EGPRS Packet Calling/Answering<br>GPRS/EGPRS Packet Network Side Disconnect<br>GPRS/EGPRS Packet Network Side Disconnect<br>D-SCDMA<br>TD-SCDMA/HSPA*7 Packet Calling/Answering                                                                                                    | Performs DL2CC carrier application tests<br>Performs DL3CC carrier application tests<br>Performs UL2CC carrier application tests<br>Connects server and performs application test using packet data communications                                                                                                    |                       | ✓<br>✓                | √                          | _        |
| TWS Message Sending       Performs ETWS message send test during Idle or Communication state       ✓       ✓       ✓       –         MAS Message Sending       Performs CMAS message send test during Idle or Communication state       ✓       ✓       –       –         IBS Message Sending       Performs CBS message send test during Idle or Communication state       ✓       ✓       –       –         MSM Sessage Sending/Receiving       Performs CBS message send test during Idle or Communication state       –       ✓       ✓       ✓         MSM Sessage Sending/Receiving       Performs SMS (7 bit-ASCII, Unicode, Binary) test using PS and CS networks*4       ✓       ✓       ✓       –         MS over IMS Test       Performs SMS send/receive test via IMS server       ✓       –       –       –                                                                                                    | V-CDMA W-CDMA/HSPA/HSPA Evolution Packet Calling/Answering W-CDMA/HSPA/HSPA Evolution Packet UE Side Disconnect W-CDMA/HSPA/HSPA Evolution Packet Network Side Disconnect PPP Packet Calling PPP Packet Calling PPP Packet UE Side Disconnect PPP Packet Network Side Disconnect GPRS/EGPRS Packet UE Side Disconnect GPRS/EGPRS Packet Network Side Disconnect D-SCDMA TD-SCDMA/HSPA*7 Packet Calling/Answering TD-SCDMA/HSPA*7 Packet UE Side Disconnect                                                                                                    | Performs DL2CC carrier application tests<br>Performs DL3CC carrier application tests<br>Performs UL2CC carrier application tests<br>Connects server and performs application test using packet data communications                                                                                                    |                       | ✓<br>✓                | √                          |          |
| MAS Message Sending       Performs CMAS message send test during Idle or Communication state       ✓       ✓       –         IBS Message Sending       Performs CBS message send test during Idle or Communication state       –       ✓       ✓       ✓         MS Message Sending/Receiving       Performs SMS (7 bit-ASCII, Unicode, Binary) test using PS and CS networks <sup>*4</sup> ✓       ✓       ✓       ✓         MS over IMS Test       Performs SMS send/receive test via IMS server       ✓       ✓       –       –                                                                                                    | V-CDMA     W-CDMA/HSPA/HSPA Evolution Packet Calling/Answering     W-CDMA/HSPA/HSPA Evolution Packet UE Side Disconnect     W-CDMA/HSPA/HSPA Evolution Packet UE Side Disconnect     PPP Packet Calling     PPP Packet Calling     PPP Packet UE Side Disconnect     SM     GPRS/EGPRS Packet Calling/Answering     GPRS/EGPRS Packet UE Side Disconnect     D-SCDMA     TD-SCDMA/HSPA* <sup>7</sup> Packet UE Side Disconnect     TD-SCDMA/HSPA* <sup>7</sup> Packet Network Side Disconnect     TD-SCDMA/HSPA* <sup>7</sup> Packet Network Side Disconnect                                                                                                    | Performs DL2CC carrier application tests<br>Performs DL3CC carrier application tests<br>Performs UL2CC carrier application tests<br>Connects server and performs application test using packet data communications                                                                                                    |                       | ✓<br>✓                | √                          |          |
| IBS Message Sending       Performs CBS message send test during Idle or Communication state       -       ✓       ✓         MS Message Sending/Receiving       Performs SMS (7 bit-ASCII, Unicode, Binary) test using PS and CS networks*4       ✓       ✓       ✓         MS over IMS Test       Performs SMS send/receive test via IMS server       ✓       ✓       ✓       ✓                                                                                                    | V-CDMA     W-CDMA/HSPA/HSPA Evolution Packet Calling/Answering     W-CDMA/HSPA/HSPA Evolution Packet UE Side Disconnect     W-CDMA/HSPA/HSPA Evolution Packet UE Side Disconnect     W-CDMA/HSPA/HSPA Evolution Packet Network Side Disconnect     PPP Packet Calling     PPP Packet Calling     PPP Packet VE Side Disconnect     GPRS/EGPRS Packet Calling/Answering     GPRS/EGPRS Packet VE Side Disconnect     GPRS/EGPRS Packet Network Side Disconnect     D-SCDMA/HSPA* <sup>7</sup> Packet Calling/Answering     TD-SCDMA/HSPA* <sup>7</sup> Packet VE Side Disconnect     TD-SCDMA/HSPA* <sup>7</sup> Packet Network Side Disconnect     Side Disconnect                                                                                                    | Performs DL2CC carrier application tests Performs UL2CC carrier application tests Performs UL2CC carrier application tests Connects server and performs application test using packet data communications Connects server and performs application test using packet data communications                                                                                                    |                       |                       | ✓<br>✓<br>✓                |          |
| IBS Message Sending       Performs CBS message send test during Idle or Communication state       -       ✓       ✓         MS Message Sending/Receiving       Performs SMS (7 bit-ASCII, Unicode, Binary) test using PS and CS networks*4       ✓       ✓       ✓         MS over IMS Test       Performs SMS send/receive test via IMS server       ✓       ✓       ✓       ✓                                                                                                    | V-CDMA     W-CDMA/HSPA/HSPA Evolution Packet Calling/Answering     W-CDMA/HSPA/HSPA Evolution Packet UE Side Disconnect     W-CDMA/HSPA/HSPA Evolution Packet UE Side Disconnect     W-CDMA/HSPA/HSPA Evolution Packet Network Side Disconnect     PPP Packet Calling     PPP Packet UE Side Disconnect     PPP Packet Vetwork Side Disconnect     GPRS/EGPRS Packet Calling/Answering     GPRS/EGPRS Packet Network Side Disconnect     D-SCDMA/HSPA* <sup>7</sup> Packet Calling/Answering     TD-SCDMA/HSPA* <sup>7</sup> Packet UE Side Disconnect     TD-SCDMA/HSPA* <sup>7</sup> Packet Network Side Disconnect     TD-SCDMA/HSPA* <sup>7</sup> Packet Network Side Disconnect     TD-SCDMA/HSPA* <sup>7</sup> Packet Network Side Disconnect     TD-SCDMA/HSPA* <sup>7</sup> Packet Network Side Disconnect     Siging     TWS Message Sending                                                                                                    | Performs DL2CC carrier application tests Performs DL3CC carrier application tests Performs UL2CC carrier application tests Connects server and performs application test using packet data communications Connects server and performs application test using packet data communications Performs ETWS message send test during Idle or Communication state                                                                                                    |                       |                       | ✓<br>✓<br>✓                |          |
| MS Message Sending/Receiving     Performs SMS (7 bit-ASCII, Unicode, Binary) test using PS and CS networks*4     ✓     ✓     ✓       MS over IMS Test     Performs SMS send/receive test via IMS server     ✓     ✓     —     —                                                                                                    | V-CDMA     W-CDMA/HSPA/HSPA Evolution Packet Calling/Answering     W-CDMA/HSPA/HSPA Evolution Packet UE Side Disconnect     W-CDMA/HSPA/HSPA Evolution Packet UE Side Disconnect     W-CDMA/HSPA/HSPA Evolution Packet Network Side Disconnect     PPP Packet Calling     PPP Packet UE Side Disconnect     SSM     GPRS/EGPRS Packet Calling/Answering     GPRS/EGPRS Packet VE Side Disconnect     D-SCDMA/HSPA* <sup>7</sup> Packet Calling/Answering     TD-SCDMA/HSPA* <sup>7</sup> Packet UE Side Disconnect     TD-SCDMA/HSPA* <sup>7</sup> Packet Network Side Disconnect     Side Disconnect     TD-SCDMA/HSPA* <sup>7</sup> Packet Network Side Disconnect     TD-SCDMA/HSPA* <sup>7</sup> Packet Network Side Disconnect     TD-SCDMA/HSPA* <sup>7</sup> Packet Network Side Disconnect     Side Disconnect     TD-SCDMA/HSPA* <sup>7</sup> Packet Network Side Disconnect     TD-SCDMA/HSPA* <sup>7</sup> Packet Network Side Disconnect     Side Disconnect     TD-SCDMA/HSPA* <sup>7</sup> Packet Network Side Disconnect     SCDMA/HSPA* <sup>7</sup> Packet Network Side Disconnect     SUBMA/HSPA* <sup>7</sup> Packet Network Side Disconnect     SUBMA/HSPA* <sup>7</sup> Packet Network Side Disconnect     SUBMA/HSPA* <sup>7</sup> Packet Network Side Disconnect     SUBMA/HSPA* <sup>7</sup> Packet Network Side Disconnect     SUBMA/HSPA* <sup>7</sup> Packet Network Side Disconnect     SUBMA/HSPA* <sup>7</sup> Packet Network Side Disconnect     SUBMA/HSPA* <sup>7</sup> Packet Network Side Disconnect     SUBMA/HSPA* <sup>7</sup> Packet Network Side Disconnect     SUBMA/HSPA* <sup>7</sup> Packet Network Side Disconnect     SUBMA/HSPA* <sup>7</sup> Packet Network Side Disconnect     SUBMA/HSPA* <sup>7</sup> Packet Network Side Disconnect     SUBMA Network Side Disconnect     SUBMA Network Sid | Performs DL2CC carrier application tests Performs DL3CC carrier application tests Performs UL2CC carrier application tests Connects server and performs application test using packet data communications Connects server and performs application test using packet data communications Performs ETWS message send test during Idle or Communication state                                                                                                    |                       |                       | ✓<br>✓<br>✓                |          |
| MS over IMS Test Performs SMS send/receive test via IMS server ✓ − −                                                                                                    | V-CDMA     W-CDMA/HSPA/HSPA Evolution Packet Calling/Answering     W-CDMA/HSPA/HSPA Evolution Packet UE Side Disconnect     W-CDMA/HSPA/HSPA Evolution Packet Network Side Disconnect     PPP Packet Calling     PPP Packet Calling     PPP Packet UE Side Disconnect     SM     GPRS/EGPRS Packet Calling/Answering     GPRS/EGPRS Packet UE Side Disconnect     D-SCDMA     TD-SCDMA/HSPA* <sup>7</sup> Packet Calling/Answering     TD-SCDMA/HSPA* <sup>7</sup> Packet Network Side Disconnect     TD-SCDMA/HSPA* <sup>7</sup> Packet Network Side Disconnect     TD-SCDMA/HSPA* <sup>7</sup> Packet Network Side Disconnect     TD-SCDMA/HSPA* <sup>7</sup> Packet Network Side Disconnect     TD-SCDMA/HSPA* <sup>7</sup> Packet Network Side Disconnect     TD-SCDMA/HSPA* <sup>7</sup> Packet Network Side Disconnect     TD-SCDMA/HSPA* <sup>7</sup> Packet Network Side Disconnect     TD-SCDMA/HSPA* <sup>7</sup> Packet Network Side Disconnect     TD-SCDMA/HSPA* <sup>7</sup> Packet Network Side Disconnect     TD-SCDMA/HSPA* <sup>7</sup> Packet Network Side Disconnect     Saging     TWS Message Sending     MAS Message Sending                                                                                                    | Performs DL2CC carrier application tests         Performs DL3CC carrier application tests         Performs UL2CC carrier application tests         Connects server and performs application test using packet data communications         Connects server and performs application test using packet data communications         Performs ETWS message send test during Idle or Communication state         Performs CMAS message send test during Idle or Communication state                                                                                                    | √                     |                       | ✓<br>✓<br>✓<br>—<br>—      |          |
|                                                                                                    | V-CDMA     W-CDMA/HSPA/HSPA Evolution Packet Calling/Answering     W-CDMA/HSPA/HSPA Evolution Packet UE Side Disconnect     W-CDMA/HSPA/HSPA Evolution Packet Network Side Disconnect     PPP Packet Calling     PPP Packet Calling     PPP Packet UE Side Disconnect     PPP Packet Network Side Disconnect     GPRS/EGPRS Packet Calling/Answering     GPRS/EGPRS Packet UE Side Disconnect     D-SCDMA     TD-SCDMA/HSPA* <sup>7</sup> Packet Calling/Answering     TD-SCDMA/HSPA* <sup>7</sup> Packet Network Side Disconnect     Sign     TD-SCDMA/HSPA* <sup>7</sup> Packet Network Side Disconnect     TD-SCDMA/HSPA* <sup>7</sup> Packet Network Side Disconnect     TD-SCDMA/HSPA* <sup>7</sup> Packet Network Side Disconnect     Sign     TWS Message Sending     TMS Message Sending     TBS Message Sending                                                                                                    | Performs DL2CC carrier application tests         Performs DL3CC carrier application tests         Performs UL2CC carrier application tests         Connects server and performs application test using packet data communications         Connects server and performs application test using packet data communications         Performs ETWS message send test during Idle or Communication state         Performs CMAS message send test during Idle or Communication state         Performs CBS message send test during Idle or Communication state                                                                                                    | ✓<br>-                |                       | ✓<br>✓<br>✓<br>—<br>—<br>✓ |          |
| MS Message Continuous Sending Sends selected multiple SMS to UE continuously 🗸 🖌 🖌                                                                                                    | V-CDMA     W-CDMA/HSPA/HSPA Evolution Packet Calling/Answering     W-CDMA/HSPA/HSPA Evolution Packet UE Side Disconnect     W-CDMA/HSPA/HSPA Evolution Packet UE Side Disconnect     PPP Packet Calling     PPP Packet Calling     PPP Packet UE Side Disconnect     GPRS/EGPRS Packet Calling/Answering     GPRS/EGPRS Packet UE Side Disconnect     GPRS/EGPRS Packet UE Side Disconnect     TD-SCDMA/HSPA* <sup>7</sup> Packet Calling/Answering     TD-SCDMA/HSPA* <sup>7</sup> Packet UE Side Disconnect     TD-SCDMA/HSPA* <sup>7</sup> Packet UE Side Disconnect     TD-SCDMA/HSPA* <sup>7</sup> Packet UE Side Disconnect     TD-SCDMA/HSPA* <sup>7</sup> Packet UE Side Disconnect     Saging     TWS Message Sending     ESS Message Sending     ESS Message Sending     ESS Message Sending     ESS Message Sending                                                                                                    | Performs DL2CC carrier application tests         Performs DL3CC carrier application tests         Performs UL2CC carrier application tests         Connects server and performs application test using packet data communications         Connects server and performs application test using packet data communications         Performs ETWS message send test during Idle or Communication state         Performs CBS message send test during Idle or Communication state         Performs SMS (7 bit-ASCII, Unicode, Binary) test using PS and CS networks*4                                                                                                    | ✓<br>-<br>✓           |                       | -<br>-<br>-<br>-<br>-      |          |
|                                                                                                    | V-CDMA     W-CDMA/HSPA/HSPA Evolution Packet Calling/Answering     W-CDMA/HSPA/HSPA Evolution Packet UE Side Disconnect     W-CDMA/HSPA/HSPA Evolution Packet UE Side Disconnect     W-CDMA/HSPA/HSPA Evolution Packet Network Side Disconnect     PPP Packet Calling     PPP Packet Calling     PPP Packet UE Side Disconnect     GPRS/EGPRS Packet Calling/Answering     GPRS/EGPRS Packet UE Side Disconnect     GPRS/EGPRS Packet VE Side Disconnect     D-SCDMA/HSPA* <sup>7</sup> Packet Calling/Answering     TD-SCDMA/HSPA* <sup>7</sup> Packet UE Side Disconnect     TD-SCDMA/HSPA* <sup>7</sup> Packet Network Side Disconnect     TD-SCDMA/HSPA* <sup>7</sup> Packet Network Side Disconnect     Saging     TWS Message Sending     MS Message Sending     MS Message Sending     MS Nessage Sending     MS over IMS Test                                                                                                    | Performs DL2CC carrier application tests Performs UL2CC carrier application tests Performs UL2CC carrier application tests Connects server and performs application test using packet data communications Connects server and performs application test using packet data communications Performs ETWS message send test during Idle or Communication state Performs CMAS message send test during Idle or Communication state Performs CBS message send test during Idle or Communication state Performs CBS message send test during Idle or Communication state Performs SMS (7 bit-ASCII, Unicode, Binary) test using PS and CS networks*4 Performs SMS send/receive test via IMS server | ✓<br>-<br>✓<br>✓      |                       |                            |          |

\*1: Ciphering function not supported \*2: Support for installing the Enhanced Multi-signalling Unit (MD8475B-071) is expected

\*5: Limited to 50 Mbps throughput when MD8475B-070 installed \*6: Requires MD8475B-071 \*7: DCH Measurement Occasion/Idle Interval Measurement function not supported \*8: Requires separate MMS server

in future. \*3: Only dual system configuration supported \*4: Two-way tests using two UEs not supported

### Signalling Tester MD8475B Panel Layout

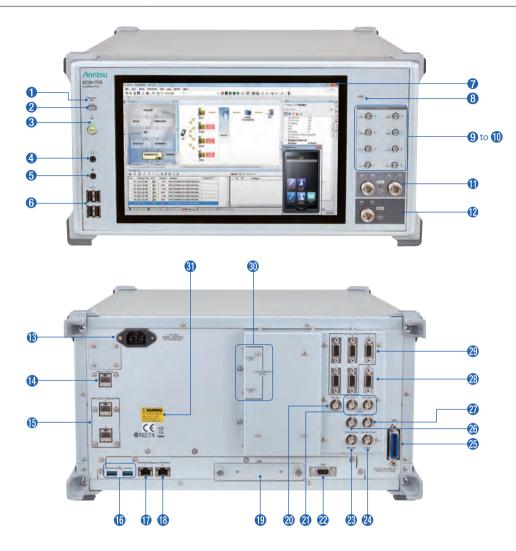

- Remote lamp
- 2 Local key
- **8** Power switch
- 4 Headphone jack
- **6** Microphone jack
- **6** USB connectors
- Ø Display
- 8 Hard disk access lamp
- SMA-type DL Output 1/2/5/6 connector
- SMA-type DL Output 3/4/7/8 connector
- **1** N-type Main I/O connector
- N-type auxiliary I/O 1/2 connector
- B Power inlet
- Ithernet I/O connector for Measure
- **(b)** Call Proc Ethernet I/O connectors
- USB connectors

- **()** Ethernet 1 connector
- 1 Ethernet 0 connector
- Hard disk
- **Ø** Sync Input connector
- **②** Sync Output connectors
- 2 VGA connector
- **1 Reference signal input connector**
- **2** Reference signal output connector
- GPIB connector
- Trigger output connector
- **1** Trigger input connector
- ARB I/O connector
- Timing I/O connectors for call processing
- **1 Enhanced Baseband Interface connectors**
- Safety label

### **Main Frame Options**

### Extended RF MD8475B-002

This option is required to simulate the operation of three or more basestation cells. It supports 8Tx/4RX using the MD8475B.

### Fading IO Option MD8475B-004

Combining the Signalling Tester MD8430A with the fading option and the MD8475B supports configuration of a fading test environment.

### IP Extension Option MD8475B-005

This option enables FTP throughput testing with multiple external servers.

### Multi-cell Software MX847502B

This option is required when simultaneously activating two or more cells such as at handover tests within the same system, Inter-RAT tests between different systems, LTE Carrier Aggregation tests, etc.

### Multimedia Interface Software MX847508B

This option is required when performing end-to-end voice tests with microphones and speakers (headset) connected to the MD8475B. It can be used for W-CDMA and GSM AMR-NB (AMR Narrowband), GSM EFR (Enhanced Full Rate Speech), FR (Full Rate Speech), and HR (Half Rate Speech) codecs.

### AMR-WB MX847508B-001

This option supports the W-CDMA AMR-WB (AMR Wideband) codec. It requires the MX847508B.

### Supported voice codec list

| Supported Codecs    | Multimedia Interface<br>Software<br>MX847508B | AMR-WB<br>MX847508B-001 |
|---------------------|-----------------------------------------------|-------------------------|
| AMR-NB (W-CDMA/GSM) | ~                                             | —                       |
| GSM-EFR (GSM)       | ~                                             | —                       |
| GSM-FR (GSM)        | ~                                             | _                       |
| GSM-HR (GSM)        | ✓                                             | —                       |
| AMR-WB (W-CDMA)     | —                                             | ✓                       |

### SmartStudio MX847570B

This software supports the user interface for scenario-less testing. In addition to offering functions such as sending and receiving SMS messages, sending and receiving ETWS/CMAS messages, making and receiving voice calls, and sending and receiving data packets, it also supports CSCF server functions required for IMS service tests.

### Support Service

### MX847570B 1Year Support Service MX847570B-SS110

This service contract offers customers 1 year of support for technical enquiries as well as updates to the latest software versions adding extra functionality and bug fixes via downloads from the web page.

### W-CDMA

• Basic Configuration (Voice/Video/Packet)

Multi-signalling Unit MD8475B-070

W-CDMA Simulation Software MX847510B

W-CDMA Option MX847570B-010

These are for basic W-CDMA configuration. These tests support voice, videophone, packet, and SMS tests.

#### Options

### HSPA Evolution/DC-HSDPA Option MX847510B-011 HSPA Evolution/DC-HSDPA Option MX847570B-011

These options support HSPA Evolution and DC-HSPA packet communications tests for high-speed packet services used by W-CDMA systems.

### 3GPP TS 25.306 Category List for MX847570A

HSDPA

| HS-DSCH<br>Category | HS-DSCH<br>Codes | Minimum<br>Inter-TTI | TB-Sizes | Total Number<br>of Soft<br>Channel Bits | Modulation                             | Maximum<br>Throughput<br>[bps] |
|---------------------|------------------|----------------------|----------|-----------------------------------------|----------------------------------------|--------------------------------|
| 5*                  | 5                | 1                    | 7298     | 57600                                   | QPSK/16QAM                             | 3649000                        |
| 6                   | 5                | 1                    | 7298     | 67200                                   | QPSK/16QAM                             | 3649000                        |
| 7*                  | 10               | 1                    | 14411    | 115200                                  | QPSK/16QAM                             | 7205500                        |
| 8                   | 10               | 1                    | 14411    | 134400                                  | QPSK/16QAM                             | 7205500                        |
| 9                   | 15               | 1                    | 20251    | 172800                                  | QPSK/16QAM                             | 10125500                       |
| 10                  | 15               | 1                    | 27952    | 172800                                  | QPSK/16QAM                             | 13976000                       |
| 12                  | 5                | 1                    | 3630     | 28800                                   | QPSK                                   | 1815000                        |
| 13                  | 15               | 1                    | 35280    | 259200                                  | Not Applicable<br>(dual cell operation | 17640000                       |
| 14                  | 15               | 1                    | 42192    | 259200                                  | not supported)                         | 21096000                       |
| 21                  | 15               | 1                    | 23370    | 345600                                  | QPSK/16QAM                             | 23370000                       |
| 22                  | 15               | 1                    | 27952    | 345600                                  | QPSK/16QAM                             | 27952000                       |
| 23                  | 15               | 1                    | 35280    | 518400                                  | QPSK/16QAM                             | 35280000                       |
| 24                  | 15               | 1                    | 42192    | 518400                                  | 64QAM                                  | 42192000                       |

### HSUPA

| E-DCH<br>Category | E-DCH<br>Codes | Minimum<br>Spreading<br>Factor | Support for<br>TTI EDCH | TB-Sizes<br>E-DCH TTI | Maximum<br>Throughput<br>[bps] |
|-------------------|----------------|--------------------------------|-------------------------|-----------------------|--------------------------------|
| 3                 | 2              | SF4                            | 10 ms TTI               | 14484                 | 1459500                        |
| 5                 | 2              | SF2                            | 10 ms TTI               | 20000                 | 2918500                        |
| 6                 | 4              | SF2                            | 10 ms TTI               | 14484                 | 5760000                        |

\*: Not supported when UE specifies a category

### LTE

### Basic Configuration

Multi-signalling Unit MD8475B-070 Enhanced Multi-signalling Unit MD8475B-071 LTE Simulation Software MX847550B LTE Option MX847570B-050

These are for basic LTE FDD/TDD configuration. It supports both FDD and TDD technologies. These tests support confirmation of connections with LTE UEs during SISO, packet communications, and SMS sending/ receiving. In addition, multi-cell tests are supported by installing the Multi-cell Software MX847502B.

### 3GPP TS 36.306 V14.10.0 (2019-03) Category List

Downlink physical layer parameter values set by the field UE-Category

| UE DL Category                 | Maximum<br>number of<br>DL-SCH<br>transport<br>block bits<br>received<br>within a TTI | Maximum number of bits of a<br>DL-SCH transport block<br>received within a TTI                                                                                                    | Total number<br>of soft<br>channel bits | Maximum<br>number of<br>supported<br>layers for<br>spatial<br>multiplexing<br>in DL |
|--------------------------------|---------------------------------------------------------------------------------------|----------------------------------------------------------------------------------------------------|-----------------------------------------|-------------------------------------------------------------------------------------|
| DL Category M1                 | 1000                                                                                  | 1000                                                                                                    | 25344                                   | 1                                                                                   |
| DL Category M2                 | 4008                                                                                  | 4008                                                                                                    | 73152                                   | 1                                                                                   |
| DL Category 0                  | 1000                                                                                  | 1000                                                                                                    | 25344                                   | 1                                                                                   |
| DL Category 1 bis              | 10296                                                                                 | 10296                                                                                                    | 250368                                  | 1                                                                                   |
|                                | 150752                                                                                | 75376                                                                                                    | 1827072                                 | 2                                                                                   |
| DL Category 4<br>DL Category 6 | 301504                                                                                | 149776 (4 layers, 64QAM)<br>75376 (2 layers, 64QAM)                                                                                                    | 3654144                                 | 2 or 4                                                                              |
| DL Category 7                  | 301504                                                                                | 149776 (4 layers, 64QAM)<br>75376 (2 layers, 64QAM)                                                                                                    | 3654144                                 | 2 or 4                                                                              |
| DL Category 9                  | 452256                                                                                | 149776 (4 layers, 64QAM)<br>75376 (2 layers, 64QAM)                                                                                                    | 5481216                                 | 2 or 4                                                                              |
| DL Category 10                 | 452256                                                                                | 149776 (4 layers, 64QAM)<br>75376 (2 layers, 64QAM)                                                                                                    | 5481216                                 | 2 or 4                                                                              |
| DL Category 11                 | 603008                                                                                | 149776 (4 layers, 64QAM)<br>195816 (4 layers, 256QAM)<br>75376 (2 layers, 64QAM)<br>97896 (2 layers, 256QAM)                                                                                                    | 7308288                                 | 2 or 4                                                                              |
| DL Category 12                 | 603008                                                                                | 149776 (4 layers, 64QAM)<br>195816 (4 layers, 256QAM)<br>75376 (2 layers, 64QAM)<br>97896 (2 layers, 256QAM)                                                                                                    | 7308288                                 | 2 or 4                                                                              |
| DL Category 13                 | 391632                                                                                | 195816 (4 layers, 256QAM)<br>97896 (2 layers, 256QAM)                                                                                                    | 3654144                                 | 2 or 4                                                                              |
| DL Category 14                 | 3916560                                                                               | 391656 (8 layers, 256QAM)                                                                                                    | 47431680                                | 8                                                                                   |
| DL Category 15                 | 749856-<br>807744                                                                     | 195816 (4 layers, 256QAM,<br>if alternativeTBS-Index-r14 is<br>not supported)<br>201936 (4 layers, 256QAM,<br>if alternativeTBS-Index-r14 is<br>supported)<br>75376 (2 layers, 64QAM)<br>97896 (2 layers, 64QAM)<br>97896 (2 layers, 256QAM,<br>if alternativeTBS-Index-r14 is<br>not supported)<br>100752 (2 layers, 256QAM,<br>if alternativeTBS-Index-r14 is<br>supported)                                                               | 9744384                                 | 2 or 4                                                                              |
| DL Category 16                 | 978960-<br>1051360                                                                    | 149776 (4 layers, 64QAM)<br>195816 (4 layers, 256QAM,<br>if alternativeTBS-Index-r14 is<br>not supported)<br>201936 (4 layers, 256QAM,<br>if alternativeTBS-Index-r14 is<br>supported)<br>75376 (2 layers, 64QAM)<br>97896 (2 layers, 256QAM,<br>if alternativeTBS-Index-r14 is<br>not supported)<br>100752 (2 layers, 256QAM,<br>if alternativeTBS-Index-r14 is<br>supported)                                                              | 12789504                                | 2 or 4                                                                              |
| DL Category 17                 | 25065984                                                                              | 391656 (8 layers, 256QAM)                                                                                                    | 303562752                               | 8                                                                                   |
| DL Category 18                 | 1174752-<br>1211616                                                                   | [299856 (8 layers, 64QAM)]<br>391656 (8 layers, 54QAM)]<br>149776 (4 layers, 256QAM)]<br>149776 (4 layers, 64QAM)<br>195816 (4 layers, 256QAM,<br>if alternativeTBS-Index-r14 is<br>supported)<br>75376 (2 layers, 256QAM,<br>if alternativeTBS-Index-r14 is<br>not supported)<br>76376 (2 layers, 256QAM,<br>if alternativeTBS-Index-r14 is<br>not supported)<br>100752 (2 layers, 256QAM,<br>if alternativeTBS-Index-r14 is<br>supported) | 14616576                                | 2 or 4<br>[or 8]                                                                    |

| UE DL Category | Maximum<br>number of<br>DL-SCH<br>transport<br>block bits<br>received<br>within a TTI | Maximum number of bits of a<br>DL-SCH transport block<br>received within a TTI                                                                                                    | Total number<br>of soft<br>channel bits | Maximum<br>number of<br>supported<br>layers for<br>spatial<br>multiplexing<br>in DL |
|----------------|---------------------------------------------------------------------------------------|----------------------------------------------------------------------------------------------------|-----------------------------------------|-------------------------------------------------------------------------------------|
| DL Category 19 | 1566336-<br>1658272                                                                   | [299856 (8 layers, 64QAM)<br>391656 (8 layers, 256QAM)]<br>149776 (4 layers, 426QAM)<br>195816 (4 layers, 426QAM)<br>195816 (4 layers, 256QAM,<br>if alternativeTBS-Index-r14 is<br>supported)<br>75376 (2 layers, 256QAM,<br>if alternativeTBS-Index-r14 is<br>not supported)<br>70752 (2 layers, 256QAM,<br>if alternativeTBS-Index-r14 is<br>supported)                                                | 19488768                                | 2 or 4<br>[or 8]                                                                    |
| DL Category 20 | 1948064-<br>2019360                                                                   | [299856 (8 layers, 64QAM)<br>391656 (8 layers, 256QAM)]<br>149776 (4 layers, 40QAM)<br>195816 (4 layers, 40QAM)<br>195816 (4 layers, 256QAM,<br>if alternativeTBS-Index-r14 is<br>supported)<br>75376 (2 layers, 256QAM,<br>if alternativeTBS-Index-r14 is<br>not supported)<br>100752 (2 layers, 256QAM,<br>if alternativeTBS-Index-r14 is<br>supported)                                                 | 24360960                                | 2 or 4<br>[or 8]                                                                    |
| DL Category 21 | 1348960-<br>1413120                                                                   | 149776 (4 layers, 64QAM)<br>195816 (4 layers, 256QAM,<br>if alternativeTBS-Index-r14 is<br>not supported)<br>201936 (4 layers, 256QAM,<br>if alternativeTBS-Index-r14 is<br>supported)<br>75376 (2 layers, 64QAM)<br>97896 (2 layers, 64QAM)<br>97896 (2 layers, 256QAM,<br>if alternativeTBS-Index-r14 is<br>not supported)<br>100752 (2 layers, 256QAM,<br>if alternativeTBS-Index-r14 is<br>supported) | 17052672                                | 2 or 4                                                                              |

Uplink physical layer parameter values set by the field UE-Category

| UE UL Category    | Maximum number of<br>UL-SCH transport<br>block bits transmitted<br>within a TTI | Maximum number of bits<br>of an UL-SCH transport<br>block transmitted within a<br>TTI | Support for<br>64QAM<br>in UL | Support for<br>256QAM<br>in UL |
|-------------------|---------------------------------------------------------------------------------|---------------------------------------------------------------------------------------|-------------------------------|--------------------------------|
| UL Category M1    | 1000 or 2984                                                                    | 1000 or 2984                                                                          | No                            | No                             |
| UL Category M2    | 6968                                                                            | 6968                                                                                  | No                            | No                             |
| UL Category 0     | 1000                                                                            | 1000                                                                                  | No                            | No                             |
| UL Category 1 bis | 5160                                                                            | 5160                                                                                  | No                            | No                             |
| UL Category 3     | 51024                                                                           | 51024                                                                                 | No                            | No                             |
| UL Category 5     | 75376                                                                           | 75376                                                                                 | Yes                           | No                             |
| UL Category 7     | 102048                                                                          | 51024                                                                                 | No                            | No                             |
| UL Category 8     | 1497760                                                                         | 149776                                                                                | Yes                           | No                             |
| UL Category 13    | 150752                                                                          | 75376                                                                                 | Yes                           | No                             |
| UL Category 14    | 9585664                                                                         | 149776                                                                                | Yes                           | No                             |
| UL Category 15    | 226128                                                                          | 75376                                                                                 | Yes                           | No                             |
| UL Category 16    | 105528                                                                          | 105528                                                                                | Yes                           | Yes                            |
| UL Category 17    | 2119360                                                                         | 211936                                                                                | Yes                           | Yes                            |
| UL Category 18    | 211056                                                                          | 105528                                                                                | Yes                           | Yes                            |
| UL Category 19    | 13563904                                                                        | 211936                                                                                | Yes                           | Yes                            |
| UL Category 20    | 316584                                                                          | 105528                                                                                | Yes                           | Yes                            |
| UL Category 21    | 301504                                                                          | 75376                                                                                 | Yes                           | No                             |

\* These UE Category tables show the case when MD8475B-071 is installed.

### Options

### LTE 2×2 MIMO Option MX847550B-020

This option adds 2×2 MIMO to the MX847550B.

#### LTE 4×4 MIMO Option MX847550B-021

This option adds 4×4 MIMO to the MX847550B.

### LTE Licensed Assisted Access (LAA) Option MX847550B-030

This software option provides LTE Licensed Assisted Access (LAA) capability that can be used with the MIMO options and the Carrier Aggregation Options.

### LTE Carrier Aggregation Option MX847550B-040

This software option supports LTE 2CC Carrier Aggregation. It supports the 2CC SISO test environment. Additionally, installing the MX847550B-020 software supports the 2CC MIMO test environment.

### LTE Carrier Aggregation DL3CCs Option MX847550B-041

This software option supports LTE 3CC Carrier Aggregation. It supports the 3CC SISO test environment. Additionally, installing the MX847550B-020 software supports the 3CC MIMO test environment.

### LTE Carrier Aggregation DL4CCs Option MX847550B-042

This software option supports LTE 4CC Carrier Aggregation. It supports the 4CC SISO test environment. Additionally, installing the MX847550B-020 software supports the 4CC MIMO test environment.

### LTE Carrier Aggregation DL5CCs Option MX847550B-043

This software option supports LTE 5CC Carrier Aggregation. It supports the 5CC SISO test environment. Additionally, installing the MX847550B-020 software supports the 5CC MIMO test environment.

### LTE RoHC Option MX847550B-060

This option adds better compression algorithms to improve LTE IP packet transfer efficiency.

Supported Profiles

| IP     | Profile                                  |
|--------|------------------------------------------|
| 0x0000 | No compression (LTE)/Uncompressed (UMTS) |
| 0x0001 | RTP/UDP/IP                               |
| 0x0002 | UDP/IP                                   |

### LTE 20 Layers Extension Option MX847550B-070

This option enables LTE 20 Layers (LTE 5CC,  $4 \times 4$  MIMO) testing. If this option is not installed, LTE 16 Layers ( $4 \times 4$  MIMO for 3CCs and  $2 \times 2$  MIMO for 2CCs out of LTE 5CCs) is maximum.

### GSM

Basic Configuration

### GSM Signalling Unit MD8475B-020 GSM/GPRS Simulation Software MX847520B

GSM Option MX847570B-020

This is the basic configuration for performing GSM/GPRS tests. It supports voice and packet communications tests, SMS sending and receiving, etc. Additionally, it can be used for evaluating application functions using EGPRS communications for EGPRS high-speed data communications.

Supported EGPRS Specifications

|            | Frequency Bandwidth             | 850, 900, 1800, 1900 MHz  |
|------------|---------------------------------|---------------------------|
|            | Modulation & Coding             | MCS 1, 2, 3, 4 (GMSK)     |
| Lover 1    | Scheme                          | MCS 5, 6, 7, 8, 9 (8PSK)  |
| Layer 1    | Number of Slots                 | Up to Multi Slot Class 12 |
|            | Number of Slots                 | (DL: 4/UL: 4/SUM: 5)      |
|            | Channel Combination             | Combination 11 & 13       |
| Layer 2, 3 | Broadcasting Control<br>Channel | ВССН/СССН, РВССН/РССН     |
|            | ARQ Type                        | Type 1                    |
|            | Window Size                     | 64 to 192                 |
| Standard   |                                 | 3GPP Release 99           |

### TD-SCDMA

#### Basic Configuration

#### TD-SCDMA Signalling Unit MD8475B-040 TD-SCDMA Simulation Software MX847540B TD-SCDMA Option MX847570B-040

These are for basic TD-SCDMA/TD-HSUPA\*1 configuration which support voice, videophone, packet, and SMS tests.

### 3GPP TS 25.306

### TD-HSDPA

| HS-DSCH<br>category | Maximum<br>number of<br>HSDSCH<br>codes per<br>timeslot | Maximum<br>number of<br>HSDSCH<br>timeslots<br>per TTI | Maximum<br>number of<br>HSDSCH<br>transport<br>channel bits<br>can be<br>received<br>within an<br>HSDSCH TTI | Total<br>number<br>of soft<br>channel<br>bits | Maximum<br>Throughput<br>[bps] |
|---------------------|---------------------------------------------------------|--------------------------------------------------------|----------------------------------------------------------------------------------------------------|-----------------------------------------------|--------------------------------|
| Category 1 to 3     | 16                                                      | 2                                                      | 2788                                                                                                    | 11264                                         | 557600                         |
| Category 4 to 6     | 16                                                      | 2                                                      | 5600                                                                                                    | 22528                                         | 1120000                        |
| Category 7 to 9     | 16                                                      | 3                                                      | 8416                                                                                                    | 33792                                         | 1688200                        |
| Category 10 to 12   | 16                                                      | 4                                                      | 11226                                                                                                    | 45056                                         | 2245200                        |
| Category 13 to 15   | 16                                                      | 5                                                      | 14043                                                                                                    | 56320                                         | 2808600                        |

#### TD-HSUPA

| E-DCH<br>category | Maximum number<br>of E-DCH timeslots<br>per TTI | Maximum number of<br>E-DCH transport channel<br>bits that can be received<br>within an E-DCH TTI | Maximum<br>Throughput<br>[bps] |
|-------------------|-------------------------------------------------|--------------------------------------------------------------------------------------------------|--------------------------------|
| Category 1        | 2*2                                             | 2754                                                                                             | 550800                         |
| Category 2        | 3*2                                             | 4162                                                                                             | 832400                         |
| Category 3        | 2*2                                             | 5532                                                                                             | 1106400                        |
| Category 4        | 3*2                                             | 8348                                                                                             | 1669600                        |
| Category 5        | 4*2                                             | 11160                                                                                            | 2232000                        |
| Category 6        | 5* <sup>2</sup>                                 | 11160                                                                                            | 2232000                        |

\*1: MX847570B supports Category 6 only.

\*2: One timeslot supports two physical channels when 16QAM not used.

### **IMS Options**

### IMS Script Basic Option MX847570B-060

This software supports scripting of the communication procedure between the test UE and CSCF server using a ladder sequence to provide a very flexible and expandable test environment.

#### XCAP Script Option MX847570B-061

This option provides a test environment with high flexibility and expandability for creating scripts using a ladder sequence to edit XCAP messages between the UE and server without the need to prepare an actual server.

#### IMS Log Import Option MX847570B-062

This software option enables importing Wireshark logs, and create IMS script automatically. This Script is editable using Add-in Sever window. This option help flexible evaluation of IMS.

### Extended CSCF Option MX847570B-080

This software option adds functions for calling from the network to UE as well as extended functions for CSCF-server-side network congestion and no response status.

### IMS Supplementary Service Option MX847570B-081

This software option adds other service tests, including VoLTE caller ID display, call forwarding, call holding, etc.

### RCS Basic Option MX847570B-083

This software option simulates RCS services. It is used to perform tests including RCS Configuration, Registration, Instant Messaging, etc.

#### GBA Authentication Option MX847570B-084

This option has the 3GPP GBA Authentication algorithm, authentication procedure and parameter settings for simulating GBA operations.

#### IMS Early Media Option MX847570B-085

This software supports IMS Early Media sequence tests. It can be used to confirm customized call tone services at the network side, such as NRBT (Network Ring Back Tone) and CAT (Customized Alerting Tone).

### **RTP Frame Control Option MX847570B-086**

This option is for controlling media data (RTP packets) during VoLTE communications. It can be used to configure a voice environment in the MUTE status and with fixed data; a measurement environment can be configured for abnormal audio quality verification and battery power consumption tests in a fixed state.

This option also supports UN-R144 compliant VoLTE (EVS) audio call tests. It can be used for WB AMR 12.65 kbps and EVS 13.2 kbps codecs.

#### Support Service (IMS options)

**MX847570B-060 1-Year Technical Support Service MX847570B-TS160** This contract offers customers support for technical enquiries for 1 year.

**MX847570B-061 1 Year Technical Support Service MX847570B-TS161** This contract offers customers support for technical enquiries for 1 year.

### WLAN Offload Options

### WLAN Offload Basic Option MX847570B-070

This software option provides an EAP authentication server for performing EAP over RADIUS communications (EAP-SIM/EAP- AKA) between a WLAN access point and the EAP authentication server. Additionally, data access by the physical bearers is displayed to verify the 3GPP/WLAN switchover.

### ePDG Option MX847570B-071

This software option provides an ePDG server for testing the UE functions at Untrusted non-3GPP Access by running IKEv2 key exchanges and IPsec communications between the UE and ePDG. It requires the MX847570B-070 option as well.

### ANDSF Option MX847570B-072

This software option provides the ANDSF function for testing the UE functions after ANDSF policy distribution to the UE. It requires the MX847570B-070 options as well.

### Extended ePDG Option MX847570B-073

This software option supports configuration of an ePDG status fault test environment for inserting errors into the ePDG sequence, setting timeouts, etc. Additionally, this option can be used to support Fast Re-Authentication (EAP-SIM/EAP-AKA) tests without the need to generate UE-side authentication keys. It requires the MX847570B-070/ MX847570B-071.

### eCall Options

### eCall Tester (Perpetual License) MX703330E-PL010

This option simulates the PSAP used by eCall services to support the eCall sequence (MSD call  $\rightarrow$  Voice call) between the IVS and PSAP at a road accident.

The following test standards are supported:

- TS 26 .267 V8.6.0 (2011-03)
- TS 26 .268 V8.6.0 (2011-03)
- EN15722: 2015
- EN16062: 2015
- EN16454: 2015
- ISO3779: 2009

This option can be used as a test environment for model authentication in accordance with the EN16454 recommendations. This option provides audio replay and record functions.

### MSD ERA GLONASS Option MX703330E-031

This option supports the MSD data communications function over SMS used by the ERA-GLONASS system

The following test standards are supported:

- GOST R 54619-2011
- GOST R 54620-2011
- GOST R 54721-2011
- GOST R 55530-2013

### EGTS Server ERA GLONASS Option MX703330E-032

This option provides a test environment to send/receive and encode/ decode EGTS messages defined in the GOST R 54619/54620. MX703330E-031 is separately required.

### NG112 LTE eCall Option MX703330E-041

This option provides functional tests for MSD data communication and voice call over IMS defined in the RFC8147 standard.

### Multi-Cell Option MX703330E-061

This option provides the handover test environment required when setting two or more cells as well as the CS Fallback test environment at the eCall environment. Practical eCall module tests are supported using this option.

The cell combinations are as follows:

|        | LTE          | W-CDMA | GSM          |
|--------|--------------|--------|--------------|
| LTE*   | —            | ✓      | √            |
| W-CDMA | $\checkmark$ | ✓      | $\checkmark$ |
| GSM    | $\checkmark$ | ✓      | $\checkmark$ |

\*: VoLTE is not supported

#### Support Service

#### MX703330E 1-Year Support Service MX703330E-SS110

This service contract offers customers 1 year of support for technical enquiries as well as updates to the latest software versions adding extra functionality and bug fixes via downloads from the web page.

### SSM Test PKG European eCall MX847503A-601

This test package provides automated test environment. Opening the test case on the SSM, it shows test procedures of test items defined in the (EC) 2017/79 and EN16454, and automatically configures the setting of MD8475A/MD8475B and eCall tester.

This test package also has report functions for each standards.

### SSM Test PKG GOST 33467 MX847503 A-701

This test package provides automated test environment. Opening the test case on the SSM, it shows test procedures of test items defined in the GOST33467, and automatically configures the setting of MD8475A/MD8475B and eCall tester.

This test package also has report functions for each standards.

### Scenario Tools

### SIDE Software MX847580B SIP Option MX847580B-018

### SIF Option MX84/580B-018

These software are for executing scenarios created using the MX843080A Scenario Integrated Development Environment in combination with the MX847510B, MX847520B, and MX847550B software.

### **Ciphering Option**

### W-CDMA Ciphering Option MX847510B-050

This option adds the W-CDMA ciphering function\*<sup>1, \*2</sup> and supports for KASUMI (3GPP-recommended algorithm).

### GSM/GPRS Ciphering Option MX847520B-050

This option adds the GSM/GPRS ciphering function<sup>\*1, \*2</sup> and supports both the GSM A5/1, A5/2, and A5/3 ciphering algorithms as well as the GPRS GEA/1, GEA/2, and GEA/3 ciphering algorithms.

### TD-SCDMA Ciphering Option MX847540B-050

This option adds the TD-SCDMA ciphering function  $^{*1, *2}$  and supports SNOW 3G (3GPP-recommended algorithm).

### LTE Ciphering Option MX847550B-050

This option adds the LTE ciphering function\*<sup>1, \*2</sup> and supports SNOW 3G (3GPP-recommended algorithm) and AES.

\*1: Does not work with MX847570B.

\*2: The Integrity Algorithm does not require this option.

### **Upgrade Kits\***

MD8475A to MD8475B Upgrade MD8475B-UG101 MD8475A to MD8475B Upgrade (with Ciphering) MD8475B-UG102 MD8475A to MD8475B Upgrade (with SIDE) MD8475B-UG103 MD8475A to MD8475B Upgrade (with Ciphering/SIDE) MD8475B-UG104 Windows 7 to Windows 10 Upgrade MD8475B-UG105 MD8475A to MD8475B Upgrade MD8475B-UG201 MD8475A to MD8475B Upgrade (with Ciphering) MD8475B-UG202 MD8475A to MD8475B Upgrade (with SIDE) MD8475B-UG203 MD8475A to MD8475B Upgrade (with Ciphering/SIDE) MD8475B-UG204

Windows 7 to Windows 10 Upgrade MD8475B-UG205

These retrofit kits upgrade the MD8475A in use to the MD8475B.

#### MSU Upgrade MD8475B-UG170 MSU Upgrade MD8475B-UG270

When upgrading the MD8475A in use to the MD8475B specifications, if a legacy unit such as the MD8475A-010 or MD8475A-040 is installed that cannot be transferred to the MD8475B-070 Multi-signalling Unit, the legacy unit must be changed to the MD8475B-070 with these retrofit kits.

\*: Upgrade kit models vary according to the configuration of the MD8475A options in use; contact our sales section for more details.

#### eMSU Upgrade MD8475B-UG171 eMSU Upgrade MD8475B-UG271

The MD8475A-011, MD8475A-050 and MD8475A-070 can be changed to the MD8475B-071 when upgrading the MD8475A to the MD8475B.

### eMSU Upgrade MD8475B-UG179 eMSU Upgrade MD8475B-UG279

The MD8475B-070 can be changed to the MD8475B-071.

### **Automation Tool**

### SmartStudio Manager MX847503A

This option increases the efficiency of evaluations by automating manual tests performed by the MX847570B SmartStudio software. In addition, the package includes test sequences required for evaluating basic functions.

### Smartphone Control Platform MX847504A

Using this option, Android OS smartphone operations can be recorded via ADB and UE automated control scripts can be created, edited and run. As well as supporting automated control from the MX847503A, two-way automatic control of the measuring instrument and UE supports an operator-free test environment for higher test efficiency.

### Signalling Tester MD8475B SmartStudio System Configuration

| S                      | ystem            | LTE                                                                         | 1.75              | W-CDMA                                                       | TD-SCDMA                                     | GSM                                                    |  |
|------------------------|------------------|-----------------------------------------------------------------------------|-------------------|--------------------------------------------------------------|----------------------------------------------|--------------------------------------------------------|--|
| Unit                   |                  | LTE-A                                                                       | LTE               | nalling Tester MD8475B                                       |                                              |                                                        |  |
|                        |                  |                                                                             |                   | ended RF MD8475B-002                                         |                                              |                                                        |  |
| Unit Option            |                  |                                                                             |                   | ling IO Option MD8475B-004                                   |                                              |                                                        |  |
|                        |                  |                                                                             | Mu                | lti-cell Software MX847502B                                  |                                              |                                                        |  |
| Platform Software      |                  | — Multimedia Interface Software MX847508B                                   |                   |                                                              |                                              |                                                        |  |
|                        |                  | AMR-WB MX847508B-001                                                        |                   |                                                              |                                              |                                                        |  |
| Hardware               |                  | Multi Signalling Unit MD8475B-070                                           |                   |                                                              |                                              | GSM Signalling Unit<br>MD8475B-020                     |  |
| Basic<br>Configuration |                  | Enhanced Multi-signa<br>MD8475B-07                                          | alling Unit<br>'1 | -                                                            | _                                            | _                                                      |  |
|                        | Software         | LTE Simulation So<br>MX847550E                                              |                   | W-CDMA<br>Simulation Software<br>MX847510B                   | TD-SCDMA<br>Simulation Software<br>MX847540B | GSM/GPRS<br>Simulation Software<br>MX847520B           |  |
|                        |                  | LTE 2×2 MIMO Option M<br>LTE 4×4 MIMO Option M                              |                   | -                                                            |                                              |                                                        |  |
|                        |                  | LAA Option<br>MX847550B-030                                                 |                   |                                                              |                                              |                                                        |  |
|                        |                  | LTE Carrier<br>Aggregation Option<br>MX847550B-040                          |                   |                                                              |                                              |                                                        |  |
| Options                |                  | LTE Carrier Aggregation<br>DL3CCs Option                                    |                   | HSPA Evolution/<br>DC-HSDPA Option<br>MX847510B-011          | _                                            | _                                                      |  |
|                        |                  | MX847550B-041<br>LTE Carrier Aggregation<br>DL4CCs Option                   |                   | MIX047510B-011                                               |                                              |                                                        |  |
|                        |                  | MX847550B-042<br>LTE Carrier Aggregation<br>DL5CCs Option<br>MX847550B-043  |                   |                                                              |                                              |                                                        |  |
|                        |                  | LTE RoHC Option MX84                                                        | 47550B-060        | -                                                            |                                              |                                                        |  |
| Support Service        | e                |                                                                             |                   | 847570B 1 Year Support Servic                                | e MX847570B-SS110                            |                                                        |  |
| User Interface         |                  |                                                                             |                   | artStudio MX847570B                                          |                                              |                                                        |  |
|                        |                  | LTE Option MX8475                                                           | 70B-050           | W-CDMA Option<br>MX847570B-010                               |                                              |                                                        |  |
|                        | System Option    | LTE Carrier<br>Aggregation Option<br>MX847570B-051<br>LTE Licensed Assisted | _                 | HSPA Evolution/<br>DC-HSDPA Option                           | TD-SCDMA Option<br>MX847570B-040             | GSM Option<br>MX847570B-020                            |  |
|                        |                  | Access (LAA) Option<br>MX847570B-052                                        |                   | MX847570B-011                                                | P. 000                                       |                                                        |  |
|                        |                  |                                                                             |                   | ended CSCF Option MX847570<br>5 Supplementary Service Option |                                              |                                                        |  |
|                        |                  |                                                                             |                   | S Basic Option MX847570B-083                                 |                                              |                                                        |  |
| SmartStudio<br>Licence | IMS              | GBA Authentication Option MX847570B-084                                     |                   |                                                              |                                              |                                                        |  |
| Licence                |                  | IMS Early Media Option MX847570B-085                                        |                   |                                                              |                                              |                                                        |  |
|                        |                  | RTP Frame Control Option MX847570B-086                                      |                   |                                                              |                                              |                                                        |  |
|                        |                  |                                                                             |                   | AN Offload Basic Option MX84                                 | 7570B-070                                    |                                                        |  |
|                        | WLAN             |                                                                             |                   | DG Option MX847570B-071                                      |                                              |                                                        |  |
|                        |                  |                                                                             |                   | DSF Option MX847570B-072                                     |                                              |                                                        |  |
|                        |                  |                                                                             |                   | ended ePDG Option MX847570<br>5 Script Basic Option MX847570 |                                              |                                                        |  |
|                        | Scripting Option |                                                                             | 0                 | AP Script Option MX847570B-0                                 |                                              |                                                        |  |
|                        | Technical        |                                                                             |                   | 847570B-060 1 Year Technical                                 |                                              | TS160                                                  |  |
|                        | Support Service  |                                                                             |                   | 847570B-061 1 Year Technical                                 |                                              |                                                        |  |
|                        |                  |                                                                             |                   | ick TRX Diagnosis MX847506B                                  |                                              |                                                        |  |
| Remote Interfa         | ce               |                                                                             | 9                 | artStudio Manager MX8475034                                  |                                              |                                                        |  |
|                        |                  |                                                                             |                   | artphone Control Platform MX8                                | 347504A                                      |                                                        |  |
|                        |                  | eCall Tester<br>(Perpetual Licer<br>MX703330E-PL                            | nse)              | eCall Tester<br>(Perpetual License)<br>MX703330E-PL010       | _                                            | eCall Tester<br>(Perpetual License)<br>MX703330E-PL010 |  |
|                        |                  | _                                                                           |                   | MSD ERA GLONASS Option<br>MX703330E-031                      | _                                            | MSD ERA GLONASS Option<br>MX703330E-031                |  |
| eCall Option           |                  | _                                                                           |                   | EGTS Server ERA GLONASS<br>Option<br>MX703330E-032           | _                                            | EGTS Server ERA GLONASS<br>Option<br>MX703330E-032     |  |
|                        |                  | NG112 LTE eCall (<br>MX703330E-0                                            | 41                | Multi-Cell Option<br>MX703330E-061                           | _                                            | Multi-Cell Option<br>MX703330E-061                     |  |
|                        |                  | MX703330E<br>1-Year Support S<br>MX703330E-SS                               | ervice            | MX703330E<br>1-Year Support Service<br>MX703330E-SS110       | _                                            | MX703330E<br>1-Year Support Service<br>MX703330E-SS110 |  |

### Signalling Tester MD8475B Specifications

|                                                                            | RF Input/Output connector (Main, Aux 1, Aux 2)                                                                                                    |
|----------------------------------------------------------------------------|----------------------------------------------------------------------------------------------------|
|                                                                            | Connector: N type, Impedance: 50Ω, VSWR: ≤1.5 (500 MHz to 3 GHz)                                                                                                    |
|                                                                            | Reference oscillator                                                                                                    |
|                                                                            | Frequency: 10 MHz                                                                                                    |
|                                                                            | Level: TTL level                                                                                                    |
| RF Connector                                                               | Connector: BNC type                                                                                                    |
|                                                                            | Startup characteristics: $\pm 5 \times 10^{-8}$ (10 minutes after power-on, referenced to frequency 24 hours after power-on)                                                                                                    |
|                                                                            | Aging rate: $2 \times 10^{-8}$ /day, $\leq 1 \times 10^{-7}$ /year (referenced to frequency 24 hours after power-on)<br>Temperature characteristics: $\leq \pm 2 \times 10^{-8}$                                                                                                    |
|                                                                            | External reference input                                                                                                    |
|                                                                            | Frequency: 10 MHz, Acceptable frequency range: $\pm 0.5$ ppm, Level: $\geq 0$ dBm, Impedance: $50\Omega$ ,                                                                                                    |
|                                                                            | Connector: BNC type                                                                                                    |
|                                                                            | Frequency                                                                                                    |
|                                                                            | Frequency range: 350 MHz to 3.6 GHz                                                                                                    |
|                                                                            | Setting resolution: 100 kHz (Depending on MX847501A used)                                                                                                    |
|                                                                            | Accuracy: Based on reference oscillator accuracy                                                                                                    |
|                                                                            | Output level                                                                                                    |
|                                                                            | Level range: –130 to –10 dBm (Main, Aux1, Aux2)                                                                                                    |
| Transmission Characteristics                                               | Resolution: 0.1 dB                                                                                                    |
|                                                                            | Transmission level                                                                                                    |
|                                                                            | $\pm$ 1.0 dB (-120 dBm $\leq$ Output level, 350 MHz $\leq$ Frequency $\leq$ 3 GHz, +20°C to +30°C, after CAL)                                                                                                    |
|                                                                            | $\pm$ 1.2 dB (-120 dBm $\leq$ Output level, 3 GHz < Frequency $\leq$ 3.6 GHz, +20°C to +30°C, after CAL)                                                                                                    |
|                                                                            | Signal purity                                                                                                    |
|                                                                            | Non-harmonic spurious: ≤–40 dBc (at ≥500 kHz frequency offset)                                                                                                    |
|                                                                            | Harmonics: ≤–25 dBc                                                                                                    |
|                                                                            | Frequency                                                                                                    |
|                                                                            | Frequency range: 350 MHz to 3.6 GHz                                                                                                    |
|                                                                            | Setting resolution: 100 kHz (Depending on MX847501A used)                                                                                                    |
|                                                                            | Level                                                                                                    |
|                                                                            | Maximum input level: +35 dBm (Average)                                                                                                    |
|                                                                            | Input level range: -60 to +35 dBm                                                                                                    |
|                                                                            | (with MD8475A-010, MD8475A-011, MD8475A-030, MD8475A-032, MD8475A-050, MD8475A-070)<br>–30 to +40 dBm (in-burst average power) (with MD8475A-020)                                                                                                    |
|                                                                            | Reference level: -60 to +35 dBm                                                                                                    |
|                                                                            | Reception level (with MX847506A)                                                                                                    |
|                                                                            | MX847510A                                                                                                    |
| Reception Characteristics                                                  | $\pm$ 1.1 dB (-60 to +35 dBm, 350 MHz $\leq$ Frequency $\leq$ 3 GHz, +20°C to +30°C, after CAL)                                                                                                    |
|                                                                            | ±1.3 dB (–60 to +35 dBm, 3 GHz < Frequency ≤ 3.6 GHz, +20°C to +30°C, after CAL)                                                                                                    |
|                                                                            | MX847520A                                                                                                    |
|                                                                            | $\pm$ 1.1 dB (–30 to +40 dBm, 350 MHz $\leq$ Frequency $\leq$ 3 GHz, +20°C to +30°C, after CAL)                                                                                                    |
|                                                                            | ±1.3 dB (–30 to +40 dBm, 3 GHz < Frequency $\leq$ 3.6 GHz, +20°C to +30°C, after CAL)                                                                                                    |
|                                                                            | MX847550A                                                                                                    |
|                                                                            | $\pm$ 1.1 dB (–50 to +35 dBm, 350 MHz $\leq$ Frequency $\leq$ 3 GHz, +20°C to +30°C, after CAL)                                                                                                    |
|                                                                            | $\pm$ 1.3 dB (–50 to +35 dBm, 3 GHz < Frequency $\leq$ 3.6 GHz, +20°C to +30°C, after CAL)                                                                                                    |
|                                                                            | $\pm 2.0 \text{ dB}$ (-60 to +35 dBm, 350 MHz $\leq$ Frequency $\leq$ 3.6 GHz, after CAL)                                                                                                    |
|                                                                            | Variable range                                                                                                    |
|                                                                            | Rx level setting resolution: 1 dB                                                                                                    |
|                                                                            | Display: Color TFT LCD screen, 12.1 inches (wide type), 1280 × 800 dots                                                                                                    |
|                                                                            | External interface                                                                                                    |
| 1                                                                          |                                                                                                    |
|                                                                            | Trigger I/O: BNC                                                                                                    |
|                                                                            | Call Proc Timing I/O: 15-pin mini D-Sub connector                                                                                                    |
|                                                                            | Call Proc Timing I/O: 15-pin mini D-Sub connector<br>Call Proc Serial I/O: D-sub connector, RS-232C level                                                                                                    |
|                                                                            | Call Proc Timing I/O: 15-pin mini D-Sub connector<br>Call Proc Serial I/O: D-sub connector, RS-232C level<br>Call Proc Ethernet A/B: RJ-45 connector, 10Base-T/100Base-TX/1000Base-T                                                                                                    |
| General                                                                    | Call Proc Timing I/O: 15-pin mini D-Sub connector<br>Call Proc Serial I/O: D-sub connector, RS-232C level<br>Call Proc Ethernet A/B: RJ-45 connector, 10Base-T/100Base-TX/1000Base-T<br>Handset: RJ-11 connector                                                                                                    |
| General                                                                    | Call Proc Timing I/O: 15-pin mini D-Sub connector<br>Call Proc Serial I/O: D-sub connector, RS-232C level<br>Call Proc Ethernet A/B: RJ-45 connector, 10Base-T/100Base-TX/1000Base-T<br>Handset: RJ-11 connector<br>Headphone: 3.5-mm dia. headphone jack                                                                                                    |
| General                                                                    | Call Proc Timing I/O: 15-pin mini D-Sub connector<br>Call Proc Serial I/O: D-sub connector, RS-232C level<br>Call Proc Ethernet A/B: RJ-45 connector, 10Base-T/100Base-TX/1000Base-T<br>Handset: RJ-11 connector<br>Headphone: 3.5-mm dia. headphone jack<br>Microphone: 3.5-mm dia. microphone jack                                                                                                    |
| General                                                                    | Call Proc Timing I/O: 15-pin mini D-Sub connector<br>Call Proc Serial I/O: D-sub connector, RS-232C level<br>Call Proc Ethernet A/B: RJ-45 connector, 10Base-T/100Base-TX/1000Base-T<br>Handset: RJ-11 connector<br>Headphone: 3.5-mm dia. headphone jack                                                                                                    |
| General                                                                    | Call Proc Timing I/O: 15-pin mini D-Sub connector<br>Call Proc Serial I/O: D-sub connector, RS-232C level<br>Call Proc Ethernet A/B: RJ-45 connector, 10Base-T/100Base-TX/1000Base-T<br>Handset: RJ-11 connector<br>Headphone: 3.5-mm dia. headphone jack<br>Microphone: 3.5-mm dia. microphone jack<br>USB: Type A, 4 ports                                                                                                    |
| General                                                                    | Call Proc Timing I/O: 15-pin mini D-Sub connector<br>Call Proc Serial I/O: D-sub connector, RS-232C level<br>Call Proc Ethernet A/B: RJ-45 connector, 10Base-T/100Base-TX/1000Base-T<br>Handset: RJ-11 connector<br>Headphone: 3.5-mm dia. headphone jack<br>Microphone: 3.5-mm dia. microphone jack<br>USB: Type A, 4 ports<br>RS-232C: D-sub connector, conforms to RS-232C                                                                                                    |
| General                                                                    | Call Proc Timing I/O: 15-pin mini D-Sub connector<br>Call Proc Serial I/O: D-sub connector, RS-232C level<br>Call Proc Ethernet A/B: RJ-45 connector, 10Base-T/100Base-TX/1000Base-T<br>Handset: RJ-11 connector<br>Headphone: 3.5-mm dia. headphone jack<br>Microphone: 3.5-mm dia. microphone jack<br>USB: Type A, 4 ports<br>RS-232C: D-sub connector, conforms to RS-232C<br>GPIB: IEEE488 connector                                                                                                    |
| General<br>Power Supply                                                    | Call Proc Timing I/O: 15-pin mini D-Sub connector<br>Call Proc Serial I/O: D-sub connector, RS-232C level<br>Call Proc Ethernet A/B: RJ-45 connector, 10Base-T/100Base-TX/1000Base-T<br>Handset: RJ-11 connector<br>Headphone: 3.5-mm dia. headphone jack<br>Microphone: 3.5-mm dia. microphone jack<br>USB: Type A, 4 ports<br>RS-232C: D-sub connector, conforms to RS-232C<br>GPIB: IEEE488 connector<br>VGA: Mini D-Sub connector                                                                                                    |
|                                                                            | Call Proc Timing I/O: 15-pin mini D-Sub connector<br>Call Proc Serial I/O: D-sub connector, RS-232C level<br>Call Proc Ethernet A/B: RJ-45 connector, 10Base-T/100Base-TX/1000Base-T<br>Handset: RJ-11 connector<br>Headphone: 3.5-mm dia. headphone jack<br>Microphone: 3.5-mm dia. microphone jack<br>USB: Type A, 4 ports<br>RS-232C: D-sub connector, conforms to RS-232C<br>GPIB: IEEE488 connector<br>VGA: Mini D-Sub connector<br>Ethernet 0/1: RJ-45 connector 10Base-T/100Base-TX/1000Base-T                                                                                                    |
| Power Supply<br>Dimensions and Mass                                        | Call Proc Timing I/O: 15-pin mini D-Sub connector         Call Proc Serial I/O: D-sub connector, RS-232C level         Call Proc Ethernet A/B: RJ-45 connector, 10Base-T/100Base-TX/1000Base-T         Handset: RJ-11 connector         Headphone: 3.5-mm dia. headphone jack         Microphone: 3.5-mm dia. microphone jack         USB: Type A, 4 ports         RS-232C: D-sub connector, conforms to RS-232C         GPIB: IEEE488 connector         VGA: Mini D-Sub connector         Ethernet 0/1: RJ-45 connector 10Base-T/100Base-TX/1000Base-T         100 Vac to 120 Vac (±10%)/200 Vac to 240 Vac (~15%/+10%, Max.: 250 Vac), 50 Hz to 60 Hz (Rating), ≤600 VA (Max.)         426 (W) × 221.5 (H) × 398 (D) mm (excl. protrusions), <25 kg (with all options)  |
| Power Supply                                                               | Call Proc Timing I/O: 15-pin mini D-Sub connector         Call Proc Serial I/O: D-sub connector, RS-232C level         Call Proc Ethernet A/B: RJ-45 connector, 10Base-T/100Base-TX/1000Base-T         Handset: RJ-11 connector         Headphone: 3.5-mm dia. headphone jack         Microphone: 3.5-mm dia. microphone jack         USB: Type A, 4 ports         RS-232C: D-sub connector, conforms to RS-232C         GPIB: IEEE488 connector         VGA: Mini D-Sub connector         Ethernet 0/1: RJ-45 connector 10Base-TX/100Base-TX/1000Base-T         100 Vac to 120 Vac (±10%)/200 Vac to 240 Vac (~15%/+10%, Max.: 250 Vac), 50 Hz to 60 Hz (Rating), ≤600 VA (Max.)         426 (W) × 221.5 (H) × 398 (D) mm (excl. protrusions), <25 kg (with all options) |
| Power Supply<br>Dimensions and Mass<br>Temperature Range & Humidity<br>EMC | Call Proc Timing I/O: 15-pin mini D-Sub connectorCall Proc Serial I/O: D-sub connector, RS-232C levelCall Proc Ethernet A/B: RJ-45 connector, 10Base-T/100Base-TX/1000Base-THandset: RJ-11 connectorHeadphone: 3.5-mm dia. headphone jackMicrophone: 3.5-mm dia. microphone jackUSB: Type A, 4 portsRS-232C: D-sub connector, conforms to RS-232CGPIB: IEEE488 connectorVGA: Mini D-Sub connectorEthernet 0/1: RJ-45 connector 10Base-TX/1000Base-T100 Vac to 120 Vac (±10%)/200 Vac to 240 Vac (−15%/+10%, Max: 250 Vac), 50 Hz to 60 Hz (Rating), ≤600 VA (Max.)426 (W) × 221.5 (H) × 398 (D) mm (excl. protrusions), <25 kg (with all options)                                                                                                    |
| Power Supply<br>Dimensions and Mass<br>Temperature Range & Humidity        | Call Proc Timing I/O: 15-pin mini D-Sub connector         Call Proc Serial I/O: D-sub connector, RS-232C level         Call Proc Ethernet A/B: RJ-45 connector, 10Base-T/100Base-TX/1000Base-T         Handset: RJ-11 connector         Headphone: 3.5-mm dia. headphone jack         Microphone: 3.5-mm dia. microphone jack         USB: Type A, 4 ports         RS-232C: D-sub connector, conforms to RS-232C         GPIB: IEEE488 connector         VGA: Mini D-Sub connector         Ethernet 0/1: RJ-45 connector 10Base-TX/100Base-TX/1000Base-T         100 Vac to 120 Vac (±10%)/200 Vac to 240 Vac (~15%/+10%, Max.: 250 Vac), 50 Hz to 60 Hz (Rating), ≤600 VA (Max.)         426 (W) × 221.5 (H) × 398 (D) mm (excl. protrusions), <25 kg (with all options) |

### Signalling Tester MD8475B

Please specify the model/order number, name and quantity when ordering. The names listed in the chart below are Order Names. The actual name of the item may differ from the Order Name.

| Model/Order No. | Name                                                |
|-----------------|-----------------------------------------------------|
|                 | Main Frame                                          |
| MD8475B         | Signalling Tester                                   |
|                 | Standard Accessories                                |
| MX847500B       | Platform Software                                   |
| MX847501B       | Control Software                                    |
| J1211           | POWER CORD.3M                                       |
| P0031A          | USB Memory                                          |
| P0035B          | W-CDMA/GSM Test USIM (Standard UICC size)           |
| P0035B7         | W-CDMA/GSM Test USIM (Micro UICC Size)              |
| J1440A          | LAN Cable (3 m)                                     |
| Z0541A          | USB Mouse                                           |
| Z0975A          | Keyboard (USB)                                      |
| A0131A          | Handset                                             |
|                 | Hardware Options                                    |
| MD8475B-002     | Extended RF                                         |
| MD8475B-002     | Fading IO Option                                    |
| MD8475B-004     | IP Extension Option                                 |
| 101004738-003   | ,                                                   |
|                 | Software Options                                    |
| MX847502B       | Multi-cell Software                                 |
| MX847506B       | Quick TRX Diagnosis                                 |
| MX847508B       | Multimedia Interface Software                       |
| MX847508B-001   | AMR-WB                                              |
|                 | User Interface                                      |
| MX847570B       | SmartStudio                                         |
| MX847570B-010   | W-CDMA Option                                       |
| MX847570B-011   | HSPA Evolution/DC-HSDPA Option                      |
| MX847570B-020   | GSM Option                                          |
| MX847570B-050   | LTE Option                                          |
| MX847570B-051   | LTE Carrier Aggregation Option                      |
| MX847570B-052   | LTE Licensed Assisted Access (LAA) Option           |
| MX847570B-060   | IMS Script Basic Option                             |
| MX847570B-061   | XCAP Script Option                                  |
| MX847570B-062   | IMS Log Import Option                               |
| MX847570B-070   | WLAN Offload Basic Option                           |
| MX847570B-071   | ePDG Option                                         |
| MX847570B-072   | ANDSF Option                                        |
| MX847570B-073   | Extended ePDG Option                                |
| MX847570B-080   | Extended CSCF Option                                |
| MX847570B-081   | IMS Supplementary Service Option                    |
| MX847570B-083   | RCS Basic Option                                    |
| MX847570B-084   | GBA Authentication Option                           |
| MX847570B-085   | IMS Early Media Option                              |
| MX847570B-086   | RTP Frame Control Option                            |
|                 | LTE System                                          |
| MD8475B-070     | Multi-signalling Unit                               |
| MD8475B-071     | Enhanced Multi-signalling Unit                      |
| MX847550B       | LTE Simulation Software                             |
| MX847550B-020   | LTE 2×2 MIMO Option                                 |
| MX847550B-021   | LTE 4×4 MIMO Option                                 |
| MX847550B-030   | LTE Licensed Assisted Access (LAA) Option           |
| MX847550B-040   | LTE Carrier Aggregation Option                      |
| MX847550B-041   | LTE Carrier Aggregation DL3CCs Option               |
| MX847550B-042   | LTE Carrier Aggregation DL4CCs Option               |
| MX847550B-043   | LTE Carrier Aggregation DL5CCs Option               |
| MX847550B-060   | LTE RoHC Option                                     |
| MX847550B-070   | LTE 20 Layers Extension Option                      |
|                 |                                                     |
| MD8475B-070     | W-CDMA System                                       |
| MX847510B       | Multi-signalling Unit<br>W-CDMA Simulation Software |
|                 |                                                     |
| MX847510B-011   | HSPA Evolution/DC-HSDPA Option                      |

| Model/Order No.                | Name                                                                                       |
|--------------------------------|--------------------------------------------------------------------------------------------|
|                                | GSM System                                                                                 |
| MD8475B-020                    | GSM Signalling Unit                                                                        |
| MX847520B                      | GSM/GPRS Simulation Software                                                               |
|                                | TD-SCDMA System                                                                            |
| MD8475B-070                    | Multi-signalling Unit                                                                      |
| MX847540B                      | TD-SCDMA Simulation Software                                                               |
|                                | Automation Tools                                                                           |
| MX847503A                      | SmartStudio Manager                                                                        |
| MX847503A-601                  | SSM Test PKG European eCall                                                                |
| MX847503A-701                  | SSM Test PKG GOST 33467                                                                    |
| MX847503A-923                  | eCall Tester Control Library                                                               |
| MX847504A                      | Smartphone Control Platform                                                                |
| Z1813A                         | USB Dongle (Automation)                                                                    |
| ZIOIJA                         |                                                                                            |
|                                | Scenario Tools                                                                             |
| MX847580B                      | SIDE Execution Software                                                                    |
| MX847580B-018                  | SIP Execution Option                                                                       |
|                                | Automotive Applications                                                                    |
| MX703330E-PL010                | eCall Tester (Perpetual License)                                                           |
| MX703330E-031                  | MSD ERA GLONASS Option                                                                     |
| MX703330E-032                  | EGTS Server ERA GLONASS Option                                                             |
| MX703330E-041                  | NG112 LTE eCall Option                                                                     |
| MX703330E-061                  | Multi-Cell Option                                                                          |
|                                | Ciphering Options                                                                          |
| MX847510B-050                  | W-CDMA Ciphering Option                                                                    |
| MX847520B-050                  | GSM/GPRS Ciphering Option                                                                  |
| MX847540B-050                  | TD-SCDMA Ciphering Option                                                                  |
| MX847550B-050                  | LTE Ciphering Option                                                                       |
|                                | Software Support Services                                                                  |
| MX847570B-SS110                | MX847570B 1 Year Support Service                                                           |
| MX703330E-SS110                | MX703330E 1 Year Support Service                                                           |
|                                | Technical Support Services                                                                 |
| MX847570B-TS160                | MX847570B-060 1 Year Technical Support Service                                             |
| MX847570B-TS161                | MX847570B-061 1 Year Technical Support Service                                             |
| MX703330E-TS110                | MX703330E 1 Year Technical Support Service                                                 |
|                                | Upgrade Kits*                                                                              |
| MD8475B-UG 🗆 01                | MD8475A to MD8475B Upgrade                                                                 |
| MD8475B-UG 02                  | MD8475A to MD8475B Upgrade (with Ciphering)                                                |
| MD8475B-UG 02                  | MD8475A to MD8475B Upgrade (with SIDE)                                                     |
| MD8475B-UG 04                  | MD8475A to MD8475B Upgrade (with SiDE)<br>MD8475A to MD8475B Upgrade (with Ciphering/SIDE) |
| MD8475B-UG 05                  | Windows 7 to Windows 10 Upgrade                                                            |
| MD8475B-UG 03                  | MSU Upgrade                                                                                |
| MD8475B-UG 170                 | eMSU Upgrade (MD8475A to MD8475B)                                                          |
| MD8475B-UG 079                 | eMSU Upgrade (MD8475B-070 to MD8475B-071)                                                  |
|                                |                                                                                            |
| MD047ED 50010                  | Warranty                                                                                   |
| MD8475B-ES210<br>MD8475B-ES310 | 2 Years Extended Warranty Service                                                          |
| MD8475B-ES510                  | 3 Years Extended Warranty Service<br>5 Years Extended Warranty Service                     |
| WD047 JD2E33 IU                | S rears Extended Warranty Service                                                          |

\*: MD8475B-UG □ ##

 $\hfill\square$  : Select from the following according to the option type.

1: Retrofit option (Must be returned to factory in Japan)

2: Retrofit option (Must be returned to service center outside of Japan)

### Signalling Tester MD8475B Ordering Information

### Signalling Tester MD8475B

| Model/Order No. | Name                                                 |
|-----------------|------------------------------------------------------|
|                 | Application parts                                    |
| B0703A          | Rack Mount Kit                                       |
| B0726A          | Carrying Case                                        |
| J0004           | Coaxial Adaptor (N (male)-SMA (female))              |
| J0127A          | Coaxial Cord, 1.0 m (BNC-P · RG58A/U · BNC-P)        |
| J0127B          | Coaxial Cord, 2.0 m (BNC-P · RG58A/U · BNC-P)        |
| J0322B          | Coaxial Cord, 1.0 m                                  |
| J0322D          | Coaxial Cord, 2.0 m                                  |
| J0658           | Adapter (SMA male-female L-type)                     |
| J0576B          | Coaxial Cord, 1.0 m (N-P · 5D-2W · N-P)              |
| J0576D          | Coaxial Cord, 2.0 m (N-P · 5D-2W · N-P)              |
| J1263           | W-CDMA Interface Cable (UE connection cable)         |
| J1287           | HDD-SUB15P Cable                                     |
|                 | (milli-inch, for connecting MN8110B)                 |
| J1333A          | HDD-SUB15P Crossover Cable (inch)                    |
| J1398A          | N-SMA ADAPTOR                                        |
| J1416A          | LVDS Cable                                           |
| J1440A          | LAN Cable                                            |
| J1489A          | PP2S OUTPUT CABLE                                    |
| J1524A          | Dsub15-BNC Conversion Cable                          |
| J1609A          | Signal Divider                                       |
| J1651A          | MD8475A Sync In Cable (for 3CC Test)                 |
| J1674A          | SMA/P-SMA/P Soft Rigid Cable                         |
| J1674E          | SMA/P-SMA/P Soft Rigid Cable (5 pcs)                 |
| J1674K          | SMA/P-SMA/P Soft Rigid Cable (10 pcs)                |
| MN8150A         | RF Combiner Unit                                     |
| P0035B          | W-CDMA/GSM Test USIM (Standard UICC Size)            |
| P0035B7         | W-CDMA/GSM Test USIM (Micro UICC Size)               |
| P0135A6         | Anritsu Test UICC GA (nano UICC Size)                |
| P0135A7         | Anritsu Test UICC GA (Micro UICC Size)               |
| P0250A6         | Anritsu Test UICC GT (nano UICC Size)                |
| P0250A7         | Anritsu Test UICC GT (Micro UICC Size)               |
| P0260A6         | Anritsu Test UICC GM (nano UICC Size)                |
| P0260A7         | Anritsu Test UICC GM (Micro UICC Size)               |
| Z0749           | MN8110B + Inch Screw Cable (for call processing I/O) |
| Z1858A          | Divider (2 way)                                      |
| Z1859A          | Divider (3 way)                                      |
| Z1908D          | Standard Laptop for SSM                              |
| Z1919B          | Standard Desktop for WLAN                            |

# **Anritsu** envision : ensure

### United States

Anritsu Americas Sales Company 450 Century Parkway, Suite 190, Allen, TX 75013 U.S.A. Phone: +1-800-Anritsu (1-800-267-4878)

• Canada Anritsu Electronics Ltd. 700 Silver Seven Road, Suite 120, Kanata, Ontario K2V 1C3, Canada Phone: +1-613-591-2003 Fax: +1-613-591-1006

### • Brazil

**Anritsu Eletronica Ltda.** Praça Amadeu Amaral, 27 - 1 Andar 01327-010 - Bela Vista - Sao Paulo - SP, Brazil Phone: +55-11-3283-2511 Fax: +55-11-3288-6940

#### • Mexico

Anritsu Company, S.A. de C.V. Blvd Miguel de Cervantes Saavedra #169 Piso 1, Col. Granada Mexico, Ciudad de Mexico, 11520, MEXICO Phone: +52-55-4169-7104

### • United Kingdom

Anritsu EMEA Ltd. 200 Capability Green, Luton, Bedfordshire, LU1 3LU, U.K. Phone: +44-1582-433200 Fax: +44-1582-731303

### • France

Anritsu S.A. 12 avenue du Québec, Bâtiment Iris 1- Silic 612, 91140 VILLEBON SUR YVETTE, France Phone: +33-1-60-92-15-50 Fax: +33-1-64-46-10-65

### Germany

Anritsu GmbH Nemetschek Haus, Konrad-Zuse-Platz 1 81829 München, Germany Phone: +49-89-442308-0 Fax: +49-89-442308-55

### • Italy

Anritsu S.r.l. Via Elio Vittorini 129, 00144 Roma, Italy Phone: +39-6-509-9711 Fax: +39-6-502-2425

### • Sweden Anritsu AB

Isafjordsgatan 32C, 164 40 KISTA, Sweden Phone: +46-8-534-707-00

#### • Finland Anritsu AB

Teknobulevardi 3-5, FI-01530 VANTAA, Finland Phone: +358-20-741-8100 Fax: +358-20-741-8111

### Denmark

Anritsu A/S c/o Regus Fairway, Arne Jacobsens Allé 7, 5th floor, 2300 Copenhagen S, Denmark Phone: +45-7211-2200

#### • Russia Anritsu EMEA Ltd.

**Representation Office in Russia** Tverskaya str. 16/2, bld. 1, 7th floor. Moscow, 125009, Russia Phone: +7-495-363-1694 Fax: +7-495-935-8962

### • Spain

Anritsu EMEA Ltd. Representation Office in Spain

Paseo de la Castellana, 141. Planta 5, Edificio Cuzco IV 28046, Madrid, Spain Phone: +34-91-572-6761

#### • United Arab Emirates Anritsu EMEA Ltd.

Dubai Liaison Office

902, Aurora Tower, P O Box: 500311- Dubai Internet City Dubai, United Arab Emirates Phone: +971-4-3758479 Fax: +971-4-4249036

#### • India Anritsu India Private Limited

6th Floor, Indiqube ETA, No.38/4, Adjacent to EMC2, Doddanekundi, Outer Ring Road, Bengaluru – 560048, India Phone: +91-80-6728-1300 Fax: +91-80-6728-1301 Specifications are subject to change without notice.

### • Singapore

**Anritsu Pte. Ltd.** 11 Chang Charn Road, #04-01, Shriro House Singapore 159640 Phone: +65-6282-2400 Fax: +65-6282-2533

#### • P.R. China (Shanghai) Anritsu (China) Co., Ltd. Room 2701-2705, Tower A,

Room 2/01-2/05, Tower A, New Caohejing International Business Center No. 391 Gui Ping Road Shanghai, 200233, P.R. China Phone: +86-21-6237-0898 Fax: +86-21-6237-0899

### • P.R. China (Hong Kong)

Anritsu Company Ltd. Unit 1006-7, 10/F., Greenfield Tower, Concordia Plaza, No. 1 Science Museum Road, Tsim Sha Tsui East, Kowloon, Hong Kong, P.R. China Phone: +852-2301-4980 Fax: +852-2301-3545

### • Japan

Anritsu Corporation 8-5, Tamura-cho, Atsugi-shi, Kanagawa, 243-0016 Japan Phone: +81-46-296-6509 Pax: +81-46-225-8352

### • Korea

Anritsu Corporation, Ltd. SFL, 235 Pangyoyeok-ro, Bundang-gu, Seongnam-si, Gyeonggi-do, 13494 Korea Phone: +82-31-696-7750 Fax: +82-31-696-7751

### Australia

Anritsu Pty. Ltd. Unit 20, 21-35 Ricketts Road, Mount Waverley, Victoria 3149, Australia Phone: +61-3-9558-8177 Fax: +61-3-9558-8255

### • Taiwan

Anritsu Company Inc. 7F, No. 316, Sec. 1, NeiHu Rd., Taipei 114, Taiwan Phone: +886-2-8751-1816 Fax: +886-2-8751-1817

1911